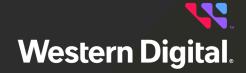

# **OCAPI** Reference

Resource Manager Data Center Edition

# **Table of Contents**

| Revision History                     | iii |
|--------------------------------------|-----|
| Notices                              | iv  |
| Points of Contact                    | V   |
| Chapter 1. Overview                  | 1   |
| OCAPI Overview                       | 2   |
| Industry Standards                   | 2   |
| Common Information Model             | 2   |
| JSON Data Format Model               | 3   |
| Protocols                            | 3   |
| HTTP Conditionals and CORS           | 3   |
| HTTPS/SSL/TLS Connections            | 4   |
| Resource Oriented Architecture       | 5   |
| Modeling Device Resources            | 5   |
| curl                                 | 6   |
| Chapter 2. Discovery                 | 8   |
| Discovery Overview                   | 9   |
| REST-Based API                       | 9   |
| /Query/                              | 11  |
| /Query/InformationStructure/         | 16  |
| /System/Query/                       | 25  |
| Chapter 3. System Level Resources    | 30  |
| System Level Resources Overview      | 31  |
| /System/Groups/                      | 32  |
| /System/Groups/{Id}/                 | 36  |
| Bulk Operations for a Resource Group | 42  |
| /System/Jobs/                        | 43  |

| /System/Jobs/{id}/                         | 46  |
|--------------------------------------------|-----|
| Chapter 4. Physical Devices                | 52  |
| Physical Devices Overview                  | 53  |
| /Compute/Devices/                          | 54  |
| /Compute/Devices/{id}/                     | 57  |
| Chapter 5. Logical Devices                 | 64  |
| Logical Devices Overview                   | 65  |
| /Compute/Devices/{id}/Accounts/            | 66  |
| /Compute/Devices/{id}/Accounts/{id}/       | 70  |
| /Compute/Devices/{id}/OperatingSystem/     | 76  |
| /Compute/Devices/{id}/ApplicationSettings/ | 79  |
| /Compute/Devices/{id}/Files/               | 85  |
| /Compute/Devices/{id}/Files/{id}/          | 88  |
| /Compute/Devices/{id}/Location/            | 93  |
| /Compute/Devices/{id}/SystemClock/         | 100 |
| /Compute/Devices/{id}/Jobs/                | 103 |
| /Compute/Devices/{id}/Jobs/{id}/           | 106 |
| /Compute/Devices/{id}/Assets/              | 111 |
| /Compute/Devices/{id}/Assets/{id}/         | 114 |
| /Compute/Devices/{id}/Policies/            | 120 |
| /Compute/Devices/{id}/Policies/{id}/       | 125 |
| /Compute/Devices/{id}/Notifications/       | 134 |
| /Compute/Devices/{id}/Notifications/{id}/  | 139 |
| Chapter 6. Appendices                      | 148 |
| References                                 | 149 |

OCAPI Reference Revision History

# **Revision History**

| Date          | Revision | Comment                                    |
|---------------|----------|--------------------------------------------|
| February 2024 | 01       | Initial release for software version 1.0.0 |

OCAPI Reference Notices

#### **Notices**

Western Digital Technologies, Inc. or its affiliates' (collectively "Western Digital") general policy does not recommend the use of its products in life support applications wherein a failure or malfunction of the product may directly threaten life or injury. Per Western Digital Terms and Conditions of Sale, the user of Western Digital products in life support applications assumes all risk of such use and indemnifies Western Digital against all damages.

This document is for information use only and is subject to change without prior notice. Western Digital assumes no responsibility for any errors that may appear in this document, nor for incidental or consequential damages resulting from the furnishing, performance or use of this material.

Absent a written agreement signed by Western Digital or its authorized representative to the contrary, Western Digital explicitly disclaims any express and implied warranties and indemnities of any kind that may, or could, be associated with this document and related material, and any user of this document or related material agrees to such disclaimer as a precondition to receipt and usage hereof.

Each user of this document or any product referred to herein expressly waives all guaranties and warranties of any kind associated with this document any related materials or such product, whether expressed or implied, including without limitation, any implied warranty of merchantability or fitness for a particular purpose or non-infringement. Each user of this document or any product referred to herein also expressly agrees Western Digital shall not be liable for any incidental, punitive, indirect, special, or consequential damages, including without limitation physical injury or death, property damage, lost data, loss of profits or costs of procurement of substitute goods, technology, or services, arising out of or related to this document, any related materials or any product referred to herein, regardless of whether such damages are based on tort, warranty, contract, or any other legal theory, even if advised of the possibility of such damages.

This document and its contents, including diagrams, schematics, methodology, work product, and intellectual property rights described in, associated with, or implied by this document, are the sole and exclusive property of Western Digital. No intellectual property license, express or implied, is granted by Western Digital associated with the document recipient's receipt, access and/or use of this document or the products referred to herein; Western Digital retains all rights hereto.

Western Digital, the Western Digital design, and the Western Digital logo are registered trademarks or trademarks of Western Digital Corporation or its affiliates in the US and/or other countries. Ansible is a trademark or registered trademark of Red Hat, Inc. or its subsidiaries in the United States and other countries. Elasticsearch is a trademark of Elasticsearch BV, registered in the U.S. and in other countries. Windows is a trademark or registered trademark of Microsoft Corporation in the United States and/or other countries. Linux® is the registered trademark of Linus Torvalds in the U.S. and other countries. "Python" is a trademark or registered trademark of the Python Software Foundation. All other marks are the property of their respective owners.

Not all products are available in all regions of the world. Pictures shown may vary from actual products. Product specifications subject to change without notice.

Western Digital 5601 Great Oaks Parkway San Jose, CA 95119

© 2024 Western Digital Corporation or its affiliates. All Rights Reserved.

OCAPI Reference Points of Contact

#### **Points of Contact**

For further assistance with a Western Digital product, contact Western Digital Datacenter Platforms technical support. Please be prepared to provide the following information, as applicable: part number (P/N), serial number (S/N), product name and/or model number, software version, and a brief description of the issue.

#### Website:

https://portal.wdc.com/s/

#### Email:

enteprisesupport@wdc.com

#### **UK Import Representation Contact**

Western Digital UK Limited

PO Box 471 Leatherhead KT22 2LU UK

**Telephone:** +44 1372 366000

#### **EU Import Representation Contact**

**Western Digital EU Limited** 

PO Box 13379 Swords, Co Dublin, Ireland

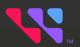

# **Overview**

# In This Chapter:

| - OCAPI Overview                 | 2 |
|----------------------------------|---|
| - Industry Standards             | 2 |
| - Resource Oriented Architecture |   |
| - Modeling Device Resources      |   |
| - curl                           |   |

#### 1.1 OCAPI Overview

The purpose of the Open Composable Application Programming Interface (OCAPI) is to provide data center provisioning capabilities across all Western Digital and non-WD device technologies using a "normalized" API. The goal of the OCAPI is to configure and manage storage devices via the "control path", while the "data path" delivers data to and from the consuming host systems.

## 1.2 Industry Standards

The topics in this section describe some of the industry standard modeling and protocols used in the OCAPI.

#### 1.2.1 Common Information Model

The OCAPI follows the industry standard conventions from the Common Information Model (CIM) provided by the Distributed Management Task Force body (dmtf.org). The resource naming conventions and resource attributes follow the CIM model for managed elements. The OCAPI simplifies the CIM model by "flattening" or "compressing" in the following ways.

#### Collections

Collections are rolled into the Resources as a "plural" of the resource type:

- GET /Volumes returns the list of Volume Resources
- GET /Volumes/{id} returns the specific Volume instance

#### Services

Services are rolled into the Resources themselves. For example, CIM requires an element called a StorageService to provide creating a new volume. The OCAPI collapses this notion into the resource itself, so that creating a new volume only requires telling the "resource type" (volumes in this case) to create a new volume. Any other manipulation of an existing resource is done directly to the resource. Some examples:

- POST /Volumes (params) creates a new Volume Resource
- PUT /Volumes/{id}?params modifies an existing Volume Resource
- DELETE /Volumes/{id} deletes an existing Volume Resource

#### **Associations**

Associations are provided "inherently" with Resource. This means retrieving a particular Resource may also give "navigation links" to other associated resources. This eliminates the need to traverse Association Classes in the CIM Model by providing readily available URIs to Collections and Instances of other resources that are related to this Resource.

Some examples:

- Media contains links to Storage Pools
- Storage Pools contain links to Media that makes up the Pool; contains links to Volumes exported by the Pool

- Volumes contain links to Storage Pools that make up the Volume; contains the links to Storage Endpoints exposing the Volume
- Storage Endpoints contain links to attached Volumes; contains links to Paths to remote/consuming Hosts
- Paths contain links to Storage Endpoints; contains links to Host Endpoints

#### 1.2.2 JSON Data Format Model

The OCAPI uses the standard Javascript Object Notation (JSON) to describe the managed CIM-based elements and their CIM and/or Vendor-Unique-based attributes. The API responses are in a well-formed JSON format as well as request body entries to create or modify a resource. The JSON data format intrinsically determines the data type simply by indicating the "value" within a pair of double-quotations for string types and non-quoted numerical values for number types. No other format descriptions are needed to keep the API as simple as possible.

#### 1.2.3 Protocols

The OCAPI follows strict interpretation of the Representational State Transfer (REST) architectural style put forth by the IETF and the Hypertext Transport Protocol (HTTP) specifications. This requires all API "actions or verbs" be rendered only with HTTP Methods that work directly with the resources.

This API supports the HTTP methods of GET, POST, PUT, DELETE, HEAD, and OPTIONS. This dictates that all Uniform Resource Identifiers (URIs) must be formed as "nouns" or "resources" upon which the methods are applied. No actions or verbs shall be rendered in the URI patterns or within the JSON request body.

#### 1.2.4 HTTP Conditionals and CORS

The OCAPI uses HTTP Conditionals to provide concurrency capabilities among multiple web clients. This "optimistic concurrency" uses the "ETag Header" (entity tag) to provide a resource hash value (32 hexadecimal characters) of the current state of the resource. This ETag value can be used to lower the network traffic when used with HTTP GET requests, and is also used to properly modify or delete a specific resource such that concurrency among web clients is established. The next two subsections describe the API support for GET and PUT/DELETE usage of conditionals.

#### **HTTP GET Conditional**

A web client may use the ETag value returned from a GET response to use in the next GET request to the same resource. However, it is not a requirement. And not all resources provide ETags. This is usually the case for resources that change on their own often (e.g., the System Clock, Performance, or other time-based or automatically changing resources). If the web client chooses to use an ETag for a GET request, the "If-None-Match" conditional is used. The web client will understand from the "304 Not Modified" response that the resource or list of resources has not changed since the last time it retrieved the information.

Using Conditional GET significantly reduces network traffic by eliminating unneeded transfer of data if it has not changed over time. This works well with web clients that need to "poll" for status frequently. This means that GET responses are either fully verbose or fully silent if the web client uses the ETag with "If-None-Match" conditional request header.

#### **HTTP PUT & DELETE Conditional**

Another form of HTTP conditional allows web clients to take advantage of the HTTP Conditional PUT and DELETE processes. This includes an ETag returned in most GET Request response headers. When used with the HTTP PUT or DELETE method, the web client can determine if the resource has changed since the last GET response before a PUT (modify) or DELETE is requested. This is called "optimistic concurrency". It is the opposite of implementing explicit locking mechanisms to handle multiple web clients ("pessimistic concurrency").

The web client will receive an ETag as part of the GET response header which can be used to pass the "If-Match" conditional to the web service to determine if the resource has changed just before the PUT or DELETE Request.

If the "If-Match" conditional is not sent along with the PUT or DELETE request, the API will return a "428 Precondition Required" to prompt the web client to use the API's HTTP conditional capabilities. This prevents accidental or rogue changes and deletions and makes sure there is an orderly process when two or more web clients work on the same resource at or near the same time.

#### **HTTP Cross-Origin Resource Sharing (CORS)**

The OCAPI supports Cross-Origin Resource Sharing (CORS) operations. This is typically needed for web clients that connect to one particular web service which then tells the web client to connect to a different web service, usually in the executing Javascript, for example. The connection focus goes from "same-origin" or "same authority" to a "cross-origin" or different authority. Web clients that support this capability are required to send an OPTIONS method to the remote web service location (cross-origin) with the "Origin" header filled in with the local web service IP address or hostname with the scheme prefix (http or https) to determine of the remote web server will allow a connection from the web client while the focus is still on the local web server. If the remote web service disallows the connection, the OPTIONS response will return a "preflight connection failure" back to the web client indicating no further communication is allowed. If the remote web server allows the connection, it will return headers in the OPTIONS response to indicate what kind of connection, methods, etc., are allowed to the remote web server. The web client can then execute the original HTTP method to the remote web server to complete the transaction. Most modern web browsers support CORS.

#### 1.2.5 HTTPS/SSL/TLS Connections

The OCAPI provides the user the ability to upload their own self-generated SSL/TLS Certificate and Key Pairs.

The OCAPI does provide its own self-signed Certificate and Key Pair, which is just enough to allow a browser to ask the user to proceed with the self-signed but unsecure connection. The user will need to do the following in order to successfully create secure connections between the browser and devices:

- 1. Create a user-generated Root Authority Certificate and Private Key pair
  - There are several SSL generators available (e.g. OpenSSL)
- 2. Create a user-generated Leaf Certificate and Key Pair signed by the Root CA Key (from the previous step)
  - The Leaf (or Device) Certificate/Key Pair must have the IP and/or DNS name as part of the Certificate that is within the user's network environment
- **3.** Upload the Leaf Certificate and Key Pair to the Device via the OCAPI see POST Files/TLSCertandKey in /Compute/Devices/{id}/Files/{id}/ (page 88)

 The successful upload will automatically restart the API service for the HTTPS listener to use the new Certificate

#### 1.3 Resource Oriented Architecture

The OCAPI implements "Resource-Oriented Architecture" (ROA) which dictates the API to have the following attributes:

- Addressability Resources have explicit URIs for direct addressing
- Stateless Resources do not require previous or next state processing; all operations are atomic
- Linkability Resources can be reached via "Self" links from other associated Resources; provides navigation among related Resources
- Uniform Interface Resources respond to supported HTTP Methods

## 1.4 Modeling Device Resources

The OCAPI architecture requires the control path management scheme to be "resource-oriented". Any device and its components are all considered resources. For example, a device is a resource as well as its power supply. The management of the device and the power supply have separate resource addressing so that a management client can manage any component resource directly. There are physical resources, logical resources, and virtual resources. The physical resources typically already exist and cannot be created or deleted. However, logical and virtual resources can be created, modified, and deleted. The Compute Proxy Device modeling includes both physical and logical/virtual resources.

#### **Physical Resource Model**

The physical resource model includes the overall Compute Proxy Device. These physical resources are represented in Figure 1: Physical Resource Model (page 5).

Figure 1: Physical Resource Model

Compute Proxy Device

#### **Logical & Virtual Resources Model**

The logical and virtual resources model include those resources that are logical or virtual in nature. These include Accounts, SystemClock, and Files. These are modeled in Figure 2: Logical & Virtual Resources Model (page 6).

Figure 2: Logical & Virtual Resources Model

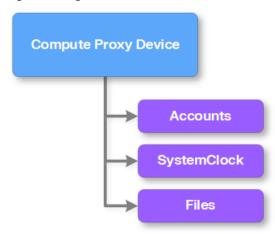

#### 1.5 curl

Curl is a free, open-source command line tool and library for transferring data using various network protocols. It can be used to access the OCAPI to request resource information, modify attributes, and create or delete resources using HTTP methods. Example curl commands are provided throughout this API reference; the following are the most commonly used commands and options. For more information on curl usage and syntax, visit <a href="https://curl.haxx.se/">https://curl.haxx.se/</a>.

#### **Commonly Used Command Options**

- -i Requests HTTP response headers to be included in the output
- -u user:password Specifies the user name and password for server authentication
- -x method Specifies a custom request method to use when communicating with the HTTP server. Options are GET, POST, PUT, DELETE, HEAD, and OPTIONS
- -н header Specifies an extra header to include in the request, such as Content-Type, If-Match, etc.
- -d data Specifies the body data for a POST or PUT request
- -F fieldname=@filename Specifies a file to upload by emulating the submission of a filled-in form
- -k Allows for HTTPS requests

#### **GET**

A GET request is the first step in interacting with a resource. The GET curl command provides authentication credentials and the URL of the resource:

```
curl -i -u authentication -X GET resourceURL
```

The response header will include an ETag, which is used in subsequent PUT or DELETE requests to modify or delete the resource.

#### **PUT**

A PUT request modifies the resource. The PUT curl command provides authentication credentials, headers (such as Content-Type and If-Match), request body data, and the URL of the resource:

```
curl -i -u authentication -H header -X PUT -d 'data' resourceURL
```

The If-Match conditional in the PUT command requires the ETag from the GET response header in order to modify the resource.

#### **POST**

A POST request to a collection creates a resource within that collection. The POST curl command provides authentication credentials, headers (such as Content-Type), request body data, and the URL of the resource:

```
curl -i -u authentication -H header -X POST -d 'data' resourceURL
```

#### DELETE

A DELETE request deletes a resource. The DELETE curl command provides authentication credentials, headers (such as If-Match), and the URL of the resource:

```
curl -i -u authentication -H header -X DELETE resourceURL
```

The If-Match conditional in the DELETE command requires the ETag from the GET response header in order to delete the resource.

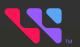

# **Discovery**

# In This Chapter:

| - Discovery Overview | 9  |
|----------------------|----|
| - REST-Based API     | 9  |
| - /Query/            | 11 |
| - /System/Query/     | 25 |

# 2.1 Discovery Overview

The OCAPI uses a generic doorbell type of URI that queries a particular host and port to determine what kind of device or component is available as a resource. There is also a mechanism to have an OCAPI-based Device do a discovery of all other participating OCAPI-based Devices to generate a dynamic system list of Devices that can be managed through a single OCAPI-based Device as a single-point-of-management.

- /Query/ Returns a Summary of the Collection of Devices at this location (IP Address) see /Query/
  (page 11)
- /System/Query/ Returns all the "Summary Query" responses from all discovered Collection of Devices across the network - see /System/Query/ (page 25)

#### 2.2 REST-Based API

This API is based on the true REST architectural style, meaning that all actions/verbs will be handled exclusively by the existing HTTP Methods (GET, POST, PUT, DELETE, HEAD, OPTIONS) along with all URI patterns containing only fully qualified collections of resources and resource instantiations (nouns only, no action verbs permitted in the URI).

#### **URI Patterns**

Uniform Resource Identifiers (URI) are built with the following pattern:

scheme, host, domain, resources, resourceID

For example:

• http://ip:port/domain/resources/resourceID[/resource/resourceID]...

#### Where:

- scheme can be http or https
- domain can be "storage", "compute", "network", or "system"
- resources can be "devices" "volumes", "hosts", "switches", "servers", etc.
- resourceID can be an index, GUID, UUID, or any type of identifier for the instance of a resource that is unique to at least the local device

The following is a real world example of a particular storage resource:

• http://localhost:8080/Storage/Devices/12345

All entries are plural-based so that a URI without an ending GUID or other resource identifier would return the collection or list of a particular element. For example, http://ip:port/Storage/Devices/12345/Volumes would return a list of volumes instead of a particular one.

URI representations of physical components and devices must include the fully qualified URI path.

#### **Physical Components:**

http://ip:port/Storage/Devices/id/Adapters/id is the address of a specific adapter in a specific storage device.

#### **Logical/Virtual Components**:

http://ip:port/Storage/Devices/id/Volumes/id is the address to a specific volume.

#### Resource URIs

There are several "management domains" that can be used to describe and manipulate devices. For converged or composed systems, these domains are "compute", "network", and "storage". These typically describe management at the device or component level. The "system" domain entry is used to aggregate the 3 other domains into an all-encompassing management layer to help describe the usage and connectivity of the devices and components as a physical or virtual system. The system-level management typically allows aggregation lists of all participating devices and also any user-defined groupings of the devices and components that make up the system or sub-systems.

The base URI format is as follows:

- /Query Doorbell URI
- /Storage/Devices Storage-based device collection URI
- /System/Query System-based device query aggregation URI
  - · Contains all the discovered Query responses for all participating Device within the System

# 2.3 /Query/

The /Query/ resource (Doorbell) returns the device type and perhaps its higher level system membership and/or any other device(s) managed by this device via proxy, if any.

**HTTP Methods:** 

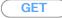

HEAD

**OPTIONS** 

Table 2: Resource Attributes

| Attribute                                             | Data<br>Type | Mandatory<br>or<br>Optional | Config- | Possible Values                                    | Description                                                     |
|-------------------------------------------------------|--------------|-----------------------------|---------|----------------------------------------------------|-----------------------------------------------------------------|
| Self                                                  | String       | Mandatory                   | No      | Free-Form URI<br>Format 256 Chars                  | Describes the fully qualified URI link                          |
| SystemQuery                                           | String       | Mandatory                   | No      | Free-Form URI Format with IP plus "/ System/Query" | Link to ask this Device to discover other devices               |
| InformationStructure.<br>Self                         | String       | Mandatory                   | No      | Free-Form URI<br>Format 256 Chars                  | Link to use to<br>display or modify the<br>InformationStructure |
| InformationStructure. Name                            | String       | Mandatory                   | No      | Free-Form 64 Chars                                 | The API name                                                    |
| InformationStructure.<br>HttpPort                     | Number       | Mandatory                   | Yes     | 80, or 1024 - 65535<br>range                       | Port number for<br>HTTP listener; default<br>= 80               |
| InformationStructure.<br>HttpsPort                    | Number       | Mandatory                   | Yes     | 443, or 1024 - 65535 range                         | Port number for<br>HTTPS listener;<br>default = 443             |
| InformationStructure.<br>ID                           | String       | Mandatory                   | No      | Free-Form 256 Chars                                | The query identifier represents the main device ID              |
| InformationStrucuture. AuthenticationType. ID         | Number       | Mandatory                   | Yes     | 0 = Basic; 1 = Digest                              | The current authentication type ID                              |
| InformationStrucuture.<br>AuthenticationType.<br>Name | String       | Mandatory                   | No      | Basic or Digest                                    | The current authentication type Name                            |
| InformationStructure.<br>StructureDescription         | String       | Mandatory                   | No      | Free-Form 256 Chars                                | The API Schema<br>Description                                   |
| InformationStructure.<br>OwningOrganization           | String       | Mandatory                   | No      | Free-Form 64 Chars                                 | The API Schema<br>Owner                                         |
| InformationStructure.<br>Status                       | String       | Mandatory                   | No      | Free-Form 64 Chars                                 | The API Schema<br>Version Release<br>Status                     |

| Attribute                             | Data<br>Type    | Mandatory<br>or<br>Optional | User<br>Config-<br>urable | Possible Values                                                                       | Description                                                                                                    |
|---------------------------------------|-----------------|-----------------------------|---------------------------|---------------------------------------------------------------------------------------|----------------------------------------------------------------------------------------------------|
| InformationStructure.<br>URI          | String          | Mandatory                   | No                        | Free-Form URI<br>Format                                                               | The API Schema URI starting point                                                                                                    |
| InformationStructure.<br>Version      | String          | Mandatory                   | No                        | Major.Minor.Release<br>Format                                                         | The API Schema<br>Version Number                                                                                                    |
| InformationStructure.<br>ClientFilter | String          | Optional                    | Yes                       | Default: All Clients if<br>empty; REGEX of IP<br>Address ranges with<br>" " delimiter | Creates a "white<br>list filter" of allowed<br>Clients based on<br>REGEX pattern<br>of IP Addresses.<br>Multiple entries with<br>" " delimiter. |
| InformationStructure. MaximumThreads  | Number          | Optional                    | Yes                       | Default: 5                                                                            | Throttles the total<br>number of web client<br>connections. Returns<br>a 429 Too Many<br>Requests if maximum<br>number reached. Try<br>again.   |
| Devices.<br>Self                      | String          | Mandatory                   | No                        | Free-Form URI<br>Format 256 Chars                                                     | Describes the fully qualified URI link                                                                                                    |
| Devices.<br>Members                   | String<br>Array | Optional                    | No                        | One or more /<br>Devices bodies                                                       | Collection of Device<br>Summaries                                                                                                    |

#### GET /Query/

GET /Query/ returns the query information along with the "links" for further management navigation into this Device.

#### **Example GET curl Command**

```
curl http://10.20.30.40/Query/
```

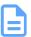

**Note:** User authentication is not required, since the GET /Query/ is the "doorbell" to initiate first contact with the Device. The JSON response includes URI links to go further into the Device, which will require user authentication.

#### **Example GET Response Body**

```
{
    "Self": "http://10.20.30.40/Query/",
    "SystemQuery": "http://10.20.30.40/System/Query/",
    "SystemGroups": "http://10.20.30.40/System/Groups/",
    "SystemJobs": "http://10.20.30.40/System/Jobs/",
    "InformationStructure": {
        "Self": "http://10.20.30.40/Query/InformationStructure/",
        "AuthenticationType": {
        "ID": 0,
        "Name": "Basic"
```

```
"HTTPPort": 80,
        "HTTPSPort": 443,
        "LogLevel": "info",
        "MaximumThreads": 50,
        "Name": "Open Composable API",
        "OwningOrganization": "Copyright 2020-2022 Western Digital Corporation or its
affiliates. All rights reserved.",
        "Status": "Preliminary Proof-of-Concept",
        "StructureDescription": "REST-based API for Device Management. Use HTTP OPTIONS
with header {\"Documentation\": \"Schema\"} to get resource schema information based
 on URI. Use HTTP OPTIONS with header {\"Documentation\": \"Info\"} to get general
 information based on URI. ",
        "URI": "/Query/",
        "TimeoutMultiplier": 1,
        "Discovery": {
            "DiscoveryCycleTime": 60,
            "DiscoveryTimeout": 5,
            "QueryTimeout": 20,
            "Threads": 128,
            "Netmasks": []
        },
        "Orchestration": {
            "Enabled": false
        "Version": "RMDC-1.4.4-224",
        "LDAPSettings": {}
    },
    "Devices": {
        "Self": "http://10.20.30.40/Devices/",
        "Members": [
                "Self": "http://10.20.30.40/Compute/Devices/4C4C4544-004E-5410-8035-
B5C04F374733/",
                "SystemType": {
                    "ID": 1,
                    "Name": "Compute"
                "Name": "5NT57G3",
                "ID": "4C4C4544-004E-5410-8035-B5C04F374733",
                "OperatingSystem": {
                    "Self": "http://10.20.30.40/Compute/Devices/4C4C4544-004E-5410-8035-
B5C04F374733/OperatingSystem/",
                    "Name": "Resource Manager Data Center",
                    "OSType": {
                        "ID": 18,
                        "Name": "Winnt"
                    "Version": "0.4.224"
                "SerialNumber": "0000",
                "Model": "Resource Manager Data Center",
                "Manufacturer": "WDC",
                "Capabilities": {
                    "Members": [
                             "ID": 9,
                             "Name": "Access Server",
```

```
"CapabilityDescription": "This device is a server providing
access to resources directly attached or in a network."
                           "ID": 14,
                           "Name": "Management",
                           "CapabilityDescription": "This device provides software
system management capabilities."
              },
               "Status": {
                   "State": {
                      "ID": 16,
                      "Name": "In service"
                   "Health": [
                           "ID": 5,
                          "Name": "OK"
                   ],
                   "Details": [
                      "None"
               },
               "IPAddresses": {
                   "Members": [
                          "IPAddress": "10.20.30.40"
                  ]
              }
         }
     ]
```

Table 3: GET Response Codes

| Response Code | Name         | Description                                                                                               |
|---------------|--------------|----------------------------------------------------------------------------------------------------|
| 200           | OK           | OK & Support resource information in the response body                                                    |
| 304           | Not Modified | If-None-Match Etag value matched, therefore no Response Body will be returned                             |
| 404           | Not Found    | Resource does not exist; this IP Address is running an HTTP service, but does not recognize this resource |

#### **HEAD /Query/**

The HEAD /Query/ pings the Query resource.

Table 4: HEAD Response Codes

| Response Code | Name      | Description                                                                                                    |
|---------------|-----------|----------------------------------------------------------------------------------------------------|
| 200           | OK        | OK with no response body + Header "Server:<br>OpenFlex API" to help determine that the IP<br>address response to the doorbell request |
| 404           | Not Found | Resource does not exist; this IP Address is running an HTTP service, but does not recognize this resource                             |

#### **OPTIONS / Query/**

The OPTIONS /Query/ returns the allowable HTTP Methods list for this resource.

Table 5: OPTIONS Request Headers

| Request Header | Mandatory or Optional | Description                                                                                                    |
|----------------|-----------------------|----------------------------------------------------------------------------------------------------|
| (None)         | N/A                   | Returns the full resource schema as Content-<br>Type application/json                                                                 |
| Documentation  | Optional              | Info - Returns documentation information in the form of plain text                                                                    |
| Documentation  | Optional              | Schema - Returns the schema information in "pretty" JSON text as plain text                                                           |
| If-None-Match  | Optional              | Etag - The request is conditionally processed only if the current ETag for the resource does not match the ETag passed in this header |

Table 6: OPTIONS Response Codes

| Response Code | Name      | Description                                                                                                    |
|---------------|-----------|----------------------------------------------------------------------------------------------------|
| 200           | OK        | OK with no response body + Header "Server:<br>OpenFlex API" to help determine that the IP<br>address response to the doorbell request |
| 404           | Not Found | Resource does not exist; this IP Address is running an HTTP service, but does not recognize this resource                             |

## 2.3.1 /Query/InformationStructure/

The /Query/InformationStructure/ resource provides detailed information about the API.

**HTTP Methods:** 

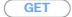

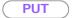

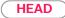

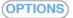

Table 7: Resource Attributes

|                                                       |        | Mondotom                    | Hoer                      |                                                    |                                                                 |
|-------------------------------------------------------|--------|-----------------------------|---------------------------|----------------------------------------------------|-----------------------------------------------------------------|
| Attribute                                             | Туре   | Mandatory<br>or<br>Optional | User<br>Config-<br>urable | Possible Values                                    | Description                                                     |
| Self                                                  | String | Mandatory                   | No                        | Free-Form URI<br>Format 256 Chars                  | Describes the fully qualified URI link                          |
| SystemQuery                                           | String | Mandatory                   | No                        | Free-Form URI Format with IP plus "/ System/Query" | Link to ask this<br>Device to discover<br>other devices         |
| InformationStructure.<br>Self                         | String | Mandatory                   | No                        | Free-Form URI<br>Format 256 Chars                  | Link to use to<br>display or modify the<br>InformationStructure |
| InformationStructure. Name                            | String | Mandatory                   | No                        | Free-Form 64 Chars                                 | The API name                                                    |
| InformationStructure.<br>HTTPPort                     | Number | Mandatory                   | Yes                       | 80, or 1024 - 65535<br>range                       | Port number for<br>HTTP listener; default<br>= 80               |
| InformationStructure.<br>HTTPSPort                    | Number | Mandatory                   | Yes                       | 443, or 1024 - 65535 range                         | Port number for HTTPS listener; default = 443                   |
| InformationStructure.<br>ID                           | String | Mandatory                   | No                        | Free-Form 256 Chars                                | The query identifier represents the main device ID              |
| InformationStrucuture.<br>AuthenticationType.ID       | Number | Mandatory                   | Yes                       | 0 = Basic; 1 = Digest                              | The current authentication type ID                              |
| InformationStrucuture.<br>AuthenticationType.<br>Name | String | Mandatory                   | No                        | Basic or Digest                                    | The current authentication type Name                            |
| InformationStructure. StructureDescription            | String | Mandatory                   | No                        | Free-Form 256 Chars                                | The API Schema<br>Description                                   |
| InformationStructure. OwningOrganization              | String | Mandatory                   | No                        | Free-Form 64 Chars                                 | The API Schema<br>Owner                                         |
| InformationStructure.<br>Status                       | String | Mandatory                   | No                        | Free-Form 64 Chars                                 | The API Schema<br>Version Release<br>Status                     |
| InformationStructure.<br>URI                          | String | Mandatory                   | No                        | Free-Form URI<br>Format                            | The API Schema URI starting point                               |

|                                         |         | Mandatory      | Heor              |                                                                                       |                                                                                                    |
|-----------------------------------------|---------|----------------|-------------------|---------------------------------------------------------------------------------------|----------------------------------------------------------------------------------------------------|
| Attribute                               | Туре    | or<br>Optional | Config-<br>urable | Possible Values                                                                       | Description                                                                                                    |
| InformationStructure.<br>Version        | String  | Mandatory      | No                | Major.Minor.Release<br>Format                                                         | The API Schema<br>Version Number                                                                                                    |
| InformationStructure.<br>ClientFilter   | String  | Optional       | Yes               | Default: All Clients if<br>empty; REGEX of IP<br>Address ranges with<br>" " delimiter | Creates a "white list filter" of allowed Clients based on REGEX pattern of IP Addresses. Multiple entries with " " delimiter.                 |
| InformationStructure.<br>MaximumThreads | Number  | Optional       | Yes               | Default: 5                                                                            | Throttles the total<br>number of web client<br>connections. Returns<br>a 429 Too Many<br>Requests if maximum<br>number reached. Try<br>again. |
| RestartAPI                              | Boolean | WriteOnly      | Yes               | true                                                                                  | Directs the device<br>to restart the API<br>service                                                                                           |
| LogLevel                                | String  | Optional       | Yes               | "debug"   "info"  <br>"warn"   "error"                                                | The log level setting for writing into /var/log/vstore.log                                                                                    |
| TimeoutMultiplier                       | Number  | Optional       | Yes               | 1 - n                                                                                 | The timeout multiplier value to increase the API timeout values                                                                               |
| Discovery. DiscoveryCycleTime           | Number  | Optional       | Yes               |                                                                                       |                                                                                                    |
| Discovery.<br>DiscoveryTimeout          | Number  | Optional       | Yes               | 1 to n; default = 5                                                                   | The time in seconds to wait for HEAD / Query responses from remote devices during background GET /System/Query scans                          |
| Discovery.<br>QueryTimeout              | Number  | Optional       | Yes               | 1 to n; default = 20                                                                  | The time in seconds<br>to wait for GET /<br>Query responses<br>from remote devices<br>during background<br>GET /System/Query<br>scans         |

| Attribute                                | Туре      | Mandatory<br>or<br>Optional | User<br>Config-<br>urable | Possible Values                                                                             | Description                                                                                                    |
|------------------------------------------|-----------|-----------------------------|---------------------------|---------------------------------------------------------------------------------------------|----------------------------------------------------------------------------------------------------|
| Discovery.<br>Threads                    | Number    | Optional                    | Yes                       | 1 to n; default = 128                                                                       | The number of concurrent HEAD or GET /Query requests at once                                                                                 |
| Discovery.                               | Okvisa sa | Ontingal                    | \\\-                      | IPv4 IP Address<br>format with CIDR<br>Netmask value.<br>nnn.nnn.nnn.nnn/mm<br>where:       | The IPv4 IP Address/<br>CIDR netmask range<br>for a given scan entry<br>in the Netmasks[]<br>Object Array.                                   |
| Netmasks[].<br>Netmask                   | String    | Optional                    | Yes                       | nnn = 0 to 255<br>(IPv4 Address octet<br>value)<br>mm = 0 to 32 (CIDR<br>subnet mask value) | Default entry if the<br>Netmasks[] object<br>array is empty = "this<br>RMDC server's IP<br>Address and subnet"                               |
| Discovery.<br>Netmasks[].<br>Enabled     | Boolean   | Optional                    | Yes                       | true   false                                                                                | Indicates if the Netmask value is enabled for the scan range list of Netmasks                                                                |
| Discovery. DiscoveryInvFrequency         | Number    | Optional                    | Yes                       | 2 to 10 minutes                                                                             | Background Discovery interval in minutes                                                                                                    |
| Discovery.<br>DiscoveryFullInvMultiple   | Number    | Optional                    | Yes                       | 1 to n multiplier to<br>DiscoveryInvFrequency<br>Minimum allowed is<br>10 minutes           | Background Discovery interval multiplier value                                                                                               |
| Discovery. PolicyESReadInv Frequency     | Number    | Optional                    | Yes                       | 1 to n minutes                                                                              | Background Policy<br>DB interval update<br>check                                                                                             |
| Discovery. PolicyESReadFullInv Frequency | Number    | Optional                    | Yes                       | 1 to n minutes                                                                              | Background Policy DB interval for Full data update check                                                                                     |
| Orchestration.<br>Enabled                | Boolean   | Optional                    | No                        | true   false                                                                                | Indicates if the overall Orchestration capability is "Enabled" if all the subsequent "applications" are successfully installed and available |

| Attribute                                              | Туре    | Mandatory<br>or<br>Optional | User<br>Config-<br>urable | Possible Values               | Description                                                                                                    |
|--------------------------------------------------------|---------|-----------------------------|---------------------------|-------------------------------|----------------------------------------------------------------------------------------------------|
| Orchestration.<br>ApplicationsInstalled.<br>Ansible    | Boolean | Optional                    | No                        | true   false                  | Indicates if the "Ansible" application is enabled by being successfully installed and available                         |
| Orchestration. ApplicationsInstalled. Python3          | Boolean | Optional                    | No                        | true   false                  | Indicates if the "Python3" application is enabled by being successfully installed and available                         |
| Orchestration. ApplicationsInstalled. WDCModuleInfo    | Boolean | Optional                    | No                        | true   false                  | Indicates if the "WDCModuleInfo" for the Ansible application is enabled by being successfully installed and available   |
| Orchestration. ApplicationsInstalled. WDCModuleCommand | Boolean | Optional                    | No                        | true   false                  | Indicates if the "WDCModuleCommand for the Ansible application is enabled by being successfully installed and available |
| Orchestration.<br>ApplicationsInstalled.<br>Nslookup   | Boolean | Optional                    | No                        | true   false                  | Indicates if the "nslookup" application is enabled by being successfully installed and available                        |
| Version                                                | String  | Optional                    | No                        | maj.min.patch-build<br>format | The current OCAPI version running on this system                                                                        |
| LDAPSettings                                           | Object  | Optional                    | Yes                       |                               | Remote Account LDAP/AD settings                                                                                         |

#### **GET /Query/InformationStructure/**

GET /Query/InformationStructure/ retrieves the Information Structure information.

Table 8: GET Request Headers

| Header        | Mandatory or Optional | Description                                                |
|---------------|-----------------------|------------------------------------------------------------|
| Authorization | Mandatory             | The request requires either Basic or Digest authorization. |

| Header        | Mandatory or Optional | Description                                                                                                    |
|---------------|-----------------------|----------------------------------------------------------------------------------------------------|
| If-None-Match | Optional              | The request is conditionally processed only if the current ETag for the resource does not match the ETag passed in this header. |

#### **Example GET curl Command**

```
curl
   -i
   -u admin:admin
   -X GET http://10.20.30.40/Query/InformationStructure/
```

#### **Example GET Response Body**

```
"Self": "http://10.20.30.40/Query/InformationStructure/",
   "AuthenticationType": {
      "ID": 0,
      "Name": "Basic"
   "HTTPPort": 80,
   "HTTPSPort": 443,
   "LogLevel": "debug",
   "MaximumThreads": 50,
   "Name": "Open Composable API",
   "OwningOrganization": "Copyright 2020-2023 Western Digital Corporation or its
affiliates. All rights reserved.",
   "Status": "Released",
   "StructureDescription": "REST-based API for Device Management. Use HTTP OPTIONS
with header {\"Documentation\": \"Schema\"} to get resource schema information based
on URI. Use HTTP OPTIONS with header {\"Documentation\": \"Info\"} to get general
information based on URI. ",
   "URI": "/Query/",
   "TimeoutMultiplier": 1,
   "Discovery": {
       "DiscoveryCycleTime": 60,
       "DiscoveryTimeout": 5,
       "QueryTimeout": 20,
       "Threads": 128,
       "Netmasks": [
               "Netmask": "10.202.239.0/24",
               "Enabled": true
               "Netmask": "10.203.111.0/22",
               "Enabled": true
               "Netmask": "10.206.137.0/24",
               "Enabled": true
               "Netmask": "10.206.136.0/24",
               "Enabled": true
               "Netmask": "10.206.111.0/22",
```

```
"Enabled": true
            "Netmask": "10.202.237.0/24",
            "Enabled": true
   ],
    "DiscoveryInvFrequency": 5,
   "DiscoveryFullInvMultiple": 2,
   "PolicyESReadInvFrequency": 10,
   "PolicyESReadFullInvFrequency": 60
},
"Orchestration": {
   "Enabled": true,
   "ApplicationsInstalled": {
       "Ansible": true,
       "Python3": true,
       "WDCModuleInfo": true,
       "WDCModuleCommand": true,
       "Nslookup": true
},
"Version": "1.5.8-103",
"LDAPSettings": {}
```

Table 9: GET Response Codes

| Response Code | Name              | Definition                                                                                                |
|---------------|-------------------|----------------------------------------------------------------------------------------------------|
| 200           | OK                | OK & Support resource information in the response body                                                    |
| 304           | Not Modified      | If-None-Match Etag value matched, therefore no Response Body will be returned                             |
| 401           | Unauthorized      | Unauthorized; credential entry failed or missing                                                          |
| 403           | Forbidden         | ClientFilter is preventing access and resource is not allowed to retrieved                                |
| 404           | Not Found         | Resource does not exist; this IP Address is running an HTTP service, but does not recognize this resource |
| 429           | Too Many Requests | Indicates API service is busy, client should try again later                                              |

#### PUT /Query/InformationStructure/

PUT /Query/InformationStructure/ modifies an attribute of the Information Structure.

Table 10: PUT Request Headers

| Header        | Mandatory or Optional | Description                                                |
|---------------|-----------------------|------------------------------------------------------------|
| Authorization | Mandatory             | The request requires either Basic or Digest authorization. |

| Header   | Mandatory or Optional | Description                                                                                                    |
|----------|-----------------------|----------------------------------------------------------------------------------------------------|
| If-Match | Mandatory             | The request is conditionally processed only if the current ETag for the resource matches the ETag passed in this header. |

#### **Example PUT curl Command**

```
curl
    -i
    -u admin:admin
    -H "Content-Type: application/json"
    -H "If-Match: 3677651d2011428f32120a029b015e81"
    -X PUT http://10.20.30.40/Query/InformationStructure/
    --data '{
        "LogLevel": "info"
} '
```

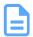

**Note:** The If-Match conditional in this command requires the **ETag** from the GET Response Header.

#### **Example PUT Request Body**

```
"HTTPPort": number,
"HTTPSPort": number,
"AuthenticationType": {
   "ID": 0 | 1 | 2
"ClientFilter" : REGEX,
"MaximumThreads": number,
"RestartAPI": true,
"LogLevel": "debug" | "info" | "warn" | "error",
"TimeoutMultiplier": 1 - n (default: 1),
"Discovery": {
    "DiscoveryCycleTime": 60,
    "DiscoveryTimeout": 5,
    "QueryTimeout": 20,
    "Threads": 128,
    "Netmasks": [
            "Netmask": "10.202.239.0/24",
            "Enabled": true
            "Netmask": "10.203.111.0/22",
            "Enabled": true
    ],
    "DiscoveryInvFrequency": 5,
    "DiscoveryFullInvMultiple": 2,
    "PolicyESReadInvFrequency": 10,
    "PolicyESReadFullInvFrequency": 60
```

Table 11: PUT Response Codes

| Response Code | Name                  | Definition                                                                                                    |
|---------------|-----------------------|----------------------------------------------------------------------------------------------------|
| 200           | OK                    | OK & Volume information in the response body + ETag Header                                                                       |
| 301           | Moved Permanently     | URI Address has moved to a new location if the Port Number(s) are changed; provides new URI in "Location" header in the response |
| 400           | Bad Request           | Bad Request (typically a faulty parameter)                                                                                       |
| 401           | Unauthorized          | Unauthorized; credential entry failed or missing                                                                                 |
| 412           | Precondition Failed   | Indicates the "If-Match" Etag check failed                                                                                       |
| 428           | Precondition Required | Indicates the need for an "If-Match" conditional with an Etag value in the Request Header                                        |
| 429           | Too Many Requests     | Indicates API service is Busy; client should try again later                                                                     |
| 500           | Internal Server Error | System could not process the request                                                                                             |
|               |                       |                                                                                                    |

#### **HEAD /Query/InformationStructure/**

HEAD /Query/InformationStructure/ pings the Information Structure resource.

Table 12: HEAD Response Codes

| Response Code | Name              | Definition                                                                                                    |
|---------------|-------------------|----------------------------------------------------------------------------------------------------|
| 200           | OK                | OK with no response body + Header "Server:<br>OpenFlex API" to help determine that the IP<br>address response to the doorbell request |
| 401           | Unauthorized      | Unauthorized; credential entry failed or missing                                                                                      |
| 404           | Not Found         | Resource does not exist; this IP Address is running an HTTP service but does not recognize this resource                              |
| 429           | Too Many Requests | Indicates API service is busy; client should try again later                                                                          |

#### **OPTIONS / Query/InformationStructure/**

OPTIONS /Query/InformationStructure/ returns the allowable HTTP Methods list for this resource.

Table 13: OPTIONS Request Headers

| Header        | Mandatory or Optional | Description                                                           |
|---------------|-----------------------|-----------------------------------------------------------------------|
| None          | N/A                   | Returns the full resource schema as Content-<br>Type application/json |
| Documentation | Optional              | Info - Returns documentation information in the form of plain tex     |

| Header        | Mandatory or Optional | Description                                                                                                    |
|---------------|-----------------------|----------------------------------------------------------------------------------------------------|
| Documentation | Optional              | Schema - Returns the schema information in formatted JSON text as plain text                                                          |
| If-None-Match | Optional              | Etag - The request is conditionally processed only if the current ETag for the resource does not match the ETag passed in this header |

Table 14: OPTIONS Response Codes

| Response Code | Name              | Definition                                                                                                    |
|---------------|-------------------|----------------------------------------------------------------------------------------------------|
| 200           | OK                | OK & the "Allow" list of methods in the response header. The response body provides the JSON Schema for this resource |
| 304           | Not Modified      | If-None-Match Etag value matched, therefore no Response Body will be returned                                         |
| 404           | Not Found         | Resource does not exist; this IP Address is running an HTTP service but does not recognize this resource              |
| 429           | Too Many Requests | Indicates API service is busy; client should try again later                                                          |

# 2.4 /System/Query/

The /System/Query/ resource returns the dynamically-discovered list of device Query Doorbell responses in a single response body, to provide a single-point-of-management entry point.

**HTTP Methods:** 

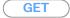

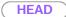

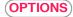

Table 15: Resource Attributes

| Attribute | Туре            | Mandatory<br>or Optional | User<br>Config-<br>urable | Possible Values                       | Description                                            |
|-----------|-----------------|--------------------------|---------------------------|---------------------------------------|--------------------------------------------------------|
| Self      | String          | Mandatory                | No                        | Free-Form URI Format<br>256 Chars     | Describes the fully qualified URI link                 |
| Members   | String<br>Array | Optional                 | No                        | One or more discovered / Query bodies | Collection of discovered /<br>Query doorbell resources |

#### **GET /System/Query/**

GET /System/Query/ returns the information of the System Query resource.

Table 16: GET Request Headers

| Header        | Mandatory or Optional | Description                                               |
|---------------|-----------------------|-----------------------------------------------------------|
| Authorization | Mandatory             | The request requires either Basic or Digest authorization |

Table 17: GET Query Parameters

| Parameter                   | Description                                                                                                    |
|-----------------------------|----------------------------------------------------------------------------------------------------|
| Netmask = {ip_address/cidr} | The IP address and CIDR code range for the sweep/scan process. Default sweep is system IP Address subnet (current IP subnet 10.20.30.xx, CIDR = 24). Note: CIDR determines "ip mask" range to scan; 0 - 32, smaller the number, the wider the scan range. |
| DiscoveryTimeout = {1-n}    | The timeout value in seconds for the discovery process. Default = 5 seconds. 3 or more recommended.                                                                                                    |
| QueryTimeout = {1-n}        | The timeout value in seconds for the query process. Default = 20 seconds. 8 or more recommended.                                                                                                    |
| Threads = {1-n}             | The number of parallel /Query doorbell requests based on the number of IP Address/CIDR to send to the network (multi-threaded unicast). Default = 128. 1024 or less recommended.                                                                          |

#### **Example GET curl Command**

curl -i

-u admin:admin

-X GET http://10.20.30.40/System/Query/

#### **Example GET Response Body**

```
"Self": "http://10.20.30.40/System/Query/",
    "Members": [
            "Self": "http://10.20.30.40/Query/",
            "SystemQuery": "http://10.20.30.40/System/Query/",
            "InformationStructure": {
                "Self": "http://10.20.30.40:80/Query/InformationStructure/",
                "AuthenticationType": {
                    "ID": 0,
                    "Name": "Basic"
                "Name": "OpenFlex API",
                "HTTPPort": 80,
                "HTTPSPort": 443,
                "ID": "0123456789",
                "StructureDescription": "REST-based API for Device or System Management.
Use HTTP OPTIONS to get resource schema information based on URI.",
                "OwningOrganization": "WDC",
                "Status": "Preliminary",
                "URI": "/Query/",
                "Version": "0.9.11"
            },
            "Devices": {
                "Self": "http://10.20.30.40/Devices/",
                "Members": [
                         "Self": "http://10.20.30.40/Storage/Devices/0123456789/",
                         "SystemType": {
                            "ID": 2,
                            Name": "Storage"
                        },
                         "Name": "opnflx-6789",
                         "ID": "blade_uuid_0123456789",
                         "OperatingSystem": {
                             "Self": "http://10.20.30.40/Storage/Devicess/0123456789/
OperatingSystem/",
                            "Name": "Vendor Firmware",
                             "OSType": {
                                 "ID": 0,
                                 "Name": "Unknown"
                             "Version": "blade-FW-Rev0"
                         },
                         "SerialNumber": "blade-SN-0123456789",
                         "Model": "blade-MN-0123456789",
                         "Manufacturer": "WDC",
                         "Capabilities": {
                             "Members":[
                                     "ID": 3,
                                     "Name": "Storage",
                                     "CapabilityDescription": "This device is a storage
 provider."
                                     "ID": 15,
```

```
"Name": "Block Server",
                                     "CapabilityDescription": "This device provides block
storage."
                                     "ID": 28,
                                    "Name": "Management Controller",
                                    "CapabilityDescription": "This device provides
specialized hardware dedicated to systems management."
                                    "ID": 40,
                                    "Name": "Blade",
                                     "CapabilityDescription": "This device is a blade
device."
                            ]
                        },
                        "Status": {
                            "State": {
    "ID": 16,
                                "Name": "In service"
                            },
                            "Health": [
                                     "ID": 5,
                                    "Name": "OK"
                            ],
                            "Details": [
                               "None"
                        },
                        "IPAddresses": {
                            "Members": [
                                     "IPAddress": "10.20.30.40"
                                    "IPAddress": "192.168.0.9"
                            ]
                        }
               ]
  ]
```

#### **Example GET curl Command Across Disparate Subnets**

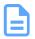

**Note:** This example scans 10.20.30.0 thru 10.20.30.255 (1 subnet) and 10.202.236.0 thru 10.202.239.255 (4 subnets). The user can also enter a Netmask that does not include the Device doing the GET /System/Query. In that case, the response will not include that Device, but all other discovered Devices in the scan.

```
curl
    -i
    -u admin:admin
    -X GET http://10.20.30.40/System/Query/?
Netmask=10.20.30.40/24&Netmask=10.202.236.0/22
```

#### Table 18: GET Response Codes

| Response Code | Name              | Definition                                                                                                    |
|---------------|-------------------|----------------------------------------------------------------------------------------------------|
| 200           | OK                | OK & System Query resource information in the response body                                                                                                    |
| 304           | Not Modified      | If-None-Match Etag value matched, therefore no Response Body will be returned. <b>Note</b> : for / System/Query, the order of devices coming back may be different, so it is rare to get a 304. |
| 401           | Unauthorized      | Unauthorized; credential entry failed or missing                                                                                                    |
| 404           | Not Found         | Resource does not exist; this IP Address is running an HTTP service but does not recognize this resource                                                                                        |
| 429           | Too Many Requests | Indicates API service is busy; client should try again later                                                                                                    |

#### **HEAD /System/Query/**

HEAD /System/Query/ pings the System Query resource.

#### Table 19: HEAD Request Headers

| Header        | Mandatory or Optional | Description |
|---------------|-----------------------|-------------|
| Authorization | Mandatory             |             |

#### Table 20: HEAD Response Codes

| Response Code | Name         | Definition                                                                                               |
|---------------|--------------|----------------------------------------------------------------------------------------------------|
| 200           | OK           | OK with no response body                                                                                 |
| 401           | Unauthorized | Unauthorized; credential entry failed or missing                                                         |
| 404           | Not Found    | Resource does not exist; this IP Address is running an HTTP service but does not recognize this resource |

| Response Code | Name              | Definition                                                   |
|---------------|-------------------|--------------------------------------------------------------|
| 429           | Too Many Requests | Indicates API service is busy; client should try again later |

#### **OPTIONS / System/Query/**

OPTIONS /System/Query/ returns the allowable HTTP Methods list for this resource.

Table 21: OPTIONS Request Headers

| Header        | Mandatory or Optional | Description                                                                                                    |
|---------------|-----------------------|----------------------------------------------------------------------------------------------------|
| (None)        | N/A                   | Returns the full resource schema as Content-<br>Type application/json                                                                 |
| Documentation | Optional              | Info - Returns documentation information in the form of plain text                                                                    |
| Documentation | Optional              | Schema - Returns the schema information in "pretty" JSON text as plain text                                                           |
| If-None-Match | Optional              | Etag - The request is conditionally processed only if the current ETag for the resource does not match the ETag passed in this header |

Table 22: OPTIONS Response Codes

| Response Code | Name              | Definition                                                                                                    |
|---------------|-------------------|----------------------------------------------------------------------------------------------------|
| 200           | OK                | OK & the "Allow" list of methods in the response header. The response body provides the JSON Schema for this resource                                                                           |
| 304           | Not Modified      | If-None-Match Etag value matched, therefore no Response Body will be returned. <b>Note</b> : for / System/Query, the order of devices coming back may be different, so it is rare to get a 304. |
| 404           | Not Found         | Resource does not exist; this IP Address is running an HTTP service, but does not recognize this resource                                                                                       |
| 429           | Too Many Requests | Indicates API service is busy; client should try again later                                                                                                    |

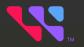

# System Level Resources

## In This Chapter:

| - System Level Resources Overview | 31 |
|-----------------------------------|----|
| - /System/Groups/                 | 32 |
| - /System/Jobs/                   | 43 |

# 3.1 System Level Resources Overview

The OCAPI incorporates "system-level" resources to provide multiple "device resource" activities and operations such as FW Update, Reboot, etc. This requires the concept of "grouping device resource" into a new virtual resource called "System Groups" to allow the system to apply certain operations across multiple device resources at the same time. The System Jobs resource describes the current and completed "Jobs" that were enacted on a System Group.

- /System/Groups/ Returns the collection of System Groups see /System/Groups/ (page 32)
- /System/Jobs/ Returns the collection of System Jobs see /System/Jobs/ (page 43)

# 3.2 /System/Groups/

The Device-level methods and attributes of /System/Groups/ return information about the System Group(s) collection and enable management operations.

**HTTP Methods:** 

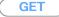

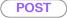

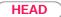

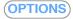

Table 23: Resource Attributes

| Attribute | Туре            | Mandatory<br>or Optional | User<br>Config-<br>urable | Possible Values                     | Description                                                                                         |
|-----------|-----------------|--------------------------|---------------------------|-------------------------------------|----------------------------------------------------------------------------------------------------|
| Self      | URI<br>String   | Mandatory                | No                        | Free-Form URI Format<br>256 Chars   | Describes the fully qualified URI link                                                              |
| Members   | String<br>Array | Mandatory                | No                        | Resource Collection (1 - n entries) | The array of Resource Instances. See /System/ Groups/{Id}/ (page 36) for Instance Attribute details |

# **GET /System/Groups/**

GET /System/Groups/ returns the Collection of System Groups.

Table 24: GET Request Headers

| Header        | Mandatory or Optional | Description                                                                                                    |
|---------------|-----------------------|----------------------------------------------------------------------------------------------------|
| Authorization | Mandatory             | The request requires either Basic or Digest authorization                                                                      |
| lf-None-Match | Optional              | The request is conditionally processed only if the current ETag for the resource does not match the ETag passed in this header |

#### **Example GET curl Command**

curl

-i

-u admin:admin

-X GET http://10.20.30.40/System/Groups/

#### Table 25: GET Response Codes

| Response Code | Name         | Definition                                                                    |
|---------------|--------------|-------------------------------------------------------------------------------|
| 200           | OK           | OK & List of System Groups + ETag Header                                      |
| 304           | Not Modified | If-None-Match Etag value matched, therefore no Response Body will be returned |
| 401           | Unauthorized | Unauthorized; credential entry failed or missing                              |

| Response Code | Name              | Definition                                                                                                    |
|---------------|-------------------|----------------------------------------------------------------------------------------------------|
| 404           | Not Found         | Resource Collection does not exist; this IP<br>Address is running an HTTP service but does<br>not recognize this resource |
| 429           | Too Many Requests | Indicates API service is busy; client should try again later                                                              |

# POST /System/Groups/

POST /System/Groups/ creates a new system group.

#### **Example POST Request Body**

#### **Example POST curl Command**

```
curl
   -i
   -u admin:admin
   -H "Content-Type: application/json"
   -X POST http://10.20.30.40/System/Groups/
   --data '{
       "Name": "Data102 Group",
        "Description": "Data102 Group for Bulk FW Update"
        "Resources": [
                "Self": "https://10.20.30.40/Storage/Devices/0123456789/?
IPAddress=10.20.30.50"
                "Self": "https://10.20.30.40/Storage/Devices/012345678912/?
IPAddress=10.20.30.51"
                "Self": "https://10.20.30.40/Storage/Devices/012345678933/?
IPAddress=10.20.30.52"
       ],
    } '
```

Table 26: POST Response Codes

| Response Code | Name              | Definition                                                                                         |
|---------------|-------------------|----------------------------------------------------------------------------------------------------|
| 201           | Created           | Created & System Group information in the response body + ETag Header + new URI in Location Header |
| 400           | Bad Request       | Bad Request (typically a faulty parameter)                                                         |
| 401           | Unauthorized      | Unauthorized; credential entry failed or missing                                                   |
| 409           | Conflict          | A new parameter value already exists (e.g., Name)                                                  |
| 429           | Too Many Requests | Indicates API service is busy; client should try again later                                       |

## **HEAD /System/Groups/**

HEAD /System/Groups/ pings the System Groups Collection.

Table 27: HEAD Request Headers

| Header        | Mandatory or Optional | Description                                               |
|---------------|-----------------------|-----------------------------------------------------------|
| Authorization | Mandatory             | The request requires either Basic or Digest authorization |

Table 28: HEAD Response Codes

| Response Code | Name              | Definition                                                                                               |
|---------------|-------------------|----------------------------------------------------------------------------------------------------|
| 200           | OK                | OK with no response body                                                                                 |
| 401           | Unauthorized      | Unauthorized; credential entry failed or missing                                                         |
| 404           | Not Found         | Resource does not exist; this IP Address is running an HTTP service but does not recognize this resource |
| 429           | Too Many Requests | Indicates API service is busy; client should try again later                                             |

## **OPTIONS / System / Groups /**

OPTIONS /System/Groups/ returns the allowable HTTP Methods list for this resource.

Table 29: OPTIONS Request Headers

| Header        | Mandatory or Optional | Description                                                                 |
|---------------|-----------------------|-----------------------------------------------------------------------------|
| (None)        | N/A                   | Returns the full resource schema as Content-<br>Type application/json       |
| Documentation | Optional              | Info - Returns documentation information in the form of plain text          |
| Documentation | Optional              | Schema - Returns the schema information in "pretty" JSON text as plain text |

| Header        | Mandatory or Optional | Description                                                                                                    |
|---------------|-----------------------|----------------------------------------------------------------------------------------------------|
| lf-None-Match | Optional              | Etag - The request is conditionally processed only if the current ETag for the resource does not match the ETag passed in this header |

### Table 30: OPTIONS Response Codes

| Response Code | Name              | Definition                                                                                                    |
|---------------|-------------------|----------------------------------------------------------------------------------------------------|
| 200           | OK                | OK & the "Allow" list of methods in the response header. The response body provides the JSON Schema for this resource |
| 304           | Not Modified      | If-None-Match Etag value matched, therefore no Response Body will be returned.                                        |
| 404           | Not Found         | Resource does not exist; this IP Address is running an HTTP service, but does not recognize this resource             |
| 429           | Too Many Requests | Indicates API service is busy; client should try again later                                                          |

# 3.2.1 /System/Groups/{Id}/

The Device-level methods and attributes of /System/Groups/{Id}/ return information about a specific System Group, based on the {id} in the URI string, and enable management operations.

**HTTP Methods:** 

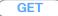

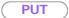

DELETE

HEAD

**OPTIONS** 

Table 31: Resource Attributes

| Attribute                  | Туре          |             | User<br>Config-<br>urable | Possible Values                   | Description                                                                                                    |
|----------------------------|---------------|-------------|---------------------------|-----------------------------------|----------------------------------------------------------------------------------------------------|
| Self                       | URI<br>String | Mandatory   | No                        | Free-Form URI<br>Format 256 Chars | Describes the fully qualified URI link                                                                              |
| ID                         | String        | Mandatory   | No                        | UUID Format                       | The Identifier this particular System Group                                                                         |
| Name                       | String        | Mandatory   | Yes                       | Free-Form 64<br>Characters        | Name of the Group                                                                                                   |
| Description                | String        | Optional    | Yes                       | Free-Form 256<br>Characters       | Description of the Group                                                                                            |
| CreateDate                 | Datetime      | e Mandatory | No                        | "23-Feb-2022<br>09:35:47"         | Creation datetime<br>auto-generated upon<br>POST /System/<br>Groups                                                 |
| LastModified               | Datetime      | e Mandatory | No                        | "23-Feb-2022<br>09:35:47"         | LastModified datetime auto- generated upon POST /System/ Groups or PUT / System/Groups/{id}                         |
| MixedResourceTypes         | Boolean       | Mandatory   | No                        | true   false                      | Indicates if there<br>are members of<br>the group that<br>have differing<br>"Model" and/or "OOB<br>Interface" types |
| Resources[x]. Self         | URI<br>String | Mandatory   | Yes                       | Free-Form URI<br>Format 256 Chars | Describes the fully qualified URI link                                                                              |
| Resources[x].<br>IPAddress | String        | Mandatory   | No                        | Free-Form 128<br>Characters       | IP Address that is provided from the Self URI repeated here (autogenerated)                                         |

| Attribute              | Туре   | Mandatory<br>or<br>Optional | User<br>Config-<br>urable | Possible Values             | Description                                                                                                    |
|------------------------|--------|-----------------------------|---------------------------|-----------------------------|----------------------------------------------------------------------------------------------------|
| Resources[x]. Hostname | String | Optional                    | Yes                       | Free-Form 128<br>Characters | Hostname based on the DNS lookup of the IP Address provided in the Self URI (auto-generated) or sent by web client as an option |

# GET /System/Groups/{Id}/

GET /System/Groups/{Id}/ returns information regarding a specific System Group based on the {id} in the URI address string.

Table 32: GET Request Headers

| Header        | Mandatory or Optional | Description                                                                                                    |
|---------------|-----------------------|----------------------------------------------------------------------------------------------------|
| Authorization | Mandatory             | The request requires either Basic or Digest authorization                                                                      |
| If-None-Match | Optional              | The request is conditionally processed only if the current ETag for the resource does not match the ETag passed in this header |

#### **Example GET curl Command**

```
curl
   -i
   -u admin:admin
   -X GET http://10.20.30.40/System/Groups/087d9191-9cd0-7107-b24a-0afd619ef10f
```

#### **Example GET Response Body**

```
"Self": "http://10.20.30.40/System/Groups/087d9191-9cd0-7107-b24a-0afd619ef10f/",
    "ID": "087d9191-9cd0-7107-b24a-0afd619ef10f",
    "Name": "Data102 Group",
    "Description": "",
    "CreateDate": "20-Jul-2022 22:55:42",
    "LastModified": "20-Jul-2022 22:55:42",
    "MixedResourceTypes": false,
    "Resources": [
            "Self": "http://10.20.30.40/Storage/Devices/THCLS00220EA0045-A/?
IPAddress=10.202.239.228",
            "IPAddress": "10.202.239.228",
            "Hostname": "oobm-00-0c-ca-07-0a-e3.hgst.com."
            "Self": "http://10.20.30.40/Storage/Devices/USCSJ04217EA0004/?
IPAddress=10.202.239.176",
            "IPAddress": "10.202.239.176",
            "Hostname": "oobm-00-0c-ca-04-00-28.hgst.com."
```

```
{
    "Self": "http://10.20.30.40/Storage/Devices/USWSJ01119EZ002C/?

IPAddress=10.202.239.246",
    "IPAddress": "10.202.239.246",
    "Hostname": "oobm-00-0c-ca-08-1d-e8.hgst.com."
    }
]
```

Table 33: GET Response Codes

| Response Code | Name              | Definition                                                                                               |  |
|---------------|-------------------|----------------------------------------------------------------------------------------------------|--|
| 200           | OK                | OK & System Group information in the response body + ETag Header                                         |  |
| 304           | Not Modified      | If-None-Match Etag value matched, therefore no<br>Response Body will be returned                         |  |
| 401           | Unauthorized      | Unauthorized; credential entry failed or missing                                                         |  |
| 404           | Not Found         | Resource does not exist; this IP Address is running an HTTP service but does not recognize this resource |  |
| 429           | Too Many Requests | Indicates API service is busy; client should try again later                                             |  |

# PUT /System/Groups/{Id}/

PUT /System/Groups/{Id}/ modifies an attribute or executes an operation for this Group.

Table 34: PUT Request Headers

| Header        | Mandatory or Optional | Description                                                                                                    |
|---------------|-----------------------|----------------------------------------------------------------------------------------------------|
| Authorization | Mandatory             | The request requires either Basic or Digest authorization                                                                     |
| If-Match      | Optional              | The request is conditionally processed only if<br>the current ETag for the resource matches the<br>ETag passed in this header |

#### **Example PUT curl Command**

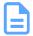

**Note:** The If-Match conditional in this command requires the **ETag** from the GET Response Header.

#### **Example PUT Request Body**

#### Table 35: PUT Response Codes

| Response Code | Name                  | Definition                                                                                |  |
|---------------|-----------------------|-------------------------------------------------------------------------------------------|--|
| 200           | OK                    | OK & Account information in the response body + ETag Header                               |  |
| 400           | Bad Request           | Bad Request (typically a faulty parameter)                                                |  |
| 401           | Unauthorized          | Unauthorized; credential entry failed or missing                                          |  |
| 404           | Not Found             | The Resource doesn't exist                                                                |  |
| 412           | Precondition Failed   | Indicates the "If-Match" Etag check failed                                                |  |
| 428           | Precondition Required | Indicates the need for an "If-Match" conditional with an Etag value in the Request Header |  |
| 429           | Too Many Requests     | Indicates API service is busy; client should try again later                              |  |

# DELETE /System/Groups/{Id}/

DELETE /System/Groups/{Id}/ deletes this System Group.

Table 36: DELETE Request Headers

| Header        | Mandatory or Optional | Description                                                                                                    |
|---------------|-----------------------|----------------------------------------------------------------------------------------------------|
| Authorization | Mandatory             | The request requires either Basic or Digest authorization                                                                     |
| If-Match      | Mandatory             | The request is conditionally processed only if<br>the current ETag for the resource matches the<br>ETag passed in this header |

#### **Example DELETE curl Command**

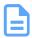

**Note:** The If-Match conditional in this command requires the **ETag** from the GET Response Header.

curl
-i
-u admin:admin
-H "If-Match: 3677651d2011428f32120a029b015e81"
-X DELETE http://10.20.30.40/System/Groups/12345

Table 37: DELETE Response Codes

| Response Code | Name                  | Definition                                                                                |  |
|---------------|-----------------------|-------------------------------------------------------------------------------------------|--|
| 204           | No Content            | Delete successful, no content in the response body                                        |  |
| 401           | Unauthorized          | Unauthorized; credential entry failed or missing                                          |  |
| 404           | Not Found             | The Resource doesn't exist                                                                |  |
| 412           | Precondition Failed   | Indicates the "If-Match" Etag check failed                                                |  |
| 428           | Precondition Required | Indicates the need for an "If-Match" conditional with an Etag value in the Request Header |  |
| 429           | Too Many Requests     | Indicates API service is busy; client should try again later                              |  |

# HEAD /System/Groups/{Id}/

HEAD /System/Groups/{Id}/ pings this System Group.

Table 38: HEAD Request Headers

| Header        | Mandatory or Optional | Description                                               |
|---------------|-----------------------|-----------------------------------------------------------|
| Authorization | Mandatory             | The request requires either Basic or Digest authorization |

#### Table 39: HEAD Response Codes

| Response Code | Name         | Definition                                       |  |
|---------------|--------------|--------------------------------------------------|--|
| 200           | OK           | OK with no response body                         |  |
| 401           | Unauthorized | Unauthorized; credential entry failed or missing |  |

| Response Code | Name              | Definition                                                                                               |
|---------------|-------------------|----------------------------------------------------------------------------------------------------|
| 404           | Not Found         | Resource does not exist; this IP Address is running an HTTP service but does not recognize this resource |
| 429           | Too Many Requests | Indicates API service is busy; client should try again later                                             |

# OPTIONS /System/Groups/{Id}/

OPTIONS /System/Groups/{Id}/ returns the allowable HTTP Methods list for this resource.

Table 40: OPTIONS Request Headers

| Header        | Mandatory or Optional | Description                                                                                                    |  |
|---------------|-----------------------|----------------------------------------------------------------------------------------------------|--|
| (None)        | N/A                   | Returns the full resource schema as Content-<br>Type application/json                                                                 |  |
| Documentation | Optional              | Info - Returns documentation information in the form of plain text                                                                    |  |
| Documentation | Optional              | Schema - Returns the schema information in "pretty" JSON text as plain text                                                           |  |
| If-None-Match | Optional              | Etag - The request is conditionally processed only if the current ETag for the resource does not match the ETag passed in this header |  |

Table 41: OPTIONS Response Codes

| Response Code | Name              | Definition                                                                                                    |
|---------------|-------------------|----------------------------------------------------------------------------------------------------|
| 200           | OK                | OK & the "Allow" list of methods in the response header. The response body provides the JSON Schema for this resource |
| 304           | Not Modified      | If-None-Match Etag value matched, therefore no Response Body will be returned.                                        |
| 404           | Not Found         | Resource does not exist; this IP Address is running an HTTP service, but does not recognize this resource             |
| 429           | Too Many Requests | Indicates API service is busy; client should try again later                                                          |

# 3.2.2 Bulk Operations for a Resource Group

The following are example curl commands to perform bulk operations on a resource group.

#### **Bulk Firmware Update**

```
curl
    -i
    -u admin:admin
    -H "Content-Type: application/json"
    -X POST http://10.20.30.40/System/Groups/0123456/OperatingSystem/
    --data '{
        "FirmwareFile": "http://location/of/file"
} '
```

#### **Bulk Reboot**

```
curl
   -i
   -u admin:admin
   -H "Content-Type: application/json"
   -X POST http://10.20.30.40/System/Groups/0123456/Reboot/
   --data '{
        "Reboot": true
}'
```

# **Bulk Power State Change**

```
curl
   -i
   -u admin:admin
   -H "Content-Type: application/json"
   -X POST http://10.20.30.40/System/Groups/0123456/PowerState/
   --data '{
      "ID": 4
}'
```

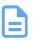

Note: ID=2 is "PowerOn", ID=4 is "Sleep".

# **Bulk Locate LED Toggle**

```
curl
    -i
    -u admin:admin
-H "Content-Type: application/json"
-X POST http://10.20.30.40/System/Groups/0123456/IndicatorLED/
--data '{
        "ID": 2
}'
```

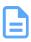

Note: ID=2 is "Lit", ID=4 is "Off".

# 3.3 /System/Jobs/

The Device-level methods and attributes of /System/Jobs/ return information about the System Job(s) collection and enable management operations.

**HTTP Methods:** 

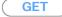

HEAD

**OPTIONS** 

Table 42: Resource Attributes

| Attribute | Type            | Mandatory<br>or Optional | User<br>Config-<br>urable | Possible Values                     | Description                                                                                       |
|-----------|-----------------|--------------------------|---------------------------|-------------------------------------|---------------------------------------------------------------------------------------------------|
| Self      | URI<br>String   | Mandatory                | No                        | Free-Form URI Format<br>256 Chars   | Describes the fully qualified URI link for the Collection                                         |
| Members   | String<br>Array | Mandatory                | No                        | Resource Collection (1 - n entries) | The array of Resource Instances. See /System/ Jobs/{id}/ (page 46) for Instance Attribute details |

# **GET /System/Jobs/**

GET /System/Jobs/ returns the Collection of System Jobs.

Table 43: GET Request Headers

| Header        | Mandatory or Optional | Description                                                                                                    |
|---------------|-----------------------|----------------------------------------------------------------------------------------------------|
| Authorization | Mandatory             | The request requires either Basic or Digest authorization                                                                      |
| If-None-Match | Optional              | The request is conditionally processed only if the current ETag for the resource does not match the ETag passed in this header |

#### **Example GET curl Command**

curl

-i

-u admin:admin

-X GET http://10.20.30.40/System/Jobs/

Table 44: GET Response Codes

| Response Code | Name         | Definition                                                                       |
|---------------|--------------|----------------------------------------------------------------------------------|
| 200           | OK           | OK & List of System Jobs + ETag Header                                           |
| 304           | Not Modified | If-None-Match Etag value matched, therefore no<br>Response Body will be returned |
| 401           | Unauthorized | Unauthorized; credential entry failed or missing                                 |

| Response Code | Name              | Definition                                                                                                    |
|---------------|-------------------|----------------------------------------------------------------------------------------------------|
| 404           | Not Found         | Resource Collection does not exist; this IP<br>Address is running an HTTP service but does<br>not recognize this resource |
| 429           | Too Many Requests | Indicates API service is busy; client should try again later                                                              |

# **HEAD /System/Jobs/**

HEAD /System/Jobs/ pings the System Jobs collection.

Table 45: HEAD Request Headers

| Header        | Mandatory or Optional | Description                                               |
|---------------|-----------------------|-----------------------------------------------------------|
| Authorization | Mandatory             | The request requires either Basic or Digest authorization |

#### Table 46: HEAD Response Codes

| Response Code | Name              | Definition                                                                                               |
|---------------|-------------------|----------------------------------------------------------------------------------------------------|
| 200           | OK                | OK with no response body                                                                                 |
| 401           | Unauthorized      | Unauthorized; credential entry failed or missing                                                         |
| 404           | Not Found         | Resource does not exist; this IP Address is running an HTTP service but does not recognize this resource |
| 429           | Too Many Requests | Indicates API service is busy; client should try again later                                             |

# **OPTIONS /System/Jobs/**

OPTIONS /System/Jobs/ returns the allowable HTTP Methods list for this resource.

Table 47: OPTIONS Request Headers

| Header        | Mandatory or Optional | Description                                                                                                    |
|---------------|-----------------------|----------------------------------------------------------------------------------------------------|
| (None)        | N/A                   | Returns the full resource schema as Content-<br>Type application/json                                                                 |
| Documentation | Optional              | Info - Returns documentation information in the form of plain text                                                                    |
| Documentation | Optional              | Schema - Returns the schema information in "pretty" JSON text as plain text                                                           |
| If-None-Match | Optional              | Etag - The request is conditionally processed only if the current ETag for the resource does not match the ETag passed in this header |

Table 48: OPTIONS Response Codes

| Response Code | Name              | Definition                                                                                                    |
|---------------|-------------------|----------------------------------------------------------------------------------------------------|
| 200           | OK                | OK & the "Allow" list of methods in the response header. The response body provides the JSON Schema for this resource |
| 304           | Not Modified      | If-None-Match Etag value matched, therefore no Response Body will be returned.                                        |
| 404           | Not Found         | Resource does not exist; this IP Address is running an HTTP service, but does not recognize this resource             |
| 429           | Too Many Requests | Indicates API service is busy; client should try again later                                                          |

# 3.3.1 /System/Jobs/{id}/

The Device-level methods and attributes of /System/Jobs/{id}/ return information about the a specific System Job, based on the {id} in the URI string, and enable management operations.

**HTTP Methods:** 

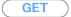

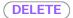

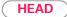

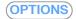

Table 49: Resource Attributes

| Attribute       | Туре          | Mandatory<br>or<br>Optional | User<br>Config-<br>urable | Possible Values                   | Description                                                                                                    |
|-----------------|---------------|-----------------------------|---------------------------|-----------------------------------|----------------------------------------------------------------------------------------------------|
| Self            | URI<br>String | Mandatory                   | No                        | Free-Form URI<br>Format 256 Chars | Describes the fully qualified URI link                                                                                                    |
| ID              | String        | Mandatory                   | No                        | Free-Form 64 Chars<br>UUID Format | The Identifier this particular System Job. This ID is based on the prefix "GroupOperation" with a suffix of UNIX Epoch Time for uniqueness |
| StartTime       | String        | Mandatory                   | No                        | 23-Feb-2022<br>09:35:47           | The job start timestamp                                                                                                    |
| ElapsedTime     | String        | Mandatory                   | No                        | 23-Feb-2022<br>09:46:04           | The job elapsed timestamp; updates during process; displays "end time" when job completed                                                  |
| Owner           | URI<br>String | Mandatory                   | No                        | Free-Form URI<br>Format 256 Chars | The System Group<br>URI used for this<br>System Job                                                                                        |
| PercentComplete | Number        | Mandatory                   | No                        | 0 - 100                           | The percent complete status of the System Job                                                                                              |

| Attribute                    | Туре           | Mandatory<br>or<br>Optional | User<br>Config-<br>urable | Possible Values                                                                                                    | Description                                                                       |
|------------------------------|----------------|-----------------------------|---------------------------|----------------------------------------------------------------------------------------------------|-----------------------------------------------------------------------------------|
| Status.<br>State.<br>Name    | String         | Mandatory                   | No                        | "Unknown"   "Not available"   "Servicing"   "Starting"   "Stopped"   "Aborted"   "Dormant"   "Completed"   "Migrating"   "Emigrating"   "Emigrating"   "Snapshotting"   "Snapshotting"   "Shutting down"   "In test"   "Transitioning"   "In service"   "Write Protected"   "Reboot Needed"   "Activate with reboot needed"   "Activate divate invalidated by reboot" | The current state value of this Resource                                          |
| Status.<br>State.<br>ID      | Number         | Mandatory                   | No                        | 0 - 16   65537 -<br>65542                                                                                                    | The current state value map of this Resource                                      |
| Status.<br>Health[].<br>Name | String<br>(1*) | Mandatory                   | No                        | "Unknown"   "OK"   "Degraded/Warning"   "Minor failure"   "Major failure"   "Critical failure"   "Non-recoverable error"   "Not installed"   "Not available"   "No access allowed"                                                                                                    | The current health value of this Resource. There can be 1 or more Name entries.   |
| Status.<br>Health[].<br>ID   | Number<br>(1*) | Mandatory                   | No                        | 0   5   10   15   20   25<br>  30   65537 - 65541                                                                                                    | The current health value map of this Resource. There can be 1 or more Id entries. |

| Attribute            | Туре            |           | User<br>Config-<br>urable | Possible Values                                       | Description                                                                                                    |
|----------------------|-----------------|-----------|---------------------------|-------------------------------------------------------|----------------------------------------------------------------------------------------------------|
| Status.<br>Details[] | String<br>Array | Mandatory | No                        | Free-Form Array<br>entry. If no entry, then<br>"None" | The current Health Details of the Resource. For System Jobs, the following Details may be rendered:  • 1st entry describes Operation Type • 2nd to Nth entry describes each of the System Group entries status/progress |

# GET /System/Jobs/{id}/

GET /System/Jobs/{id}/ returns information regarding a specific System Job based on the {id} in the URI address string.

Table 50: GET Request Headers

| Header        | Mandatory or Optional | Description                                                                                                    |
|---------------|-----------------------|----------------------------------------------------------------------------------------------------|
| Authorization | Mandatory             | The request requires either Basic or Digest authorization                                                                      |
| lf-None-Match | Optional              | The request is conditionally processed only if the current ETag for the resource does not match the ETag passed in this header |

#### **Example GET curl Command**

```
curl
   -i
   -u admin:admin
   -X GET http://10.20.30.40/System/Jobs/GroupOperation1812345
```

#### **Example GET Response Body**

```
},
"Health": [

{
        "ID": 5,
        "Name": "OK"

}

],
"Details": [
        "OPERATION: System Group OS Update: http://fileserver/users/bob/
bundle4_0_13.tar.gz",
        "SUCCESS: Resource:oobm-00-0c-ca-08-1d-e8, Message:Action was successful,
StatusCode:0",
        "SUCCESS: Resource:oobm-00-0c-ca-07-09-20, Message:Action was successful,
StatusCode:0",
        "SUCCESS: Resource:oobm-00-0c-ca-07-09-02, Message:Action was successful,
StatusCode:0"
        ]
}
```

Table 51: GET Response Codes

| Response Code | Name              | Definition                                                                                               |
|---------------|-------------------|----------------------------------------------------------------------------------------------------|
| 200           | OK                | OK & System Job information in the response body + ETag Header                                           |
| 304           | Not Modified      | If-None-Match Etag value matched, therefore no Response Body will be returned                            |
| 401           | Unauthorized      | Unauthorized; credential entry failed or missing                                                         |
| 404           | Not Found         | Resource does not exist; this IP Address is running an HTTP service but does not recognize this resource |
| 429           | Too Many Requests | Indicates API service is busy; client should try again later                                             |

# DELETE /System/Jobs/{id}/

DELETE /System/Jobs/{id}/ deletes this System Job.

Table 52: DELETE Request Headers

| Header        | Mandatory or Optional | Description                                                                                                    |
|---------------|-----------------------|----------------------------------------------------------------------------------------------------|
| Authorization | Mandatory             | The request requires either Basic or Digest authorization                                                               |
| If-Match      | Mandatory             | The request is conditionally processed only if the current ETag for the resource matches the ETag passed in this header |

#### **Example DELETE curl Command**

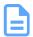

**Note:** The If-Match conditional in this command requires the **ETag** from the GET Response Header.

#### curl

- -i
- -u admin:admin
- -H "If-Match: 3677651d2011428f32120a029b015e81"
- -X DELETE http://10.20.30.40/System/Jobs/GroupOperation1812345

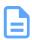

Note: System Jobs cannot be deleted when in-progress (Percent Complete is less than 100%).

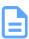

**Note:** System Jobs are automatically created with unique IDs when a System Group is used in a Group Operation (e.g. FW Update, Reboot, Power State, or Locate LED).

Table 53: DELETE Response Codes

| Response Code | Name                  | Definition                                                                                |
|---------------|-----------------------|-------------------------------------------------------------------------------------------|
| 204           | No Content            | Delete successful, no content in the response body                                        |
| 401           | Unauthorized          | Unauthorized; credential entry failed or missing                                          |
| 404           | Not Found             | The Resource doesn't exist                                                                |
| 412           | Precondition Failed   | Indicates the "If-Match" Etag check failed                                                |
| 428           | Precondition Required | Indicates the need for an "If-Match" conditional with an Etag value in the Request Header |
| 429           | Too Many Requests     | Indicates API service is busy; client should try again later                              |

## HEAD /System/Jobs/{id}/

HEAD /System/Jobs/{id}/ pings this System Job.

Table 54: HEAD Request Headers

| Header        | Mandatory or Optional | Description                                               |
|---------------|-----------------------|-----------------------------------------------------------|
| Authorization | Mandatory             | The request requires either Basic or Digest authorization |

#### Table 55: HEAD Response Codes

| Response Code | Name         | Definition                                                                                               |  |
|---------------|--------------|----------------------------------------------------------------------------------------------------|--|
| 200           | OK           | OK with no response body                                                                                 |  |
| 401           | Unauthorized | Unauthorized; credential entry failed or missing                                                         |  |
| 404           | Not Found    | Resource does not exist; this IP Address is running an HTTP service but does not recognize this resource |  |

| Response Code | Name              | Definition                                                   |
|---------------|-------------------|--------------------------------------------------------------|
| 429           | Too Many Requests | Indicates API service is busy; client should try again later |

# OPTIONS /System/Jobs/{id}/

OPTIONS /System/Jobs/{id}/ returns the allowable HTTP Methods list for this resource.

Table 56: OPTIONS Request Headers

| Header        | Mandatory or Optional | Description                                                                                                    |
|---------------|-----------------------|----------------------------------------------------------------------------------------------------|
| (None)        | N/A                   | Returns the full resource schema as Content-<br>Type application/json                                                                 |
| Documentation | Optional              | Info - Returns documentation information in the form of plain text                                                                    |
| Documentation | Optional              | Schema - Returns the schema information in "pretty" JSON text as plain text                                                           |
| If-None-Match | Optional              | Etag - The request is conditionally processed only if the current ETag for the resource does not match the ETag passed in this header |

Table 57: OPTIONS Response Codes

| Response Code | Name              | Definition                                                                                                    |
|---------------|-------------------|----------------------------------------------------------------------------------------------------|
| 200           | OK                | OK & the "Allow" list of methods in the response header. The response body provides the JSON Schema for this resource |
| 304           | Not Modified      | If-None-Match Etag value matched, therefore no Response Body will be returned.                                        |
| 404           | Not Found         | Resource does not exist; this IP Address is running an HTTP service but does not recognize this resource              |
| 429           | Too Many Requests | Indicates API service is busy; client should try again later                                                          |

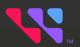

# **Physical Devices**

# In This Chapter:

| - Physical Devices Overview | . 53 |
|-----------------------------|------|
| - /Compute/Devices/         | .54  |

# 4.1 Physical Devices Overview

The OCAPI's physical resource model includes the overall Compute Proxy Device. The topics in this section provide information for accessing and managing the features of this physical resource.

# 4.2 /Compute/Devices/

The Device-level methods and attributes of /Compute/Devices/ return information about the Devices collection and enable management operations.

**HTTP Methods:** 

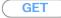

HEAD

**OPTIONS** 

Table 58: Resource Attributes

| Attribute | Туре            | Mandatory<br>or Optional | User<br>Config-<br>urable | Possible Values                     | Description                                                                                           |
|-----------|-----------------|--------------------------|---------------------------|-------------------------------------|----------------------------------------------------------------------------------------------------|
| Self      | URI<br>String   | Mandatory                | No                        | Free-Form URI Format<br>256 Chars   | Describes the fully qualified URI link for the Collection                                             |
| Members   | String<br>Array | Mandatory                | No                        | Resource Collection (0 - n entries) | The array of Resource Instances. See / Compute/Devices/{id}/ (page 57) for Instance Attribute details |

## **GET /Compute/Devices/**

GET /Compute/Devices/ returns the Collection of Devices.

Table 59: GET Request Headers

| Header        | Mandatory or Optional | Description                                                                                                    |
|---------------|-----------------------|----------------------------------------------------------------------------------------------------|
| Authorization | Mandatory             | The request requires either Basic or Digest authorization                                                                      |
| If-None-Match | Optional              | The request is conditionally processed only if the current ETag for the resource does not match the ETag passed in this header |

#### **Example GET curl Command**

curl

-i

-u admin:admin

-X GET http://10.20.30.40/Compute/Devices/

#### Table 60: GET Response Codes

| Response Code | Name         | Definition                                                                       |
|---------------|--------------|----------------------------------------------------------------------------------|
| 200           | OK           | OK & List of Devices + ETag Header                                               |
| 304           | Not Modified | If-None-Match Etag value matched, therefore no<br>Response Body will be returned |
| 401           | Unauthorized | Unauthorized; credential entry failed or missing                                 |

| Response Code | Name              | Definition                                                                                                    |
|---------------|-------------------|----------------------------------------------------------------------------------------------------|
| 404           | Not Found         | Resource Collection does not exist; this IP<br>Address is running an HTTP service but does<br>not recognize this resource |
| 429           | Too Many Requests | Indicates API service is busy; client should try again later                                                              |

## **HEAD /Compute/Devices/**

HEAD /Compute/Devices/ pings the Devices collection.

Table 61: HEAD Request Headers

| Header        | Mandatory or Optional | Description                                               |
|---------------|-----------------------|-----------------------------------------------------------|
| Authorization | Mandatory             | The request requires either Basic or Digest authorization |

#### Table 62: HEAD Response Codes

| Response Code | Name              | Definition                                                                                                    |
|---------------|-------------------|----------------------------------------------------------------------------------------------------|
| 200           | OK                | OK with no response body                                                                                                  |
| 401           | Unauthorized      | Unauthorized; credential entry failed or missing                                                                          |
| 404           | Not Found         | Resource Collection does not exist; this IP<br>Address is running an HTTP service but does<br>not recognize this resource |
| 429           | Too Many Requests | Indicates API service is busy; client should try again later                                                              |

# **OPTIONS /Compute/Devices/**

OPTIONS /Compute/Devices/ returns the allowable HTTP Methods list for this resource.

Table 63: OPTIONS Request Headers

| Header        | Mandatory or Optional | Description                                                                                                    |
|---------------|-----------------------|----------------------------------------------------------------------------------------------------|
| (None)        | N/A                   | Returns the full resource schema as Content-<br>Type application/json                                                                 |
| Documentation | Optional              | Info - Returns documentation information in the form of plain text                                                                    |
| Documentation | Optional              | Schema - Returns the schema information in "pretty" JSON text as plain text                                                           |
| If-None-Match | Optional              | Etag - The request is conditionally processed only if the current ETag for the resource does not match the ETag passed in this header |

Table 64: OPTIONS Response Codes

| Response Code | Name              | Definition                                                                                                    |
|---------------|-------------------|----------------------------------------------------------------------------------------------------|
| 200           | OK                | OK & the "Allow" list of methods in the response header. The response body provides the JSON Schema for this resource |
| 304           | Not Modified      | If-None-Match Etag value matched, therefore no Response Body will be returned.                                        |
| 404           | Not Found         | Resource does not exist; this IP Address is running an HTTP service, but does not recognize this resource             |
| 429           | Too Many Requests | Indicates API service is busy; client should try again later                                                          |

# 4.2.1 /Compute/Devices/{id}/

The Device-level methods and attributes of /Compute/Devices/{id}/ return information about a specific Device, based on the {id} in the URI string, and enable management operations.

**HTTP Methods:** 

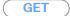

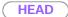

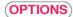

Table 65: Resource Attributes

| Attribute                           | Туре          | Mandatory<br>or<br>Optional | User<br>Config-<br>urable | Possible Values                   | Description                                                                        |
|-------------------------------------|---------------|-----------------------------|---------------------------|-----------------------------------|------------------------------------------------------------------------------------|
| Self                                | URI<br>String | Mandatory                   | No                        | Free-Form URI<br>Format 256 Chars | Describes the fully qualified URI link                                             |
| SystemType. Name                    | String        | Mandatory                   | No                        | "Compute"                         | The domain type string indicating the type of Device Resource                      |
| SystemType.<br>ID                   | Number        | Mandatory                   | No                        | 1                                 | The domain type number indicating the type of Device Resource                      |
| Name                                | String        | Mandatory                   | Yes                       | Free-Form 256 Chars               | The user-defined<br>Friendly Name for<br>this Resource                             |
| ID                                  | String        | Mandatory                   | No                        | Free-Form 256 Chars               | The resource identifier that is unique in space and time                           |
| OperatingSystem.<br>Self            | String        | Mandatory                   | No                        | Free-Form URI                     | Fully qualified link<br>to the Operating<br>System Resource                        |
| OperatingSystem.<br>Name            | String        | Mandatory                   | No                        | Free-Form URI                     | Resource Manager<br>Data Center Edition<br>Application Name                        |
| OperatingSystem.<br>OSType.<br>Name | String        | Mandatory                   | No                        | "Winnt"   "Linux"                 | Resource Manager<br>Data Center Edition<br>running on this OS<br>Type string value |
| OperatingSystem.<br>OSType.<br>ID   | Number        | Mandatory                   | No                        | 18   36                           | Resource Manager<br>Data Center Edition<br>running on this OS<br>Type number value |
| OperatingSystem.<br>Version         | String        | Mandatory                   | No                        | Free-Form URI                     | Resource Manager<br>Data Center Edition<br>Application Version                     |

| Attribute                                        | Type           | Mandatory<br>or<br>Optional | User<br>Config-<br>urable | Possible Values                                                                                                    | Description                                                                     |
|--------------------------------------------------|----------------|-----------------------------|---------------------------|----------------------------------------------------------------------------------------------------|---------------------------------------------------------------------------------|
| Model                                            | String         | Mandatory                   | No                        | "Resource Manager<br>Data Center"                                                                                                    | Resource Manager<br>Data Center Edition<br>application model                    |
| Manufacturer                                     | String         | Mandatory                   | No                        | "WDC"                                                                                                    | Resource Manager<br>Data Center Edition<br>manufacturer                         |
| Capabilities.<br>Members[].<br>Name              | String         | Mandatory                   | No                        | "Access Server"  <br>"Management"                                                                                                    | The capabilities information value(s) regarding the Resource                    |
| Capabilities. Members[]. ID                      | Number         | Mandatory                   | No                        | 9   14                                                                                                    | The capabilities information value map(s) regarding the Resource                |
| Capabilities. Members[]. CapabilitiesDescription | String         | Mandatory                   | No                        | Free-form characters                                                                                                    | Entry describing the capability                                                 |
| Status.<br>State.<br>Name                        | String         | Mandatory                   | No                        | "Unknown"   "Not available"   "Servicing"   "Starting"   "Stopping"   "Stopped"   "Aborted"   "Dormant"   "Completed"   "Migrating"   "Emigrating"   "Immigrating"   "Snapshotting"   "Shutting down"   "In test"   "Transitioning"   "In service" | The current state value of this Resource                                        |
| Status.<br>State.<br>ID                          | Number         | Mandatory                   | No                        | 0 - 16                                                                                                    | The current state value map of this Resource                                    |
| Status.<br>Health[].<br>Name                     | String<br>(1*) | Mandatory                   | No                        | "Unknown"   "OK"   "Degraded/Warning"   "Minor failure"   "Major failure"   "Critical failure"   "Non-recoverable error"   "Not installed"   "Not available"   "No access allowed"                                                                 | The current health value of this Resource. There can be 1 or more Name entries. |

| Attribute                               | Туре            | Mandatory<br>or<br>Optional | User<br>Config-<br>urable | Possible Values                                       | Description                                                                      |
|-----------------------------------------|-----------------|-----------------------------|---------------------------|-------------------------------------------------------|----------------------------------------------------------------------------------|
| Status.<br>Health[].<br>ID              | Number<br>(1*)  | Mandatory                   | No                        | 0   5   10   15   20   25<br>  30   65536 - 65538     | The current health value map of this Resource. There can be 1 or more Id entries |
| Status. Details[]                       | String<br>Array | Optional                    | No                        | Free-Form Array<br>entry. If no entry, then<br>"None" | The current Health<br>Details of the Device                                      |
| IPAddresses.<br>Members[].<br>IPAddress | String<br>Array | Mandatory                   | Yes                       | IPv4 or IPv6 pattern                                  | The IP Address list for this Resource                                            |
| InformationStructure. Self              | String          | Mandatory                   | No                        | Free-Form URI                                         | Fully qualified link<br>to the Information<br>Structure Resource                 |
| ApplicationSettings.<br>Self            | String          | Mandatory                   | No                        | Free-Form URI                                         | Fully qualified link<br>to the Application<br>Settings Resource                  |
| Location.<br>Self                       | String          | Mandatory                   | No                        | Free-Form URI                                         | Fully qualified link<br>to the Location<br>Resource                              |
| Accounts.<br>Self                       | String          | Mandatory                   | No                        | Free-Form URI                                         | Fully qualified link<br>to the Accounts<br>Resource                              |
| Files.<br>Self                          | String          | Mandatory                   | No                        | Free-Form URI                                         | Fully qualified link to the Files Resource                                       |
| Jobs.<br>Self                           | String          | Mandatory                   | No                        | Free-Form URI                                         | Fully qualified link to the Jobs Resource                                        |
| SystemClock.<br>Self                    | String          | Mandatory                   | No                        | Free-Form URI                                         | Fully qualified link<br>to the System Clock<br>Resource                          |
| Assets.<br>Self                         | String          | Mandatory                   | No                        | Free-Form URI                                         | Fully qualified link to<br>the Assets Resource<br>Collection                     |
| Notifications.<br>Self                  | String          | Mandatory                   | No                        | Free-Form URI                                         | Fully qualified link<br>to the Notifications<br>Resource                         |
| Policies.<br>Self                       | String          | Mandatory                   | No                        | Free-Form URI                                         | Fully qualified link<br>to the Policies<br>Resource                              |

# GET /Compute/Devices/{id}/

GET /Compute/Devices/{id}/ returns information regarding a specific Device based on the {id} in the URI address string.

Table 66: GET Request Headers

| Header        | Mandatory or Optional | Description                                                                                                    |
|---------------|-----------------------|----------------------------------------------------------------------------------------------------|
| Authorization | Mandatory             | The request requires either Basic or Digest authorization                                                                      |
| If-None-Match | Optional              | The request is conditionally processed only if the current ETag for the resource does not match the ETag passed in this header |

#### **Example GET curl Command**

```
curl
   -i
   -u admin:admin
   -X GET http://10.20.30.40/Compute/Devices/0123456789
```

#### **Example GET Response Body**

```
"Self": "http://10.20.30.40/Compute/Devices/0123456789/",
   "SystemType": {
      "ID": 1,
       "Name": "Compute"
   "Name": "rmdc-server",
   "ID": "0123456789",
   "OperatingSystem": {
       "Self": "http://10.20.30.40/Compute/Devices/0123456789/OperatingSystem/",
       "Name": "Resource Manager Data Center",
       "OSType": {
           "ID": 36,
           "Name": "Linux"
       },
       "Version": "1.0.0"
   "Model": "Resource Manager Data Center",
   "Manufacturer": "WDC",
   "Capabilities": {
       "Members": [
               "ID": 9,
               "Name": "Access Server",
               "CapabilityDescription": "This device is a server providing access to
resources directly attached or in a network."
               "ID": 14,
               "Name": "Management",
               "CapabilityDescription": "This device provides software system
management capabilities."
```

```
"Status": {
    "State": {
        "ID": 16,
       "Name": "In service"
   },
    "Health": [
       {
            "ID": 5,
           "Name": "OK"
    ],
    "Details": [
       "None"
    1
},
"IPAddresses": {
    "Members": [
            "IPAddress": "10.20.30.40"
        {
            "IPAddress": "192.168.0.6"
   1
"InformationStructure": {
   "Self": "http://10.20.30.40/Compute/Devices/0123456789/InformationStructure/"
"ApplicationSettings": {
   "Self": "http://10.20.30.40/Compute/Devices/0123456789/ApplicationSettings/"
"Location": {
   "Self": "http://10.20.30.40/Compute/Devices/0123456789/Location/"
"Accounts": {
   "Self": "http://10.20.30.40/Compute/Devices/0123456789/Accounts/"
"Files": {
   "Self": "http://10.20.30.40/Compute/Devices/0123456789/Files/"
"Jobs": {
   "Self": "http://10.20.30.40/Compute/Devices/0123456789/Jobs/"
"SystemClock": {
   "Self": "http://10.20.30.40/Compute/Devices/0123456789/SystemClock/"
"Assets": {
   "Self": "http://10.20.30.40/Compute/Devices/0123456789/Assets/"
},
"Notifications": {
   "Self": "http://10.20.30.40/Compute/Devices/0123456789/Notifications/"
},
"Policies": {
   "Self": "http://10.20.30.40/Compute/Devices/0123456789/Policies/"
```

Table 67: GET Response Codes

| Response Code | Name              | Definition                                                                                               |
|---------------|-------------------|----------------------------------------------------------------------------------------------------|
| 200           | OK                | OK & Device information in the response body + ETag Header                                               |
| 304           | Not Modified      | If-None-Match Etag value matched, therefore no<br>Response Body will be returned                         |
| 401           | Unauthorized      | Unauthorized; credential entry failed or missing                                                         |
| 404           | Not Found         | Resource does not exist; this IP Address is running an HTTP service but does not recognize this resource |
| 429           | Too Many Requests | Indicates API service is busy; client should try again later                                             |

# HEAD /Compute/Devices/{id}/

HEAD /Compute/Devices/{id}/ pings this Storage Device.

Table 68: HEAD Request Headers

| Header        | Mandatory or Optional | Description                                               |
|---------------|-----------------------|-----------------------------------------------------------|
| Authorization | Mandatory             | The request requires either Basic or Digest authorization |

#### Table 69: HEAD Response Codes

| Response Code | Name              | Definition                                                                                               |
|---------------|-------------------|----------------------------------------------------------------------------------------------------|
| 200           | OK                | OK with no response body                                                                                 |
| 401           | Unauthorized      | Unauthorized; credential entry failed or missing                                                         |
| 404           | Not Found         | Resource does not exist; this IP Address is running an HTTP service but does not recognize this resource |
| 429           | Too Many Requests | Indicates API service is busy; client should try again later                                             |

# OPTIONS /Compute/Devices/{id}/

OPTIONS /Compute/Devices/{id}/ returns the allowable HTTP Methods list for this resource.

Table 70: OPTIONS Request Headers

| Header        | Mandatory or Optional | Description                                                           |
|---------------|-----------------------|-----------------------------------------------------------------------|
| (None)        | N/A                   | Returns the full resource schema as Content-<br>Type application/json |
| Documentation | Optional              | Info - Returns documentation information in the form of plain text    |

| Header        | Mandatory or Optional | Description                                                                                                    |
|---------------|-----------------------|----------------------------------------------------------------------------------------------------|
| Documentation | Optional              | Schema - Returns the schema information in "pretty" JSON text as plain text                                                           |
| If-None-Match | Optional              | Etag - The request is conditionally processed only if the current ETag for the resource does not match the ETag passed in this header |

## Table 71: OPTIONS Response Codes

| Response Code | Name              | Definition                                                                                                    |
|---------------|-------------------|----------------------------------------------------------------------------------------------------|
| 200           | OK                | OK & the "Allow" list of methods in the response header. The response body provides the JSON Schema for this resource |
| 304           | Not Modified      | If-None-Match Etag value matched, therefore no Response Body will be returned.                                        |
| 404           | Not Found         | Resource does not exist; this IP Address is running an HTTP service but does not recognize this resource              |
| 429           | Too Many Requests | Indicates API service is busy; client should try again later                                                          |

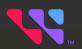

# **Logical Devices**

# In This Chapter:

| - Logical Devices Overview                   | 65  |
|----------------------------------------------|-----|
| - /Compute/Devices/{id}/Accounts/            | 66  |
| - /Compute/Devices/{id}/OperatingSystem/     | 76  |
| - /Compute/Devices/{id}/ApplicationSettings/ | 79  |
| - /Compute/Devices/{id}/Files/               | 85  |
| - /Compute/Devices/{id}/Location/            | 93  |
| - /Compute/Devices/{id}/SystemClock/         | 100 |
| - /Compute/Devices/{id}/Jobs/                | 103 |
| - /Compute/Devices/{id}/Assets/              | 111 |
| - /Compute/Devices/{id}/Policies/            | 120 |
| - /Compute/Devices/{id}/Notifications/       | 134 |

# **5.1 Logical Devices Overview**

The OCAPI's logical and virtual resources model include those resources that are logical or virtual in nature. The topics in this section provide information for accessing and managing the features of these logical and virtual resources.

# 5.2 /Compute/Devices/{id}/Accounts/

The Device-level methods and attributes of /Compute/Devices/{id}/Accounts/ return information about the Accounts collection and enable management operations.

**HTTP Methods:** 

GET

POST

HEAD

(OPTIONS)

Table 72: Resource Attributes

| Attribute | Туре            | Mandatory<br>or Optional | User<br>Config-<br>urable | Possible Values                     | Description                                                                                                    |
|-----------|-----------------|--------------------------|---------------------------|-------------------------------------|----------------------------------------------------------------------------------------------------|
| Self      | URI<br>String   | Mandatory                | No                        | Free-Form URI Format<br>256 Chars   | Describes the fully qualified URI link for the Collection                                                            |
| Members   | String<br>Array | Mandatory                | No                        | Resource Collection (1 - n entries) | The array of Resource Instances. See / Compute/Devices/{id}/ Accounts/{id}/ (page 70) for Instance Attribute details |

# GET /Compute/Devices/{id}/Accounts/

GET /Compute/Devices/{id}/Accounts/ returns the Collection of Accounts.

Table 73: GET Request Headers

| Header        | Mandatory or Optional | Description                                                                                                    |
|---------------|-----------------------|----------------------------------------------------------------------------------------------------|
| Authorization | Mandatory             | The request requires either Basic or Digest authorization                                                                      |
| If-None-Match | Optional              | The request is conditionally processed only if the current ETag for the resource does not match the ETag passed in this header |

### **Example GET curl Command**

curl

- -i
- -u admin:admin
- -X GET http://10.20.30.40/ComputeDevices/0123456789/Accounts/

Table 74: GET Response Codes

| Response Code | Name         | Definition                                                                    |
|---------------|--------------|-------------------------------------------------------------------------------|
| 200           | OK           | OK & List of Accounts + ETag Header                                           |
| 304           | Not Modified | If-None-Match Etag value matched, therefore no Response Body will be returned |

| Response Code | Name              | Definition                                                                                                    |
|---------------|-------------------|----------------------------------------------------------------------------------------------------|
| 401           | Unauthorized      | Unauthorized; credential entry failed or missing                                                                          |
| 404           | Not Found         | Resource Collection does not exist; this IP<br>Address is running an HTTP service but does<br>not recognize this resource |
| 429           | Too Many Requests | Indicates API service is busy; client should try again later                                                              |

### POST /Compute/Devices/{id}/Accounts/

POST /Compute/Devices/{id}/Accounts/ creates a new Account.

Table 75: POST Request Headers

| Header        | Mandatory or Optional | Description                                               |
|---------------|-----------------------|-----------------------------------------------------------|
| Authorization | Mandatory             | The request requires either Basic or Digest authorization |

#### **Example POST curl Command**

```
curl
    -i
    -u admin:admin
    -H "Content-Type: application/json"
    -X POST http://10.20.30.40/Compute/Devices/01234567890/Accounts/
    --data '{
        "UserID":"new_username",
        "BasicAuthentication": {
            "UserPassword":"password"
        },
        "Role": {
            "ID": 0
        }
}'
```

#### **Example POST Request Body**

```
{
    "UserID": "user_id",
    "BasicAuthentication": {
        "UserPassword": "password"
},
    "DigestAuthentication": {
        "UserPassword": "password"
},
    "JWTAuthentication": {
        "UserPassword": "password"
},
    "Role": {
        "ID": 0 | 1
}
```

Table 76: POST Response Codes

| Response Code | Name              | Definition                                                                                    |
|---------------|-------------------|-----------------------------------------------------------------------------------------------|
| 201           | Created           | Created & Account information in the response body + ETag Header + new URI in Location Header |
| 400           | Bad Request       | Bad Request (typically a faulty parameter)                                                    |
| 401           | Unauthorized      | Unauthorized; credential entry failed or missing                                              |
| 409           | Conflict          | A new parameter value already exists (e.g., Name)                                             |
| 429           | Too Many Requests | Indicates API service is busy; client should try again later                                  |

### HEAD /Compute/Devices/{id}/Accounts/

HEAD /Compute/Devices/{id}/Accounts/ pings the Accounts collection.

Table 77: HEAD Request Headers

| Header        | Mandatory or Optional | Description                                               |
|---------------|-----------------------|-----------------------------------------------------------|
| Authorization | Mandatory             | The request requires either Basic or Digest authorization |

Table 78: HEAD Response Codes

| Response Code | Name              | Definition                                                                                                    |
|---------------|-------------------|----------------------------------------------------------------------------------------------------|
| 200           | OK                | OK with no response body                                                                                                  |
| 401           | Unauthorized      | Unauthorized; credential entry failed or missing                                                                          |
| 404           | Not Found         | Resource Collection does not exist; this IP<br>Address is running an HTTP service but does<br>not recognize this resource |
| 429           | Too Many Requests | Indicates API service is busy; client should try again later                                                              |

## OPTIONS /Compute/Devices/{id}/Accounts/

OPTIONS / Compute/Devices/{id}/Accounts/ returns the allowable HTTP Methods list for this resource.

Table 79: OPTIONS Request Headers

| Header        | Mandatory or Optional | Description                                                                 |
|---------------|-----------------------|-----------------------------------------------------------------------------|
| (None)        | N/A                   | Returns the full resource schema as Content-<br>Type application/json       |
| Documentation | Optional              | Info - Returns documentation information in the form of plain text          |
| Documentation | Optional              | Schema - Returns the schema information in "pretty" JSON text as plain text |

| Header        | Mandatory or Optional | Description                                                                                                    |
|---------------|-----------------------|----------------------------------------------------------------------------------------------------|
| If-None-Match | Optional              | Etag - The request is conditionally processed only if the current ETag for the resource does not match the ETag passed in this header |

#### Table 80: OPTIONS Response Codes

| Response Code | Name              | Definition                                                                                                    |
|---------------|-------------------|----------------------------------------------------------------------------------------------------|
| 200           | OK                | OK & the "Allow" list of methods in the response header. The response body provides the JSON Schema for this resource |
| 304           | Not Modified      | If-None-Match Etag value matched, therefore no Response Body will be returned.                                        |
| 404           | Not Found         | Resource does not exist; this IP Address is running an HTTP service, but does not recognize this resource             |
| 429           | Too Many Requests | Indicates API service is busy; client should try again later                                                          |

## 5.2.1 /Compute/Devices/{id}/Accounts/{id}/

The Device-level methods and attributes of /Compute/Devices/{id}/Accounts/{id}/ return information about a specific Account, based on the {id} in the URI string, and enable management operations.

**HTTP Methods:** 

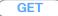

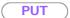

DELETE

HEAD

(OPTIONS)

Table 81: Resource Attributes

| Attribute                                            | Туре          | Mandatory<br>or<br>Optional | User<br>Config-<br>urable | Possible Values                        | Description                                                                   |
|------------------------------------------------------|---------------|-----------------------------|---------------------------|----------------------------------------|-------------------------------------------------------------------------------|
| Self                                                 | URI<br>String | Mandatory                   | No                        | Free-Form URI<br>Format 256 Chars      | Describes the fully qualified URI link                                        |
|                                                      |               |                             |                           | Free-Form 64 Chars                     |                                                                               |
| ID                                                   | String        | Mandatory                   | No                        | Valid characters include: "a-z A-Z 0-9 | The Identifier this particular Account                                        |
| BasicAuthentication.<br>UserPassword<br>SHA1Checksum | String        | Mandatory                   | No                        | Free-Form 128<br>Characters            | The basic authentication checksum                                             |
| BasicAuthentication.<br>UserPassword                 | String        | Optional                    | Yes                       | Free-Form 128<br>Characters            | The user password used to create the checksum (not shown in the GET response) |
| DigestAuthentication.<br>UserPassword<br>MD5Checksum | String        | Mandatory                   | No                        | Free-Form 128<br>Characters            | The digest authentication checksum                                            |
| DigestAuthentication.<br>UserPassword                | String        | Optional                    | Yes                       | Free-Form 128<br>Characters            | The user password used to create the checksum (not shown in the GET response) |
| DigestAuthentication.<br>Realm                       | String        | Optional                    | No                        | Free-Form 128<br>Characters            | The digest authentication realm                                               |
| Role.<br>Name                                        | String        | Mandatory                   | No                        | "Admin"                                | The Role type string for this Account                                         |
| Role.<br>ID                                          | Number        | Mandatory                   | No                        | 0                                      | The Role type value for this Account                                          |
| UserID                                               | String        | Mandatory                   | Yes                       | Free-Form 64 Chars                     | The user identifier for this Account                                          |

### GET /Compute/Devices/{id}/Accounts/{id}/

GET /Compute/Devices/{id}/Accounts/{id}/ returns information regarding a specific Account based on the {id} in the URI address string.

Table 82: GET Request Headers

| Header        | Mandatory or Optional | Description                                                                                                    |
|---------------|-----------------------|----------------------------------------------------------------------------------------------------|
| Authorization | Mandatory             | The request requires either Basic or Digest authorization                                                                      |
| If-None-Match | Optional              | The request is conditionally processed only if the current ETag for the resource does not match the ETag passed in this header |

#### **Example GET curl Command**

```
curl
   -i
   -u admin:admin
   -X GET http://10.20.30.40/Compute/Devices/0123456789/Accounts/admin
```

#### **Example GET Response Body**

```
{
    "Self": "http://10.20.30.40/Compute/Devices/0123456789/Accounts/admin/",
    "ID": "admin",
    "BasicAuthentication": {
        "UserPasswordSHAlChecksum": "{SHA}0DPiKuNIrrVmD8IUCuwlhQxNqZc="
},
    "DigestAuthentication": {
        "UserPasswordMD5Checksum": "97ebad852d0dabfd6b7lae26fff61fa3",
        "Realm": "Western Digital Corporation"
},
    "JWTAuthentication": {
        "UserPasswordMD5Checksum": "b80648545a30e0999892b517127c0e17"
},
    "Role": {
        "ID": 0,
        "Name": "Admin"
},
    "UserID": "admin"
}
```

#### Table 83: GET Response Codes

| Response Code | Name         | Definition                                                                    |
|---------------|--------------|-------------------------------------------------------------------------------|
| 200           | OK           | OK & Account information in the response body + ETag Header                   |
| 304           | Not Modified | If-None-Match Etag value matched, therefore no Response Body will be returned |
| 401           | Unauthorized | Unauthorized; credential entry failed or missing                              |

| Response Code | Name              | Definition                                                                                               |
|---------------|-------------------|----------------------------------------------------------------------------------------------------|
| 404           | Not Found         | Resource does not exist; this IP Address is running an HTTP service but does not recognize this resource |
| 429           | Too Many Requests | Indicates API service is busy; client should try again later                                             |

### PUT /Compute/Devices/{id}/Accounts/{id}/

PUT /Compute/Devices/{id}/Accounts/{id}/ modifies an attribute or executes an operation for this Account.

Table 84: PUT Request Headers

| Header        | Mandatory or Optional | Description                                                                                                    |
|---------------|-----------------------|----------------------------------------------------------------------------------------------------|
| Authorization | Mandatory             | The request requires either Basic or Digest authorization                                                                     |
| If-Match      | Mandatory             | The request is conditionally processed only if<br>the current ETag for the resource matches the<br>ETag passed in this header |

#### **Example PUT curl Command**

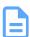

**Note:** The If-Match conditional in this command requires the **ETag** from the GET Response Header.

```
curl
    -i
    -u admin:admin
    -H "Content-Type: application/json"
    -H "If-Match: 3677651d2011428f32120a029b015e81"
    -X PUT http://10.20.30.40/Compute/Devices/0123456789/Accounts/test
    --data '{
        "UserID": "test",
        "BasicAuthentication": {
            "UserPassword": "new_password"
        },
        "Role": {
            "ID": 1
        }
}'
```

#### **Example PUT Request Body**

```
{
    "UserId": "userId",
    "BasicAuthentication": {
        "UserPassword":"new_password"
},
    "DigestAuthentication": {
        "UserPassword":"new_password"
},
    "JWTAuthentication": {
        "UserPassword":"new_password"
},
    "Role": {
        "ID": 0 | 1
}
```

#### Table 85: PUT Response Codes

| Response Code | Name                  | Definition                                                                                |
|---------------|-----------------------|-------------------------------------------------------------------------------------------|
| 200           | OK                    | OK & Account information in the response body + ETag Header                               |
| 400           | Bad Request           | Bad Request (typically a faulty parameter)                                                |
| 401           | Unauthorized          | Unauthorized; credential entry failed or missing                                          |
| 404           | Not Found             | The Resource doesn't exist                                                                |
| 412           | Precondition Failed   | Indicates the "If-Match" Etag check failed                                                |
| 428           | Precondition Required | Indicates the need for an "If-Match" conditional with an Etag value in the Request Header |
| 429           | Too Many Requests     | Indicates API service is busy; client should try again later                              |

### DELETE /Compute/Devices/{id}/Accounts/{id}/

DELETE /Compute/Devices/{id}/Accounts/{id}/ deletes this account.

Table 86: DELETE Request Headers

| Header        | Mandatory or Optional | Description                                                                                                    |
|---------------|-----------------------|----------------------------------------------------------------------------------------------------|
| Authorization | Mandatory             | The request requires either Basic or Digest authorization                                                                     |
| If-Match      | Mandatory             | The request is conditionally processed only if<br>the current ETag for the resource matches the<br>ETag passed in this header |

#### **Example DELETE curl Command**

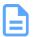

**Note:** The If-Match conditional in this command requires the **ETag** from the GET Response Header.

#### curl

- -i
- -u admin:admin
- -H "If-Match: 3677651d2011428f32120a029b015e81"
- -X DELETE http://10.20.30.40/Compute/Devices/0123456789/Accounts/test

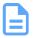

**Note:** The last remaining "Admin" role account cannot be deleted to prevent loss of communication with the Device.

#### Table 87: DELETE Response Codes

| Response Code | Name                  | Definition                                                                                |
|---------------|-----------------------|-------------------------------------------------------------------------------------------|
| 204           | No Content            | Delete successful, no content in the response body                                        |
| 401           | Unauthorized          | Unauthorized; credential entry failed or missing                                          |
| 404           | Not Found             | The Resource doesn't exist                                                                |
| 409           | Conflict              | In the case of only one account, that last one cannot be deleted                          |
| 412           | Precondition Failed   | Indicates the "If-Match" Etag check failed                                                |
| 428           | Precondition Required | Indicates the need for an "If-Match" conditional with an Etag value in the Request Header |
| 429           | Too Many Requests     | Indicates API service is Busy, client should try again later                              |

### HEAD /Compute/Devices/{id}/Accounts/{id}/

HEAD /Compute/Devices/{id}/Accounts/{id}/ pings this Storage Account.

Table 88: HEAD Request Headers

| Header        | Mandatory or Optional | Description                                               |
|---------------|-----------------------|-----------------------------------------------------------|
| Authorization | Mandatory             | The request requires either Basic or Digest authorization |

#### Table 89: HEAD Response Codes

| Response Code | Name         | Definition                                                                                               |
|---------------|--------------|----------------------------------------------------------------------------------------------------|
| 200           | OK           | OK with no response body                                                                                 |
| 401           | Unauthorized | Unauthorized; credential entry failed or missing                                                         |
| 404           | Not Found    | Resource does not exist; this IP Address is running an HTTP service but does not recognize this resource |

| Response Code | Name              | Definition                                                   |
|---------------|-------------------|--------------------------------------------------------------|
| 429           | Too Many Requests | Indicates API service is busy; client should try again later |

### OPTIONS /Compute/Devices/{id}/Accounts/{id}/

OPTIONS /Compute/Devices/{id}/Accounts/{id}/ returns the allowable HTTP Methods list for this resource.

Table 90: OPTIONS Request Headers

| Header        | Mandatory or Optional | Description                                                                                                    |
|---------------|-----------------------|----------------------------------------------------------------------------------------------------|
| (None)        | N/A                   | Returns the full resource schema as Content-<br>Type application/json                                                                 |
| Documentation | Optional              | Info - Returns documentation information in the form of plain text                                                                    |
| Documentation | Optional              | Schema - Returns the schema information in "pretty" JSON text as plain text                                                           |
| If-None-Match | Optional              | Etag - The request is conditionally processed only if the current ETag for the resource does not match the ETag passed in this header |

#### Table 91: OPTIONS Response Codes

| Response Code | Name              | Definition                                                                                                    |
|---------------|-------------------|----------------------------------------------------------------------------------------------------|
| 200           | OK                | OK & the "Allow" list of methods in the response header. The response body provides the JSON Schema for this resource |
| 304           | Not Modified      | If-None-Match Etag value matched, therefore no Response Body will be returned.                                        |
| 404           | Not Found         | Resource does not exist; this IP Address is running an HTTP service but does not recognize this resource              |
| 429           | Too Many Requests | Indicates API service is busy; client should try again later                                                          |

# 5.3 /Compute/Devices/{id}/OperatingSystem/

The Device-level methods and attributes of /Compute/Devices/{id}/OperatingSystem/ return information about the Operating System (Application) and enable management operations.

**HTTP Methods:** 

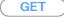

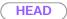

**OPTIONS** 

Table 92: Resource Attributes

| Attribute       | Туре   | Mandatory<br>or Optional | User<br>Config-<br>urable | Possible Values                   | Description                                    |
|-----------------|--------|--------------------------|---------------------------|-----------------------------------|------------------------------------------------|
| Self            | String | Mandatory                | No                        | Free-Form URI Format<br>256 Chars | Describes the fully qualified URI link         |
| Name            | String | Mandatory                | No                        | Free-Form 128 Chars               | The Operating System or Firmware name          |
| OSType.<br>Name | String | Mandatory                | No                        | "Winnt"   "Linux"                 | The Operating System Type value                |
| OSType.         | Number | Mandatory                | No                        | 18   36                           | The Operating System Type value map            |
| Version         | String | Mandatory                | No                        | Free-Form 128 Chars               | The Operating System or<br>Application Version |

### GET /Compute/Devices/{id}/OperatingSystem/

GET /Compute/Devices/{id}/OperatingSystem/ returns the information of the Operating System resource.

Table 93: GET Request Headers

| Header        | Mandatory or Optional | Description                                                                                                    |
|---------------|-----------------------|----------------------------------------------------------------------------------------------------|
| Authorization | Mandatory             | The request requires either Basic or Digest authorization                                                                      |
| If-None-Match | Optional              | The request is conditionally processed only if the current ETag for the resource does not match the ETag passed in this header |

#### **Example GET curl Command**

curl

-i

-u admin:admin

-X GET http://10.20.30.40/Compute/Devices/0123456789/OperatingSystem/

#### **Example GET Response Body**

```
{
    "Self": "http://10.20.30.40/Compute/Devices/0123456789/OperatingSystem/",
    "Name": "Resource Manager Data Center",
    "OSType": {
        "ID": 36,
        "Name": "Linux"
    },
    "Version": "1.0.0"
}
```

#### Table 94: GET Response Codes

| Response Code | Name              | Definition                                                                                               |
|---------------|-------------------|----------------------------------------------------------------------------------------------------|
| 200           | OK                | OK & Operating System resource information in the response body                                          |
| 304           | Not Modified      | If-None-Match Etag value matched, therefore no Response Body will be returned                            |
| 401           | Unauthorized      | Unauthorized; credential entry failed or missing                                                         |
| 404           | Not Found         | Resource does not exist; this IP Address is running an HTTP service but does not recognize this resource |
| 429           | Too Many Requests | Indicates API service is busy; client should try again later                                             |

### HEAD /Compute/Devices/{id}/OperatingSystem/

HEAD /Compute/Devices/{id}/OperatingSystem/ pings the Operating System resource.

Table 95: HEAD Request Headers

| Header        | Mandatory or Optional | Description                                               |
|---------------|-----------------------|-----------------------------------------------------------|
| Authorization | Mandatory             | The request requires either Basic or Digest authorization |

Table 96: HEAD Response Codes

| Response Code | Name              | Definition                                                                                               |
|---------------|-------------------|----------------------------------------------------------------------------------------------------|
| 200           | OK                | OK with no response body                                                                                 |
| 401           | Unauthorized      | Unauthorized; credential entry failed or missing                                                         |
| 404           | Not Found         | Resource does not exist; this IP Address is running an HTTP service but does not recognize this resource |
| 429           | Too Many Requests | Indicates API service is busy; client should try again later                                             |

### OPTIONS /Compute/Devices/{id}/OperatingSystem/

OPTIONS /Compute/Devices/{id}/OperatingSystem/ returns the allowable HTTP Methods list for this resource.

Table 97: OPTIONS Request Headers

| Header        | Mandatory or Optional | Description                                                                                                    |
|---------------|-----------------------|----------------------------------------------------------------------------------------------------|
| (None)        | N/A                   | Returns the full resource schema as Content-<br>Type application/json                                                                 |
| Documentation | Optional              | Info - Returns documentation information in the form of plain text                                                                    |
| Documentation | Optional              | Schema - Returns the schema information in "pretty" JSON text as plain text                                                           |
| If-None-Match | Optional              | Etag - The request is conditionally processed only if the current ETag for the resource does not match the ETag passed in this header |

#### Table 98: OPTIONS Response Codes

| Response Code | Name              | Definition                                                                                                    |
|---------------|-------------------|----------------------------------------------------------------------------------------------------|
| 200           | OK                | OK & the "Allow" list of methods in the response header. The response body provides the JSON Schema for this resource |
| 304           | Not Modified      | If-None-Match Etag value matched, therefore no Response Body will be returned.                                        |
| 404           | Not Found         | Resource does not exist; this IP Address is running an HTTP service, but does not recognize this resource             |
| 429           | Too Many Requests | Indicates API service is busy; client should try again later                                                          |

# 5.4 /Compute/Devices/{id}/ApplicationSettings/

The Device-level methods and attributes of /Compute/Devices/{id}/ApplicationSettings/ return information about the Application Settings and enable management operations.

**HTTP Methods:** 

( GET

PUT )

HEAD

(OPTIONS)

Table 99: Resource Attributes

| Attribute  | Туре   | Mandatory<br>or<br>Optional | User<br>Config-<br>urable | Possible Values                   | Description                                                           |
|------------|--------|-----------------------------|---------------------------|-----------------------------------|-----------------------------------------------------------------------|
| Self       | String | Mandatory                   | No                        | Free-Form URI Format<br>256 Chars | Describes the fully qualified URI link for the Collection             |
| Country    | String | Optional                    | Yes                       | Free-Form 64 Chars                | The Country name where this Device is located                         |
| Territory  | String | Optional                    | Yes                       | Free-Form 64 Chars                | The Territory name where this Device is located                       |
| State      | String | Optional                    | Yes                       | Free-Form 64 Chars                | The State name where this Device is located                           |
| City       | String | Optional                    | Yes                       | Free-Form 64 Chars                | The City name where this Device is located                            |
| Address1   | String | Optional                    | Yes                       | Free-Form 64 Chars                | The first Address information where this Device is located            |
| Address2   | String | Optional                    | Yes                       | Free-Form 64 Chars                | The second Address information where this Device is located as needed |
| Address3   | String | Optional                    | Yes                       | Free-Form 64 Chars                | The third Address information where this Device is located as needed  |
| PostalCode | String | Optional                    | Yes                       | Free-Form 32 Chars                | The Postal or Zip<br>Code name where this<br>Device is located        |
| SiteName   | String | Optional                    | Yes                       | Free-Form 32 Chars                | The friendly Site Name                                                |
| Building   | String | Optional                    | Yes                       | Free-Form 32 Chars                | The Building name or number where this Device is located              |

| Attribute         | Туре   | Mandatory<br>or<br>Optional | User<br>Config-<br>urable | Possible Values                                  | Description                                                               |
|-------------------|--------|-----------------------------|---------------------------|--------------------------------------------------|---------------------------------------------------------------------------|
| Room              | String | Optional                    | Yes                       | Free-Form 32 Chars                               | The Room name or number in the Building where this Device is located      |
| Pod               | String | Optional                    | Yes                       | Free-Form 32 Chars                               | The Pod name or number in the Room this Device is located as needed       |
| Row               | String | Optional                    | Yes                       | Free-Form 32 Chars                               | The Row name or<br>number in the Room<br>or Pod this Device is<br>located |
| Rack              | String | Optional                    | Yes                       | Free-Form 32 Chars                               | The Rack name or number in the Row this Device is located                 |
| Shelf             | String | Optional                    | Yes                       | Free-Form 32 Chars                               | The Shelf name or number of the Rack this Device is located               |
| Device            | String | Optional                    | Yes                       | Free-Form 32 Chars                               | The Device name or<br>number of the Rack<br>this Device is located        |
| Item              | String | Optional                    | Yes                       | Free-Form 32 Chars                               | The Item name indicating the Shelf units or dimension for this Device     |
| GPSCoords         | String | Optional                    | Yes                       | Decimal Latitude,<br>Decimal Longitude<br>Format | The GPS coordinates of the location of this Device                        |
| OtherLocationInfo | String | Optional                    | Yes                       | Free-Form 64 Chars                               | A place-holder for other location information                             |

## GET /Compute/Devices/{id}/ApplicationSettings/

GET /Compute/Devices/{id}/ApplicationSettings/ returns the Application Settings information.

Table 100: GET Request Headers

| Header        | Mandatory or Optional | Description                                               |
|---------------|-----------------------|-----------------------------------------------------------|
| Authorization | Mandatory             | The request requires either Basic or Digest authorization |

| Header        | Mandatory or Optional | Description                                                                                                    |
|---------------|-----------------------|----------------------------------------------------------------------------------------------------|
| If-None-Match | Optional              | The request is conditionally processed only if the current ETag for the resource does not match the ETag passed in this header |

#### **Example GET curl Command**

```
curl
   -i
   -u admin:admin
   -X GET http://10.20.30.40/Compute/Devices/0123456789/ApplicationSettings/
```

#### **Example GET Resonse Body**

#### Table 101: GET Response Codes

| Response Code | Name              | Definition                                                                                                    |
|---------------|-------------------|----------------------------------------------------------------------------------------------------|
| 200           | OK                | OK & ApplicationSettings information in the response body                                                                 |
| 304           | Not Modified      | If-None-Match Etag value matched, therefore no Response Body will be returned                                             |
| 401           | Unauthorized      | Unauthorized; credential entry failed or missing                                                                          |
| 404           | Not Found         | Resource Collection does not exist; this IP<br>Address is running an HTTP service but does<br>not recognize this resource |
| 429           | Too Many Requests | Indicates API service is busy; client should try again later                                                              |

### PUT /Compute/Devices/{id}/ApplicationSettings/

PUT /Compute/Devices/{id}/ApplicationSettings/ modifies an attribute of the Application Settings.

#### Table 102: PUT Request Headers

| Header        | Mandatory or Optional | Description                                               |
|---------------|-----------------------|-----------------------------------------------------------|
| Authorization | Mandatory             | The request requires either Basic or Digest authorization |

| Header   | Mandatory or Optional | Description                                                                                                    |
|----------|-----------------------|----------------------------------------------------------------------------------------------------|
| If-Match | Mandatory             | The request is conditionally processed only if the current ETag for the resource matches the ETag passed in this header |

#### **Example PUT curl Command**

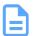

**Note:** The If-Match conditional in this command requires the **ETag** from the GET Response Header.

#### **Example PUT Request Body**

#### **Example PUT Response Body**

```
{
    "Self": "http://10.202.237.60:80/Compute/Devices/0dle357286a94bd083cle3b89e7b7bd0/
ApplicationSettings/",
```

```
"Name": "Resource Manager Data Center",
"Version": "1.0.0",
"ClusterSettings": {
    "IPAddress": "computer1",
        "Username": "elastic",
        "Password": "password"
    },
    {
        "IPAddress": "computer2",
        "Username": "elastic",
        "Password": "password"
    },
    {
        "IPAddress": "computer3",
        "Username": "elastic",
        "Password": "password"
    }
}
```

#### Table 103: PUT Response Codes

| Response Code | Name                  | Definition                                                                                |
|---------------|-----------------------|-------------------------------------------------------------------------------------------|
| 200           | OK                    | OK & ApplicationSettings information in the response body                                 |
| 400           | Bad Request           | Bad Request (typically a faulty parameter)                                                |
| 401           | Unauthorized          | Unauthorized; credential entry failed or missing                                          |
| 412           | Precondition Failed   | Indicates the "If-Match" Etag check failed                                                |
| 428           | Precondition Required | Indicates the need for an "If-Match" conditional with an Etag value in the Request Header |
| 429           | Too Many Requests     | Indicates API service is busy; client should try again later                              |
| 500           | Internal Server Error | Resource could not execute the request                                                    |

### HEAD /Compute/Devices/{id}/ApplicationSettings/

HEAD /Compute/Devices/{id}/ApplicationSettings/ pings the Application Settings.

Table 104: HEAD Request Headers

| Header        | Mandatory or Optional | Description                                               |
|---------------|-----------------------|-----------------------------------------------------------|
| Authorization | Mandatory             | The request requires either Basic or Digest authorization |

#### Table 105: HEAD Response Codes

| ı | Response Code | Name | Definition               |
|---|---------------|------|--------------------------|
|   | 200           | OK   | OK with no response body |

| Response Code | Name              | Definition                                                                                               |
|---------------|-------------------|----------------------------------------------------------------------------------------------------|
| 401           | Unauthorized      | Unauthorized; credential entry failed or missing                                                         |
| 404           | Not Found         | Resource does not exist; this IP Address is running an HTTP service but does not recognize this resource |
| 429           | Too Many Requests | Indicates API service is busy; client should try again later                                             |

### **OPTIONS /Compute/Devices/{id}/ApplicationSettings/**

OPTIONS /Compute/Devices/{id}/ApplicationSettings/ returns the allowable HTTP Methods list for this resource.

#### Table 106: OPTIONS Request Headers

| Header        | Mandatory or Optional | Description                                                                                                    |
|---------------|-----------------------|----------------------------------------------------------------------------------------------------|
| (None)        | N/A                   | Returns the full resource schema as Content-<br>Type application/json                                                                 |
| Documentation | Optional              | Info - Returns documentation information in the form of plain text                                                                    |
| Documentation | Optional              | Schema - Returns the schema information in "pretty" JSON text as plain text                                                           |
| If-None-Match | Optional              | Etag - The request is conditionally processed only if the current ETag for the resource does not match the ETag passed in this header |

#### Table 107: OPTIONS Response Codes

| Response Code | Name              | Definition                                                                                                    |
|---------------|-------------------|----------------------------------------------------------------------------------------------------|
| 200           | OK                | OK & the "Allow" list of methods in the response header. The response body provides the JSON Schema for this resource |
| 304           | Not Modified      | If-None-Match Etag value matched, therefore no Response Body will be returned.                                        |
| 404           | Not Found         | Resource does not exist; this IP Address is running an HTTP service, but does not recognize this resource             |
| 429           | Too Many Requests | Indicates API service is busy; client should try again later                                                          |

# 5.5 /Compute/Devices/{id}/Files/

The Device-level methods and attributes of /Compute/Devices/{id}/Files/ return information about the Files collection and enable management operations.

**HTTP Methods:** 

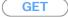

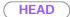

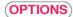

Table 108: Resource Attributes

| Attribute | Туре            | Mandatory<br>or Optional | User<br>Config-<br>urable | Possible Values                     | Description                                                                                                    |
|-----------|-----------------|--------------------------|---------------------------|-------------------------------------|----------------------------------------------------------------------------------------------------|
| Self      | URI<br>String   | Mandatory                | No                        | Free-Form URI Format<br>256 Chars   | Describes the fully qualified URI link for the Collection                                                         |
| Members   | String<br>Array | Mandatory                | No                        | Resource Collection (0 - n entries) | The array of Resource Instances. See / Compute/Devices/{id}/ Files/{id}/ (page 88) for Instance Attribute details |

### GET /Compute/Devices/{id}/Files/

GET /Compute/Devices/{id}/Files/ returns the Collection of Files.

Table 109: GET Request Headers

| Header        | Mandatory or Optional | Description                                                                                                    |
|---------------|-----------------------|----------------------------------------------------------------------------------------------------|
| Authorization | Mandatory             | The request requires either Basic or Digest authorization                                                                      |
| If-None-Match | Optional              | The request is conditionally processed only if the current ETag for the resource does not match the ETag passed in this header |

#### **Example GET curl Command**

```
curl
   -i
   -u admin:admin
   -X GET http://10.20.30.40/Compute/Devices/0123456789/Files/
```

#### **Example GET Response Body**

```
}
{
    "Self": "http://10.20.30.40/Compute/Devices/0123456789/Files/notices/",
    "ID": "notices",
    "Description": "Notices"
},

{
    "Self": "http://10.20.30.40/Compute/Devices/0123456789/Files/eula/",
    "ID": "eula",
    "Description": "EULA"
},

{
    "Self": "http://10.20.30.40/Compute/Devices/0123456789/Files/telemetry/",
    "ID": "telemetry",
    "Description": "Telemetry"
}
],

"TLSCertAndKey": {},
"LDAPCert": {}
```

#### Table 110: GET Response Codes

| Response Code | Name              | Definition                                                                                                    |
|---------------|-------------------|----------------------------------------------------------------------------------------------------|
| 200           | OK                | OK & List of Files + ETag Header                                                                                          |
| 304           | Not Modified      | If-None-Match Etag value matched, therefore no<br>Response Body will be returned                                          |
| 401           | Unauthorized      | Unauthorized; credential entry failed or missing                                                                          |
| 404           | Not Found         | Resource Collection does not exist; this IP<br>Address is running an HTTP service but does<br>not recognize this resource |
| 429           | Too Many Requests | Indicates API service is busy; client should try again later                                                              |

### HEAD /Compute/Devices/{id}/Files/

HEAD /Compute/Devices/{id}/Files/ pings this Files collection.

#### Table 111: HEAD Request Headers

| Header        | Mandatory or Optional | Description                                               |
|---------------|-----------------------|-----------------------------------------------------------|
| Authorization | Mandatory             | The request requires either Basic or Digest authorization |

#### Table 112: HEAD Response Codes

| Response Code | Name         | Definition                                       |
|---------------|--------------|--------------------------------------------------|
| 200           | OK           | OK with no response body                         |
| 401           | Unauthorized | Unauthorized; credential entry failed or missing |

| Response Code | Name              | Definition                                                                                                    |
|---------------|-------------------|----------------------------------------------------------------------------------------------------|
| 404           | Not Found         | Resource Collection does not exist; this IP<br>Address is running an HTTP service but does<br>not recognize this resource |
| 429           | Too Many Requests | Indicates API service is busy; client should try again later                                                              |

### OPTIONS /Compute/Devices/{id}/Files/

OPTIONS /Compute/Devices/{id}/Files/ returns the allowable HTTP Methods list for this resource.

Table 113: OPTIONS Request Headers

| Header        | Mandatory or Optional | Description                                                                                                    |
|---------------|-----------------------|----------------------------------------------------------------------------------------------------|
| (None)        | N/A                   | Returns the full resource schema as Content-<br>Type application/json                                                                 |
| Documentation | Optional              | Info - Returns documentation information in the form of plain text                                                                    |
| Documentation | Optional              | Schema - Returns the schema information in "pretty" JSON text as plain text                                                           |
| If-None-Match | Optional              | Etag - The request is conditionally processed only if the current ETag for the resource does not match the ETag passed in this header |

Table 114: OPTIONS Response Codes

| Response Code | Name              | Definition                                                                                                    |
|---------------|-------------------|----------------------------------------------------------------------------------------------------|
| 200           | OK                | OK & the "Allow" list of methods in the response header. The response body provides the JSON Schema for this resource |
| 304           | Not Modified      | If-None-Match Etag value matched, therefore no Response Body will be returned.                                        |
| 404           | Not Found         | Resource does not exist; this IP Address is running an HTTP service, but does not recognize this resource             |
| 429           | Too Many Requests | Indicates API service is busy; client should try again later                                                          |

## 5.5.1 /Compute/Devices/{id}/Files/{id}/

The Device-level methods and attributes of /Compute/Devices/{id}/Files/{id}/ return information about a specific File and enable management operations.

**HTTP Methods:** 

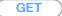

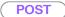

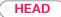

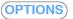

Table 115: Resource Attributes

| Attribute | Туре          | Mandatory<br>or Optional | User<br>Config-<br>urable | Possible Values                   | Description                            |
|-----------|---------------|--------------------------|---------------------------|-----------------------------------|----------------------------------------|
| Self      | URI<br>String | Mandatory                | No                        | Free-Form URI Format<br>256 Chars | Describes the fully qualified URI link |
| ID        | String        | Mandatory                | No                        | Free-Form 256 Chars               | The resource identifier                |
| Name      | String        | Mandatory                | No                        | Free-Form 256 Chars               | The name of the file                   |

### GET /Compute/Devices/{id}/Files/{id}/

GET /Compute/Devices/{id}/Files/{id}/ returns information regarding a specific File based on the {id} in the URI address string.

Table 116: GET Request Headers

| Header        | Mandatory or Optional | Description                                                                                                    |
|---------------|-----------------------|----------------------------------------------------------------------------------------------------|
| Authorization | Mandatory             | The request requires either Basic or Digest authorization                                                                      |
| If-None-Match | Optional              | The request is conditionally processed only if the current ETag for the resource does not match the ETag passed in this header |

#### **Example GET curl Command - Audit Log**

```
curl
   -i
   -u admin:admin
   -X GET http://10.20.30.40/Compute/Devices/0123456789/Files/auditlog
```

#### Example GET Response Body - Audit Log

```
index:000001|
addr:[10.88.94.81:52974]|
type:Response|
statuscode:204|
user:admin|
path:/Compute/Devices/000af7957e01/Jobs/GroupOperation15798/
```

Table 117: Available Files

| File Type                           | Description                                                                                                    |
|-------------------------------------|----------------------------------------------------------------------------------------------------|
| auditlog                            | Returns the current audit log entries as text to the requestor (content-type: text/plain)                                                                                          |
| notices                             | Returns the 3rd Party open-source software entries and their licensing used in this application                                                                                    |
| eula                                | Returns the End-User License Agreement documentation                                                                                                    |
| telemetry                           | Returns a downloaded compressed bundle file called "telemetry_Compute_ <id>_<timestamp>.tgz" to the requestor containing instantaneous GET of all the device info</timestamp></id> |
| cert_pem (204 No Content or 200 OK) | If the User uploaded a custom Cert/Key pair, returns the current SSL certificate entry as text to the requestor (content-type: text/plain)                                         |
| key_pem (405 Method Not Allowed)    | If the User uploaded a custom Cert/Key pair, SSL key GET not allowed for security of the key (403 Forbidden response)                                                              |

#### Table 118: GET Response Codes

| Response Code | Name              | Definition                                                                                               |
|---------------|-------------------|----------------------------------------------------------------------------------------------------|
| 200           | OK                | OK & File information in the response body + ETag Header                                                 |
| 304           | Not Modified      | If-None-Match Etag value matched, therefore no Response Body will be returned                            |
| 401           | Unauthorized      | Unauthorized; credential entry failed or missing                                                         |
| 404           | Not Found         | Resource does not exist; this IP Address is running an HTTP service but does not recognize this resource |
| 429           | Too Many Requests | Indicates API service is busy; client should try again later                                             |

### POST /Compute/Devices/{id}/Files/{id}/

 ${\tt POST\ /Compute/Devices/\{id\}/Files/\{id\}/\ updates\ the\ specific\ file.}$ 

Table 119: POST Request Headers

| Header                               | Mandatory or Optional | Description                                                |
|--------------------------------------|-----------------------|------------------------------------------------------------|
| Authorization                        | Mandatory             | The request requires either Basic or Digest authorization  |
| Content-Type:<br>multipart/form-data | Mandatory             | The FW image file is of content type "multipart/form-data" |

#### Example POST curl Command - Adding an SSL Certificate & Key

```
curl
   -i
   -u admin:admin
   -X POST http://10.20.30.40/Compute/Devices/0123456789/Files/TLSCertAndKey/
   -H "Content-Type: multipart/form-data"
   -F "cert.pem=@cert.pem"
   -F "key.pem=@key.pem"
```

#### Example POST Request Body - Adding an SSL Certificate & Key

```
Content-Disposition: form-data; cert.pem="{file_name}"
{file body}
Content-Disposition: form-data; key.pem="{file_name}"
{file body}
```

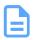

Note: Both Certificate and Key files MUST be sent together in the same POST request.

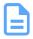

**Note:** Once the Certificate and Key files are uploaded, the API will restart for the certificate/key to take effect. See PUT /Query/InformationStructure/ (page 16) {"RestartAPI": true}.

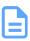

**Note:** The Certificate and Key files cannot be validated, therefore the user must make sure the files are valid before uploading. If they are invalid, the result is the HTTPS service will not operate.

#### Example POST curl Command - Adding an LDAP Client SSL Certificate

```
curl
   -i
   -u admin:admin
   -X POST http://10.20.30.40/Compute/Devices/0123456789/Files/LDAPCert/
   -H "Content-Type: multipart/form-data"
   -F "cert.pem=@ldapcert.pem"
```

#### Example POST Request Body - Adding an LDAP Client SSL Certificate

```
Content-Disposition: form-data; ldapcert.pem="{file_name}"
{file body}
```

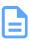

**Note:** The Certificate file cannot be validated, therefore the user must make sure the files are valid before uploading. If they are invalid, the result is the LDAP service will not operate properly.

#### Table 120: POST Response Codes

| Response Code | Name         | Definition                                                                                 |
|---------------|--------------|--------------------------------------------------------------------------------------------|
| 201           | Created      | Created & File information in the response body + ETag Header + new URI in Location Header |
| 400           | Bad Request  | Bad Request (typically a faulty parameter)                                                 |
| 401           | Unauthorized | Unauthorized; credential entry failed or missing                                           |

| Response Code | Name              | Definition                                                                                               |
|---------------|-------------------|----------------------------------------------------------------------------------------------------|
| 404           | Not Found         | Resource does not exist; this IP Address is running an HTTP service but does not recognize this resource |
| 429           | Too Many Requests | Indicates API service is busy; client should try again later                                             |

### HEAD /Compute/Devices/{id}/Files/{id}/

HEAD /Compute/Devices/{id}/Files/{id}/ pings a specific Compute File.

### Table 121: HEAD Request Headers

| Header        | Mandatory or Optional | Description                                               |
|---------------|-----------------------|-----------------------------------------------------------|
| Authorization | Mandatory             | The request requires either Basic or Digest authorization |

#### Table 122: HEAD Response Codes

| Response Code | Name              | Definition                                                                                               |
|---------------|-------------------|----------------------------------------------------------------------------------------------------|
| 200           | OK                | OK with no response body                                                                                 |
| 401           | Unauthorized      | Unauthorized; credential entry failed or missing                                                         |
| 404           | Not Found         | Resource does not exist; this IP Address is running an HTTP service but does not recognize this resource |
| 429           | Too Many Requests | Indicates API service is busy; client should try again later                                             |

## OPTIONS /Compute/Devices/{id}/Files/{id}/

OPTIONS /Compute/Devices/{id}/Files/{id}/ returns the allowable HTTP Methods list for this resource.

Table 123: OPTIONS Request Headers

| Header        | Mandatory or Optional | Description                                                                                                    |
|---------------|-----------------------|----------------------------------------------------------------------------------------------------|
| (None)        | N/A                   | Returns the full resource schema as Content-<br>Type application/json                                                                 |
| Documentation | Optional              | Info - Returns documentation information in the form of plain text                                                                    |
| Documentation | Optional              | Schema - Returns the schema information in "pretty" JSON text as plain text                                                           |
| If-None-Match | Optional              | Etag - The request is conditionally processed only if the current ETag for the resource does not match the ETag passed in this header |

Table 124: OPTIONS Response Codes

| Response Code | Name              | Definition                                                                                                    |
|---------------|-------------------|----------------------------------------------------------------------------------------------------|
| 200           | OK                | OK & the "Allow" list of methods in the response header. The response body provides the JSON Schema for this resource                      |
| 204           | No Content        | No Content & "Allow" list of methods in the response header. Some files will return 204 No Content indicating that there is no entity body |
| 304           | Not Modified      | If-None-Match Etag value matched, therefore no Response Body will be returned.                                                             |
| 404           | Not Found         | Resource does not exist; this IP Address is running an HTTP service but does not recognize this resource                                   |
| 429           | Too Many Requests | Indicates API service is busy; client should try again later                                                                               |

# 5.6 /Compute/Devices/{id}/Location/

The Device-level methods and attributes of /Compute/Devices/{id}/Location/ return information about the resource Location and enable management operations.

**HTTP Methods:** 

( GET

PUT

(DELETE)

HEAD

(OPTIONS)

Table 125: Resource Attributes

| Attribute  | Туре   | Mandatory<br>or<br>Optional | User<br>Config-<br>urable | Possible Values                   | Description                                                           |
|------------|--------|-----------------------------|---------------------------|-----------------------------------|-----------------------------------------------------------------------|
| Self       | String | Mandatory                   | No                        | Free-Form URI Format<br>256 Chars | Describes the fully qualified URI link for the Collection             |
| Country    | String | Optional                    | Yes                       | Free-Form 64 Chars                | The Country name where this Device is located                         |
| Territory  | String | Optional                    | Yes                       | Free-Form 64 Chars                | The Territory name where this Device is located                       |
| State      | String | Optional                    | Yes                       | Free-Form 64 Chars                | The State name where this Device is located                           |
| City       | String | Optional                    | Yes                       | Free-Form 64 Chars                | The City name where this Device is located                            |
| Address1   | String | Optional                    | Yes                       | Free-Form 64 Chars                | The first Address information where this Device is located            |
| Address2   | String | Optional                    | Yes                       | Free-Form 64 Chars                | The second Address information where this Device is located as needed |
| Address3   | String | Optional                    | Yes                       | Free-Form 64 Chars                | The third Address information where this Device is located as needed  |
| PostalCode | String | Optional                    | Yes                       | Free-Form 32 Chars                | The Postal or Zip<br>Code name where this<br>Device is located        |
| SiteName   | String | Optional                    | Yes                       | Free-Form 32 Chars                | The friendly Site Name                                                |
| Building   | String | Optional                    | Yes                       | Free-Form 32 Chars                | The Building name or number where this Device is located              |

| Attribute         | Туре   | Mandatory<br>or<br>Optional | User<br>Config-<br>urable | Possible Values                                  | Description                                                               |
|-------------------|--------|-----------------------------|---------------------------|--------------------------------------------------|---------------------------------------------------------------------------|
| Room              | String | Optional                    | Yes                       | Free-Form 32 Chars                               | The Room name or number in the Building where this Device is located      |
| Pod               | String | Optional                    | Yes                       | Free-Form 32 Chars                               | The Pod name or number in the Room this Device is located as needed       |
| Row               | String | Optional                    | Yes                       | Free-Form 32 Chars                               | The Row name or<br>number in the Room<br>or Pod this Device is<br>located |
| Rack              | String | Optional                    | Yes                       | Free-Form 32 Chars                               | The Rack name or number in the Row this Device is located                 |
| Shelf             | String | Optional                    | Yes                       | Free-Form 32 Chars                               | The Shelf name or number of the Rack this Device is located               |
| Device            | String | Optional                    | Yes                       | Free-Form 32 Chars                               | The Device name or<br>number of the Rack<br>this Device is located        |
| Item              | String | Optional                    | Yes                       | Free-Form 32 Chars                               | The Item name indicating the Shelf units or dimension for this Device     |
| GPSCoords         | String | Optional                    | Yes                       | Decimal Latitude,<br>Decimal Longitude<br>Format | The GPS coordinates of the location of this Device                        |
| OtherLocationInfo | String | Optional                    | Yes                       | Free-Form 64 Chars                               | A place-holder for other location information                             |

## GET /Compute/Devices/{id}/Location/

GET /Compute/Devices/{id}/Location/ returns the Location information.

Table 126: GET Request Headers

| Header        | Mandatory or Optional | Description                                               |
|---------------|-----------------------|-----------------------------------------------------------|
| Authorization | Mandatory             | The request requires either Basic or Digest authorization |

| Header        | Mandatory or Optional | Description                                                                                                    |
|---------------|-----------------------|----------------------------------------------------------------------------------------------------|
| If-None-Match | Optional              | The request is conditionally processed only if the current ETag for the resource does not match the ETag passed in this header |

#### **Example GET curl Command**

```
curl
   -i
   -u admin:admin
   -X GET http://10.20.30.40/Compute/Devices/0123456789/Location/
```

#### **Example GET Response Body**

```
"Self": "http://10.20.30.40/Compute/Devices/0123456789/Location/",
"Country": "USA",
"Territory": "",
"State": "Colorado",
"City": "Colorado Springs",
"Address1": "9950 Federal Drive",
"Address2": "Suite 100",
"Address3":"",
"PostalCode": "80921",
"SiteName": "WD COS DataCenter 1",
"Building": "9950",
"Room": "159",
"Pod": "p2",
"Rack": "r02",
"Shelf": "30",
"Device": "5",
"Item": "Rack Units",
"GPSCoords": "38.9838684,-104.8040493",
"OtherLocationInfo": "This is other info"
```

#### Table 127: GET Response Codes

| Response Code | Name              | Definition                                                                                               |
|---------------|-------------------|----------------------------------------------------------------------------------------------------|
| 200           | OK                | OK & Location information + ETag Header                                                                  |
| 304           | Not Modified      | If-None-Match Etag value matched, therefore no Response Body will be returned                            |
| 401           | Unauthorized      | Unauthorized; credential entry failed or missing                                                         |
| 404           | Not Found         | Resource does not exist; this IP Address is running an HTTP service but does not recognize this resource |
| 429           | Too Many Requests | Indicates API service is busy; client should try again later                                             |

### PUT /Compute/Devices/{id}/Location/

PUT /Compute/Devices/{id}/Location/ modifies an attribute of the Location.

Table 128: PUT Request Headers

| Header        | Mandatory or Optional | Description                                                                                                    |
|---------------|-----------------------|----------------------------------------------------------------------------------------------------|
| Authorization | Mandatory             | The request requires either Basic or Digest authorization                                                               |
| If-Match      | Mandatory             | The request is conditionally processed only if the current ETag for the resource matches the ETag passed in this header |

#### **Example PUT curl Command**

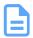

**Note:** The If-Match conditional in this command requires the **ETag** from the GET Response Header.

```
curl
   -i
   -u admin:admin
   -H "Content-Type: application/json"
   -H "If-Match: 3677651d2011428f32120a029b015e80"
   -X PUT http://10.20.30.40/Compute/Devices/0123456789/Location/
        "Address1": "9950 Federal Drive",
        "Address2": "Suite 100",
        "Address3": "North",
        "Building": "9950",
        "City": "Colorado Springs",
        "Country": "USA",
        "Device": "255",
        "GPSCoords": "38.9838643,-104.806244",
        "Item": "Rack Units",
        "OtherLocationInfo": "More Info",
        "Pod": "2",
        "PostalCode": "80921",
        "Rack": "2",
        "Room": "159",
        "Row": "2",
        "Shelf": "24",
        "SiteName": "WDC COS DataCenter",
        "State": "Colorado",
        "Territory": "El Paso"
} '
```

#### **Example PUT Response Body**

```
{
    "Self": "http://10.20.30.40/Compute/Devices/0123456789/Location/"
    "Address1": "9950 Federal Drive",
    "Address2": "Suite 100",
    "Address3": "North",
    "Building": "9950",
    "City": "Colorado Springs",
    "Country": "USA",
    "Device": "255",
    "GPSCoords": "38.9838643,-104.806244",
    "Item": "Rack Units",
    "OtherLocationInfo": "More Info",
```

```
"Pod": "2",
"PostalCode": "80921",
"Rack": "2",
"Room": "159",
"Row": "2",
"Shelf": "24",
"SiteName": "WDC COS DataCenter",
"State": "Colorado",
"Territory": "El Paso"
}
```

#### Table 129: PUT Response Codes

| Response Code | Name                  | Definition                                                                                |
|---------------|-----------------------|-------------------------------------------------------------------------------------------|
| 200           | OK                    | OK & Location information with no response body                                           |
| 400           | Bad Request           | Bad Request (typically a faulty parameter)                                                |
| 401           | Unauthorized          | Unauthorized; credential entry failed or missing                                          |
| 412           | Precondition Failed   | Indicates the "If-Match" Etag check failed                                                |
| 428           | Precondition Required | Indicates the need for an "If-Match" conditional with an Etag value in the Request Header |
| 429           | Too Many Requests     | Indicates API service is busy; client should try again later                              |
| 500           | Internal Server Error | Resource could not execute the request                                                    |

## **DELETE /Compute/Devices/{id}/Location/**

DELETE /Compute/Devices/{id}/Location/ deletes Location information.

Table 130: DELETE Request Headers

| Header        | Mandatory or Optional | Description                                                                                                    |
|---------------|-----------------------|----------------------------------------------------------------------------------------------------|
| Authorization | Mandatory             | The request requires either Basic or Digest authorization                                                               |
| lf-Match      | Mandatory             | The request is conditionally processed only if the current ETag for the resource matches the ETag passed in this header |

#### **Example DELETE curl Command**

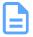

**Note:** The If-Match conditional in this command requires the **ETag** from the GET Response Header.

```
curl
   -i
   -u admin:admin
   -H "If-Match: 3677651d2011428f32120a029b015e81"
   -X DELETE http://10.20.30.40/Compute/Devices/0123456789/Location/
```

Table 131: DELETE Response Codes

| Response Code | Name                  | Definition                                                                                |
|---------------|-----------------------|-------------------------------------------------------------------------------------------|
| 204           | No Content            | Delete successful, no content in the response body                                        |
| 401           | Unauthorized          | Unauthorized; credential entry failed or missing                                          |
| 404           | Not Found             | The Resource doesn't exist                                                                |
| 412           | Precondition Failed   | Indicates the "If-Match" Etag check failed                                                |
| 428           | Precondition Required | Indicates the need for an "If-Match" conditional with an Etag value in the Request Header |
| 429           | Too Many Requests     | Indicates API service is busy; client should try again later                              |
| 500           | Internal Server Error | System could not process the request                                                      |

### HEAD /Compute/Devices/{id}/Location/

HEAD /Compute/Devices/{id}/Location/ pings the Location resource.

Table 132: HEAD Request Headers

| Header        | Mandatory or Optional | Description                                               |
|---------------|-----------------------|-----------------------------------------------------------|
| Authorization | Mandatory             | The request requires either Basic or Digest authorization |

Table 133: HEAD Response Codes

| Response Code | Name              | Definition                                                                                               |
|---------------|-------------------|----------------------------------------------------------------------------------------------------|
| 200           | OK                | OK with no response body                                                                                 |
| 401           | Unauthorized      | Unauthorized; credential entry failed or missing                                                         |
| 404           | Not Found         | Resource does not exist; this IP Address is running an HTTP service but does not recognize this resource |
| 429           | Too Many Requests | Indicates API service is busy; client should try again later                                             |

### OPTIONS /Compute/Devices/{id}/Location/

OPTIONS /Compute/Devices/{id}/Location/ returns the allowable HTTP Methods list for this resource.

Table 134: OPTIONS Request Headers

| Header        | Mandatory or Optional | Description                                                           |
|---------------|-----------------------|-----------------------------------------------------------------------|
| (None)        | N/A                   | Returns the full resource schema as Content-<br>Type application/json |
| Documentation | Optional              | Info - Returns documentation information in the form of plain text    |

| Header        | Mandatory or Optional | Description                                                                                                    |
|---------------|-----------------------|----------------------------------------------------------------------------------------------------|
| Documentation | Optional              | Schema - Returns the schema information in "pretty" JSON text as plain text                                                           |
| lf-None-Match | Optional              | Etag - The request is conditionally processed only if the current ETag for the resource does not match the ETag passed in this header |

### Table 135: OPTIONS Response Codes

| Response Code | Name              | Definition                                                                                                    |
|---------------|-------------------|----------------------------------------------------------------------------------------------------|
| 200           | OK                | OK & the "Allow" list of methods in the response header. The response body provides the JSON Schema for this resource |
| 304           | Not Modified      | If-None-Match Etag value matched, therefore no Response Body will be returned.                                        |
| 404           | Not Found         | Resource does not exist; this IP Address is running an HTTP service, but does not recognize this resource             |
| 429           | Too Many Requests | Indicates API service is busy; client should try again later                                                          |

# 5.7 /Compute/Devices/{id}/SystemClock/

The Device-level methods and attributes of /Compute/Devices/{id}/SystemClock/ return information about the System Clock and enable management operations.

**HTTP Methods:** 

( GET

HEAD

**OPTIONS** 

Table 136: Resource Attributes

| Attribute           | Туре   | Mandatory<br>or Optional | User<br>Config-<br>urable | Possible Values                   | Description                                               |
|---------------------|--------|--------------------------|---------------------------|-----------------------------------|-----------------------------------------------------------|
| Self                | String | Mandatory                | No                        | Free-Form URI Format<br>256 Chars | Describes the fully qualified URI link for the Collection |
| Uptime.<br>Duration | String | Mandatory                | No                        |                                   | The current uptime value in ISO 8601 format               |
| Uptime.<br>Days     | Number | Mandatory                | No                        | 0 - n                             | The current uptime Days since boot                        |
| Uptime.<br>Hours    | Number | Mandatory                | No                        | 0 - 23                            | The current uptime Hours since boot                       |
| Uptime.<br>Minutes  | Number | Mandatory                | No                        | 0 - 59                            | The current uptime<br>Minutes since boot                  |
| Uptime.<br>Seconds  | Number | Mandatory                | No                        | 0 - 59                            | The current uptime<br>Seconds since boot                  |

### GET /Compute/Devices/{id}/SystemClock/

GET /Compute/Devices/{id}/SystemClock/ returns the System Clock information.

Table 137: GET Request Headers

| Header        | Mandatory or Optional | Description                                                                                                    |
|---------------|-----------------------|----------------------------------------------------------------------------------------------------|
| Authorization | Mandatory             | The request requires either Basic or Digest authorization                                                                      |
| If-None-Match | Optional              | The request is conditionally processed only if the current ETag for the resource does not match the ETag passed in this header |

#### **Example GET curl Command**

curl

-i

-u admin:admin

-X GET http://10.20.30.40/Compute/Devices/0123456789/SystemClock/

#### **Example GET Response Body**

#### Table 138: GET Response Codes

| Response Code | Name              | Definition                                                                                                    |
|---------------|-------------------|----------------------------------------------------------------------------------------------------|
| 200           | OK                | OK & System Clock information + ETag Header                                                                                                    |
| 304           | Not Modified      | If-None-Match Etag value matched, therefore no Response Body will be returned. <b>Note</b> : Due to the time changing every second, catching a 304 response will be very rare |
| 401           | Unauthorized      | Unauthorized; credential entry failed or missing                                                                                                    |
| 404           | Not Found         | Resource Collection does not exist; this IP<br>Address is running an HTTP service but does<br>not recognize this resource                                                     |
| 429           | Too Many Requests | Indicates API service is busy; client should try again later                                                                                                    |

### HEAD /Compute/Devices/{id}/SystemClock/

 $\label{lem:head} \mbox{HEAD /Compute/Devices/{id}/SystemClock/ pings the System Clock resource.}$ 

#### Table 139: HEAD Request Headers

| Header        | Mandatory or Optional | Description                                               |
|---------------|-----------------------|-----------------------------------------------------------|
| Authorization | Mandatory             | The request requires either Basic or Digest authorization |

#### Table 140: HEAD Response Codes

| Response Code | Name         | Definition                                       |
|---------------|--------------|--------------------------------------------------|
| 200           | OK           | OK with no response body                         |
| 401           | Unauthorized | Unauthorized; credential entry failed or missing |

| Response Code | Name              | Definition                                                                                               |
|---------------|-------------------|----------------------------------------------------------------------------------------------------|
| 404           | Not Found         | Resource does not exist; this IP Address is running an HTTP service but does not recognize this resource |
| 429           | Too Many Requests | Indicates API service is busy; client should try again later                                             |

### OPTIONS /Compute/Devices/{id}/SystemClock/

OPTIONS /Compute/Devices/{id}/SystemClock/ returns the allowable HTTP Methods list for this resource.

Table 141: OPTIONS Request Headers

| Header        | Mandatory or Optional | Description                                                                                                    |
|---------------|-----------------------|----------------------------------------------------------------------------------------------------|
| (None)        | N/A                   | Returns the full resource schema as Content-<br>Type application/json                                                                 |
| Documentation | Optional              | Info - Returns documentation information in the form of plain text                                                                    |
| Documentation | Optional              | Schema - Returns the schema information in "pretty" JSON text as plain text                                                           |
| If-None-Match | Optional              | Etag - The request is conditionally processed only if the current ETag for the resource does not match the ETag passed in this header |

Table 142: OPTIONS Response Codes

| Response Code | Name              | Definition                                                                                                    |
|---------------|-------------------|----------------------------------------------------------------------------------------------------|
| 200           | OK                | OK & the "Allow" list of methods in the response header. The response body provides the JSON Schema for this resource |
| 304           | Not Modified      | If-None-Match Etag value matched, therefore no Response Body will be returned.                                        |
| 404           | Not Found         | Resource does not exist; this IP Address is running an HTTP service, but does not recognize this resource             |
| 429           | Too Many Requests | Indicates API service is busy; client should try again later                                                          |

# 5.8 /Compute/Devices/{id}/Jobs/

The Device-level methods and attributes of /Compute/Devices/{id}/Jobs/ return information about the Jobs collection and enable management operations.

**HTTP Methods:** 

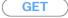

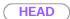

**OPTIONS** 

Table 143: Resource Attributes

| Attribute | Туре            | Mandatory<br>or Optional | User<br>Config-<br>urable | Possible Values                     | Description                                                                                                    |
|-----------|-----------------|--------------------------|---------------------------|-------------------------------------|----------------------------------------------------------------------------------------------------|
| Self      | URI<br>String   | Mandatory                | No                        | Free-Form URI Format<br>256 Chars   | Describes the fully qualified URI link for the Collection                                                         |
| Members   | String<br>Array | Optional                 | No                        | Resource Collection (1 - n entries) | The array of Resource Instances. See / Compute/Devices/{id}/ Jobs/{id}/ (page 106) for Instance Attribute details |

# GET /Compute/Devices/{id}/Jobs/

GET /Compute/Devices/{id}/Jobs/ returns the Collection of Jobs.

Table 144: GET Request Headers

| Header        | Mandatory or Optional | Description                                                                                                    |
|---------------|-----------------------|----------------------------------------------------------------------------------------------------|
| Authorization | Mandatory             | The request requires either Basic or Digest authorization                                                                      |
| If-None-Match | Optional              | The request is conditionally processed only if the current ETag for the resource does not match the ETag passed in this header |

#### **Example GET curl Command**

curl

- -i
- -u admin:admin
- -X GET http://10.20.30.40/Compute/Devices/0123456789/Jobs/

### Table 145: GET Response Codes

| Response Code | Name         | Definition                                                                    |
|---------------|--------------|-------------------------------------------------------------------------------|
| 200           | OK           | OK & List of Jobs + ETag Header                                               |
| 304           | Not Modified | If-None-Match Etag value matched, therefore no Response Body will be returned |

| Response Code | Name              | Definition                                                                                                    |
|---------------|-------------------|----------------------------------------------------------------------------------------------------|
| 401           | Unauthorized      | Unauthorized; credential entry failed or missing                                                                          |
| 404           | Not Found         | Resource Collection does not exist; this IP<br>Address is running an HTTP service but does<br>not recognize this resource |
| 429           | Too Many Requests | Indicates API service is busy; client should try again later                                                              |

# HEAD /Compute/Devices/{id}/Jobs/

HEAD /Compute/Devices/{id}/Jobs/ pings the Jobs collection.

### Table 146: HEAD Request Headers

| Header        | Mandatory or Optional | Description                                               |
|---------------|-----------------------|-----------------------------------------------------------|
| Authorization | Mandatory             | The request requires either Basic or Digest authorization |

### Table 147: HEAD Response Codes

| Response Code | Name              | Definition                                                                                                    |
|---------------|-------------------|----------------------------------------------------------------------------------------------------|
| 200           | OK                | OK with no response body                                                                                                  |
| 401           | Unauthorized      | Unauthorized; credential entry failed or missing                                                                          |
| 404           | Not Found         | Resource Collection does not exist; this IP<br>Address is running an HTTP service but does<br>not recognize this resource |
| 429           | Too Many Requests | Indicates API service is busy; client should try again later                                                              |

# OPTIONS /Compute/Devices/{id}/Jobs/

OPTIONS /Compute/Devices/{id}/Jobs/ returns the allowable HTTP Methods list for this resource.

Table 148: OPTIONS Request Headers

| Header        | Mandatory or Optional | Description                                                                                                    |
|---------------|-----------------------|----------------------------------------------------------------------------------------------------|
| (None)        | N/A                   | Returns the full resource schema as Content-<br>Type application/json                                                                 |
| Documentation | Optional              | Info - Returns documentation information in the form of plain text                                                                    |
| Documentation | Optional              | Schema - Returns the schema information in "pretty" JSON text as plain text                                                           |
| If-None-Match | Optional              | Etag - The request is conditionally processed only if the current ETag for the resource does not match the ETag passed in this header |

# Table 149: OPTIONS Response Codes

| Response Code | Name              | Definition                                                                                                    |
|---------------|-------------------|----------------------------------------------------------------------------------------------------|
| 200           | OK                | OK & the "Allow" list of methods in the response header. The response body provides the JSON Schema for this resource      |
| 304           | Not Modified      | If-None-Match Etag value matched, therefore no Response Body will be returned.                                             |
| 404           | Not Found         | Resource collection does not exist; this IP<br>Address is running an HTTP service, but does<br>not recognize this resource |
| 429           | Too Many Requests | Indicates API service is busy; client should try again later                                                               |

# 5.8.1 /Compute/Devices/{id}/Jobs/{id}/

The Device-level methods and attributes of /Compute/Devices/{id}/Jobs/{id}/ return information about a specific Job, based on the {id} in the URI string, and enable management operations.

**HTTP Methods:** 

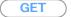

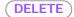

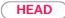

**OPTIONS** 

### Table 150: Resource Attributes

| Attribute                 | Туре          | Mandatory<br>or<br>Optional | User<br>Config-<br>urable | Possible Values                                                                                                    | Description                                  |
|---------------------------|---------------|-----------------------------|---------------------------|----------------------------------------------------------------------------------------------------|----------------------------------------------|
| Self                      | URI<br>String | Mandatory                   | No                        | Free-Form URI Format<br>256 Chars                                                                                                    | Describes the fully qualified URI link       |
| ID                        | String        | Mandatory                   | No                        | "FactoryReset"                                                                                                    | The Name of this particular Job              |
| Status.<br>State.<br>Name | String        | Mandatory                   | No                        | "Unknown"   "Not available"   "Servicing"   "Starting"   "Stopping"   "Stopped"   "Aborted"   "Dormant"   "Completed"   "Migrating"   "Emigrating"   "Immigrating"   "Snapshotting"   "Shutting down"   "In test"   "Transitioning"   "In service"   "Inoperative"   "Write Protected"   "Reboot Needed"   "Activate with reboot needed"   "Activate with reboot needed"   "Activate doy reboot" | The current state value of this Resource     |
| Status.<br>State.<br>ID   | Number        | Mandatory                   | No                        | 0-16   65537-65542                                                                                                    | The current state value map of this Resource |

| Attribute                    | Туре            | Mandatory<br>or<br>Optional | User<br>Config-<br>urable | Possible Values                                                                                                    | Description                                                                      |
|------------------------------|-----------------|-----------------------------|---------------------------|----------------------------------------------------------------------------------------------------|----------------------------------------------------------------------------------|
| Status.<br>Health[].<br>Name | String<br>(1*)  | Mandatory                   | No                        | "Unknown"   "OK"   "Degraded/Warning"   "Minor failure"   "Major failure"   "Non-recoverable error"   "Not installed"   "Not available"   "No access allowed" | The current health value of this Resource. There can be 1 or more Name entries   |
| Status.<br>Health[].<br>ID   | Number<br>(1*)  | Mandatory                   | No                        | 0   5   10   15   20   25  <br>30   65536-65538                                                                                                    | The current health value map of this Resource. There can be 1 or more Id entries |
| Status.<br>Details[]         | String<br>Array | Optional                    | No                        | Free-Form Array<br>entry. If no entry, then<br>"None"                                                                                                    | The current Health<br>Details of the Device                                      |
| PercentComplete              | Number          | Mandatory                   | No                        | 0-100                                                                                                    | The percent complete status of the Job                                           |

### GET /Compute/Devices/{id}/Jobs/{id}/

GET /Compute/Devices/{id}/Jobs/{id}/ returns information regarding a specific Job based on the {id} in the URI address string.

Table 151: GET Request Headers

| Header        | Mandatory or Optional | Description                                                                                                    |
|---------------|-----------------------|----------------------------------------------------------------------------------------------------|
| Authorization | Mandatory             | The request requires either Basic or Digest authorization                                                                      |
| If-None-Match | Optional              | The request is conditionally processed only if the current ETag for the resource does not match the ETag passed in this header |

### **Example GET curl Command**

```
curl
    -i
    -u admin:admin
    -X GET http://10.20.30.40/Compute/Devices/0123456789/Jobs/FactoryReset_0123456789/
```

### **Example GET Response Body**

```
{
    "Self": "http://10.20.30.40/Compute/Devices/0123456789/Jobs/
FactoryReset_0123456789/",
    "ID": "FactoryReset_0123456789",
    "StartTime": "02-Oct-2023 16:49:07",
    "ElapsedTime": "02-Oct-2023 16:49:22",
    "Owner": "http://10.20.30.40/Compute/Devices/0123456789/",
```

```
"PercentComplete": 100,
"Status": {
        "ID": 8,
        "Name": "Completed"
     },
     "Health": [
        {
            "ID": 5,
            "Name": "OK"
        }
     ]
}
```

### Table 152: GET Response Codes

| Response Code | Name              | Definition                                                                                               |
|---------------|-------------------|----------------------------------------------------------------------------------------------------|
| 200           | OK                | OK & Job information in the response body + ETag Header                                                  |
| 304           | Not Modified      | If-None-Match Etag value matched, therefore no<br>Response Body will be returned                         |
| 401           | Unauthorized      | Unauthorized; credential entry failed or missing                                                         |
| 404           | Not Found         | Resource does not exist; this IP Address is running an HTTP service but does not recognize this resource |
| 429           | Too Many Requests | Indicates API service is busy; client should try again later                                             |

# DELETE /Compute/Devices/{id}/Jobs/{id}/

DELETE /Compute/Devices/{id}/Jobs/{id}/ deletes a specific Job.

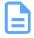

**Note: NOTE**: When deleting firmware-related jobs, the recommended order is to delete FirmwareUpdate before FirmwareActivate.

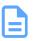

Note: Jobs cannot be deleted when in-progress (i.e. when PercentComplete is less than 100%).

### Table 153: DELETE Request Headers

| Header        | Mandatory or Optional | Description                                                                                                    |
|---------------|-----------------------|----------------------------------------------------------------------------------------------------|
| Authorization | Mandatory             | The request requires either Basic or Digest authorization                                                               |
| lf-Match      | Mandatory             | The request is conditionally processed only if the current ETag for the resource matches the ETag passed in this header |

### **Example DELETE curl Command**

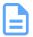

**Note:** The If-Match conditional in this command requires the **ETag** from the GET Response Header.

```
curl
    -i
    -u admin:admin
    -H "If-Match: 3677651d2011428f32120a029b015e81"
    -X DELETE http://10.20.30.40/Storage/Devices/0123456789/Jobs/
FactoryReset_0123456789
```

### Table 154: DELETE Response Codes

| Response Code | Name                  | Definition                                                                                |
|---------------|-----------------------|-------------------------------------------------------------------------------------------|
| 204           | No Content            | Delete successful; no content in the response body                                        |
| 401           | Unauthorized          | Unauthorized; credential entry failed or missing                                          |
| 404           | Not Found             | The Resource doesn't exist                                                                |
| 409           | Conflict              | If job is still in progress                                                               |
| 412           | Precondition Failed   | Indicates the "If-Match" Etag check failed                                                |
| 428           | Precondition Required | Indicates the need for an "If-Match" conditional with an Etag value in the Request Header |
| 429           | Too Many Requests     | Indicates API service is busy; client should try again later                              |

# HEAD /Compute/Devices/{id}/Jobs/{id}/

HEAD /Compute/Devices/{id}/Jobs/{id}/ pings this specific Job.

### Table 155: HEAD Request Headers

| Header        | Mandatory or Optional | Description                                               |  |
|---------------|-----------------------|-----------------------------------------------------------|--|
| Authorization | Mandatory             | The request requires either Basic or Digest authorization |  |

### Table 156: HEAD Response Codes

| Response Code | Name              | Definition                                                                                               |
|---------------|-------------------|----------------------------------------------------------------------------------------------------|
| 200           | OK                | OK with no response body                                                                                 |
| 401           | Unauthorized      | Unauthorized; credential entry failed or missing                                                         |
| 404           | Not Found         | Resource does not exist; this IP Address is running an HTTP service but does not recognize this resource |
| 429           | Too Many Requests | Indicates API service is busy; client should try again later                                             |

# OPTIONS /Compute/Devices/{id}/Jobs/{id}/

OPTIONS /Compute/Devices/{id}/Jobs/{id}/ returns the allowable HTTP Methods list for this resource.

Table 157: OPTIONS Request Headers

| Header        | Mandatory or Optional | Description                                                                                                    |
|---------------|-----------------------|----------------------------------------------------------------------------------------------------|
| (None)        | N/A                   | Returns the full resource schema as Content-<br>Type application/json                                                                 |
| Documentation | Optional              | Info - Returns documentation information in the form of plain text                                                                    |
| Documentation | Optional              | Schema - Returns the schema information in "pretty" JSON text as plain text                                                           |
| If-None-Match | Optional              | Etag - The request is conditionally processed only if the current ETag for the resource does not match the ETag passed in this header |

### Table 158: OPTIONS Response Codes

| Response Code | Name              | Definition                                                                                                    |
|---------------|-------------------|----------------------------------------------------------------------------------------------------|
| 200           | OK                | OK & the "Allow" list of methods in the response header. The response body provides the JSON Schema for this resource |
| 304           | Not Modified      | If-None-Match Etag value matched, therefore no Response Body will be returned.                                        |
| 404           | Not Found         | Resource does not exist; this IP Address is running an HTTP service but does not recognize this resource              |
| 429           | Too Many Requests | Indicates API service is busy; client should try again later                                                          |

# 5.9 /Compute/Devices/{id}/Assets/

The Device-level methods and attributes of /Compute/Devices/{id}/Assets/ return information about the Asset(s) collection and enable management operations.

**HTTP Methods:** 

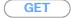

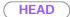

**OPTIONS** 

Table 159: Resource Attributes

| Attribute | Туре            | Mandatory<br>or Optional | User<br>Config-<br>urable | Possible Values                     | Description                                                                                                    |
|-----------|-----------------|--------------------------|---------------------------|-------------------------------------|----------------------------------------------------------------------------------------------------|
| Self      | URI<br>String   | Mandatory                | No                        | Free-Form URI Format<br>256 Chars   | Describes the fully qualified URI link for the Collection                                                           |
| Members   | String<br>Array | Mandatory                | No                        | Resource Collection (1 - n entries) | The array of Resource Instances. See / Compute/Devices/{id}/ Assets/{id}/ (page 114) for Instance Attribute details |

# GET /Compute/Devices/{id}/Assets/

GET /Compute/Devices/{id}/Assets/ returns the Collection of Assets.

Table 160: GET Request Headers

| Header        | Mandatory or Optional | Description                                                                                                    |
|---------------|-----------------------|----------------------------------------------------------------------------------------------------|
| Authorization | Mandatory             | The request requires either Basic or Digest authorization                                                                      |
| If-None-Match | Optional              | The request is conditionally processed only if the current ETag for the resource does not match the ETag passed in this header |

#### **Example GET curl Command**

curl

- -i
- -u admin:admin
- -X GET http://10.20.30.40/Compute/Devices/0123456789/Assets/

### Table 161: GET Response Codes

| Response Code | Name         | Definition                                                                    |
|---------------|--------------|-------------------------------------------------------------------------------|
| 200           | OK           | OK & List of Assets + ETag Header                                             |
| 304           | Not Modified | If-None-Match Etag value matched, therefore no Response Body will be returned |

| Response Code | Name              | Definition                                                                                                    |
|---------------|-------------------|----------------------------------------------------------------------------------------------------|
| 401           | Unauthorized      | Unauthorized; credential entry failed or missing                                                                          |
| 404           | Not Found         | Resource Collection does not exist; this IP<br>Address is running an HTTP service but does<br>not recognize this resource |
| 429           | Too Many Requests | Indicates API service is busy; client should try again later                                                              |

# HEAD /Compute/Devices/{id}/Assets/

HEAD /Compute/Devices/{id}/Assets/ pings the Assets Collection.

### Table 162: HEAD Request Headers

| Header        | Mandatory or Optional | Description                                               |
|---------------|-----------------------|-----------------------------------------------------------|
| Authorization | Mandatory             | The request requires either Basic or Digest authorization |

### Table 163: HEAD Response Codes

| Response Code | Name              | Definition                                                                                                    |
|---------------|-------------------|----------------------------------------------------------------------------------------------------|
| 200           | OK                | OK with no response body                                                                                                  |
| 401           | Unauthorized      | Unauthorized; credential entry failed or missing                                                                          |
| 404           | Not Found         | Resource Collection does not exist; this IP<br>Address is running an HTTP service but does<br>not recognize this resource |
| 429           | Too Many Requests | Indicates API service is busy; client should try again later                                                              |

# OPTIONS /Compute/Devices/{id}/Assets/

OPTIONS /Compute/Devices/{id}/Assets/ returns the allowable HTTP Methods list for this resource.

Table 164: OPTIONS Request Headers

| Header        | Mandatory or Optional | Description                                                                                                    |
|---------------|-----------------------|----------------------------------------------------------------------------------------------------|
| (None)        | N/A                   | Returns the full resource schema as Content-<br>Type application/json                                                                 |
| Documentation | Optional              | Info - Returns documentation information in the form of plain text                                                                    |
| Documentation | Optional              | Schema - Returns the schema information in "pretty" JSON text as plain text                                                           |
| If-None-Match | Optional              | Etag - The request is conditionally processed only if the current ETag for the resource does not match the ETag passed in this header |

Table 165: OPTIONS Response Codes

| Response Code | Name              | Definition                                                                                                    |
|---------------|-------------------|----------------------------------------------------------------------------------------------------|
| 200           | OK                | OK & the "Allow" list of methods in the response header. The response body provides the JSON Schema for this resource |
| 304           | Not Modified      | If-None-Match Etag value matched, therefore no Response Body will be returned.                                        |
| 404           | Not Found         | Resource does not exist; this IP Address is running an HTTP service, but does not recognize this resource             |
| 429           | Too Many Requests | Indicates API service is busy; client should try again later                                                          |

# 5.9.1 /Compute/Devices/{id}/Assets/{id}/

The Device-level methods and attributes of /Compute/Devices/{id}/Assets/{id}/ return information about a specific Asset, based on the {id} in the URI string, and enable management operations.

**HTTP Methods:** 

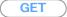

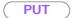

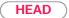

**OPTIONS** 

Table 166: Resource Attributes

| Attribute        | Туре            | Mandatory<br>or<br>Optional | User<br>Config-<br>urable | Possible Values                                                                                     | Description                                                                                                    |
|------------------|-----------------|-----------------------------|---------------------------|----------------------------------------------------------------------------------------------------|----------------------------------------------------------------------------------------------------|
| Self             | URI<br>String   | Mandatory                   | No                        | Free-Form URI Format<br>256 Chars                                                                   | Describes the fully qualified URI link                                                                                                    |
| ID               | String          | Mandatory                   | No                        | UUID Format                                                                                         | The Identifier this particular Asset                                                                                                    |
| Name             | String          | Mandatory                   | No                        | Free-Form 256 Chars                                                                                 | The name of the<br>Asset. Must be<br>unique to this Asset<br>Collection                                                                                            |
| Description      | String          | Optional                    | No                        | Free-Form 256<br>Characters                                                                         | The description of this Asset                                                                                                    |
| Type.<br>ID      | Number          | Mandatory                   | No                        |                                                                                                    |                                                                                                    |
| Type.<br>Name    | String          | Mandatory                   | No                        |                                                                                                    |                                                                                                    |
| Accounts         | Object<br>Array | Optional                    | Yes                       | BasicAuthentication: {"UserPassword": " <password>"}, "UserID": "<username>"}</username></password> | Provides a username and password pair to tell Resource Manager Data Center Edition how to connect to a remote/proxied Device (typically the Redfish-based Devices) |
| SubType. ID      | Number          | Mandatory                   | No                        |                                                                                                    |                                                                                                    |
| SubType.<br>Name | String          | Mandatory                   | No                        |                                                                                                    |                                                                                                    |
| AssetInformation | Object          | Mandatory                   | No                        | Device GET Full information                                                                         | Contains one or more discovered Devices' GET /Full information                                                                                                    |

### GET /Compute/Devices/{id}/Assets/{id}/

GET /Compute/Devices/{id}/Assets/{id}/ returns information regarding a specific Asset based on the {id} in the URI address string.

### Table 167: GET Request Headers

| Header        | Mandatory or Optional | Description                                                                                                    |
|---------------|-----------------------|----------------------------------------------------------------------------------------------------|
| Authorization | Mandatory             | The request requires either Basic or Digest authorization                                                                      |
| If-None-Match | Optional              | The request is conditionally processed only if the current ETag for the resource does not match the ETag passed in this header |

### **Example GET curl Command**

```
curl
    -i
    -u admin:admin
    -X GET http://10.20.30.40/Compute/Devices/0123456789/Assets/5000ccab0410a180/
```

### **Example GET Response Body**

```
"Self": "http://10.20.30.40/Compute/Devices/0123456789/Assets/5000ccab0410a180/",
"ID": "5000ccab0410a180",
"Name": "5000ccab0410a180",
"Accounts": [
        "BasicAuthentication": {
           "UserPassword": " ****** "
        "UserID": "admin"
],
"Description": "Full Device Asset Information",
"Type": {
    "ID": 2,
   "Name": "Storage"
"SubType": {
    "ID": 1,
   "Name": "Enclosure"
"AssetInformation": {
   "Accounts": {...},
    "Adapters": {...},
    "Capabilities": {...},
    "ChassisPackageType": {...},
    "Connectors": \{\ldots\},
    "Controllers": \{\ldots\},
    "DurableName": "5000CCAB0410A180",
    "Expanders": {...},
    "Fans": {...},
    "Files": \{\ldots\},
    "Format": {...},
    "Hostname": "oobm-00-0c-ca-08-39-3c",
```

```
"ID": "5000ccab0410a180",
        "IPAddresses": {...},
        "IndicatorLED": {...},
        "InformationStructure": {...},
        "Jobs": {...},
        "Location": {...},
        "Manufacturer": "HGST",
        "Media": {...},
        "Model": "H4102-J",
        "Name": "5000ccab0410a180",
        "OperatingSystem": {...},
        "Ports": {...},
        "PowerState": {...},
        "Sanitize": {...},
        "Self": "http://10.20.30.40:80/Storage/Devices/5000ccab0410a180/?
IPAddress=10.20.30.40",
       "Sensors": {...},
        "SerialNumber": "THCLS00220EA0059",
        "SlotNumber": 2,
        "Status": {...},
        "SystemType": {...},
        "TotalCapacity": 150012470231040,
        "ZoneSets": {...},
```

### Table 168: GET Response Codes

| Response Code | Name              | Definition                                                                                               |
|---------------|-------------------|----------------------------------------------------------------------------------------------------|
| 200           | OK                | OK & Asset information in the response body + ETag Header                                                |
| 304           | Not Modified      | If-None-Match Etag value matched, therefore no<br>Response Body will be returned                         |
| 401           | Unauthorized      | Unauthorized; credential entry failed or missing                                                         |
| 404           | Not Found         | Resource does not exist; this IP Address is running an HTTP service but does not recognize this resource |
| 429           | Too Many Requests | Indicates API service is busy; client should try again later                                             |

# PUT /Compute/Devices/{id}/Assets/{id}/

PUT /Compute/Devices/{id}/Assets/{id}/ modifies an attribute or executes an operation for this Asset.

Table 169: PUT Request Headers

| Header        | Mandatory or Optional | Description                                               |
|---------------|-----------------------|-----------------------------------------------------------|
| Authorization | Mandatory             | The request requires either Basic or Digest authorization |

| Header   | Mandatory or Optional | Description                                                                                                    |
|----------|-----------------------|----------------------------------------------------------------------------------------------------|
| If-Match | Mandatory             | The request is conditionally processed only if the current ETag for the resource matches the ETag passed in this header |

### **Example PUT curl Command**

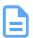

**Note:** The If-Match conditional in this command requires the **ETag** from the GET Response Header.

### **Example PUT Request Body**

### Table 170: PUT Response Codes

| Response Code | Name                  | Definition                                                                                |
|---------------|-----------------------|-------------------------------------------------------------------------------------------|
| 200           | OK                    | OK & Asset information in the response body + ETag Header                                 |
| 400           | Bad Request           | Bad Request (typically a faulty parameter)                                                |
| 401           | Unauthorized          | Unauthorized; credential entry failed or missing                                          |
| 404           | Not Found             | The Resource doesn't exist                                                                |
| 412           | Precondition Failed   | Indicates the "If-Match" Etag check failed                                                |
| 428           | Precondition Required | Indicates the need for an "If-Match" conditional with an Etag value in the Request Header |

| Response Code | Name              | Definition                                                   |
|---------------|-------------------|--------------------------------------------------------------|
| 429           | Too Many Requests | Indicates API service is busy; client should try again later |

# HEAD /Compute/Devices/{id}/Assets/{id}/

HEAD /Compute/Devices/{id}/Assets/{id}/ pings this Asset.

### Table 171: HEAD Request Headers

| Header        | Mandatory or Optional | Description                                               |
|---------------|-----------------------|-----------------------------------------------------------|
| Authorization | Mandatory             | The request requires either Basic or Digest authorization |

### Table 172: HEAD Response Codes

| Response Code | Name              | Definition                                                                                               |
|---------------|-------------------|----------------------------------------------------------------------------------------------------|
| 200           | OK                | OK with no response body                                                                                 |
| 401           | Unauthorized      | Unauthorized; credential entry failed or missing                                                         |
| 404           | Not Found         | Resource does not exist; this IP Address is running an HTTP service but does not recognize this resource |
| 429           | Too Many Requests | Indicates API service is busy; client should try again later                                             |

# OPTIONS /Compute/Devices/{id}/Assets/{id}/

OPTIONS /Compute/Devices/{id}/Assets/{id}/ returns the allowable HTTP Methods list for this resource.

Table 173: OPTIONS Request Headers

| Header        | Mandatory or Optional | Description                                                                                                    |
|---------------|-----------------------|----------------------------------------------------------------------------------------------------|
| (None)        | N/A                   | Returns the full resource schema as Content-<br>Type application/json                                                                 |
| Documentation | Optional              | Info - Returns documentation information in the form of plain text                                                                    |
| Documentation | Optional              | Schema - Returns the schema information in "pretty" JSON text as plain text                                                           |
| If-None-Match | Optional              | Etag - The request is conditionally processed only if the current ETag for the resource does not match the ETag passed in this header |

### Table 174: OPTIONS Response Codes

| Response Code | Name | Definition                                                                                                    |
|---------------|------|----------------------------------------------------------------------------------------------------|
| 200           | OK   | OK & the "Allow" list of methods in the response header. The response body provides the JSON Schema for this resource |

| Response Code | Name              | Definition                                                                                               |
|---------------|-------------------|----------------------------------------------------------------------------------------------------|
| 304           | Not Modified      | If-None-Match Etag value matched, therefore no Response Body will be returned.                           |
| 404           | Not Found         | Resource does not exist; this IP Address is running an HTTP service but does not recognize this resource |
| 429           | Too Many Requests | Indicates API service is busy; client should try again later                                             |

# 5.10 /Compute/Devices/{id}/Policies/

The Device-level methods and attributes of /Compute/Devices/{id}/Policies/ return information about the Policies collection and enable management operations.

**HTTP Methods:** 

GET

POST

HEAD

(OPTIONS)

### Table 175: Resource Attributes

| Attribute | Туре            | Mandatory<br>or Optional | User<br>Config-<br>urable | Possible Values                     | Description                                                                                                    |
|-----------|-----------------|--------------------------|---------------------------|-------------------------------------|----------------------------------------------------------------------------------------------------|
| Self      | URI<br>String   | Mandatory                | No                        | Free-Form URI Format<br>256 Chars   | Describes the fully qualified URI link for the Collection                                                             |
| Members   | String<br>Array | Mandatory                | No                        | Resource Collection (1 - n entries) | The array of Resource Instances. See / Compute/Devices/{id}/ Policies/{id}/ (page 125) for Instance Attribute details |

# GET /Compute/Devices/{id}/Policies/

GET /Compute/Devices/{id}/Policies/ returns the Collection of Policies.

### Table 176: GET Request Headers

| Header        | Mandatory or Optional | Description                                                                                                    |
|---------------|-----------------------|----------------------------------------------------------------------------------------------------|
| Authorization | Mandatory             | The request requires either Basic or Digest authorization                                                                      |
| If-None-Match | Optional              | The request is conditionally processed only if the current ETag for the resource does not match the ETag passed in this header |

#### **Example GET curl Command**

curl

- -i
- -u admin:admin
- -X GET http://10.20.30.40/Compute/Devices/0123456789/Policies/

### Table 177: GET Response Codes

| Response Code | Name         | Definition                                                                    |
|---------------|--------------|-------------------------------------------------------------------------------|
| 200           | OK           | OK & List of Policies + ETag Header                                           |
| 304           | Not Modified | If-None-Match Etag value matched, therefore no Response Body will be returned |

| Response Code | Name              | Definition                                                                                                    |
|---------------|-------------------|----------------------------------------------------------------------------------------------------|
| 401           | Unauthorized      | Unauthorized; credential entry failed or missing                                                                          |
| 404           | Not Found         | Resource Collection does not exist; this IP<br>Address is running an HTTP service but does<br>not recognize this resource |
| 429           | Too Many Requests | Indicates API service is busy; client should try again later                                                              |

### POST /Compute/Devices/{id}/Policies/

POST /Compute/Devices/{id}/Policies/ creates a new Policy.

Table 178: POST Request Headers

| Header        | Mandatory or Optional | Description                                               |
|---------------|-----------------------|-----------------------------------------------------------|
| Authorization | Mandatory             | The request requires either Basic or Digest authorization |

### **Example POST curl Command**

```
curl
   -i
   -u admin:admin
   -H "Content-Type: application/json"
   -X POST http://10.20.30.40/Compute/Devices/01234567890/Policies/
    --data '{
        "Name": "Policy 1",
        "Description": "This is a Policy",
        "Enabled": true,
        "Rules": [
                "Name": "Rule1",
                "Log": "Triggered Check Health not OK on Device ID 0123456789",
                "Description": "Check Health not OK on Device ID 0123456789",
                "Salience": 1,
                "Conditions": [
                        "Member": "Health_ID",
                        "Operator": "!=",
                        "ValueInt": 5,
                        "IsEnd": false
                        "Member": "ID",
                        "Operator": "==",
                        "ValueString": "0123456789",
                        "IsEnd": true
                ],
                "ActionMethods": [
                        "Name": "SendMail"
                "ConditionsOperator": [
```

```
"&&"
]
}
]
```

### **Example POST Request Body**

```
"Name": "Policy3",
"Description": "Policy to track inventory",
"Enabled": true | false,
"Rules": [
        "Name": "CheckHealth",
        "Description": "Check the Health values",
        "Salience": 0 - 100,
        "Conditions": [
                "Member": "Health_ID",
                "Operator": "!=",
                "ValueInt": 5,
                "ValueString": "",
                "ValueBool": true false,
                "IsEnd": true | false
            }
        "ConditionsOperator": [
            "=="
        ],
        "ActionMethods": [
                "Name": "SendMail",
        "Log": "CheckHealth is performed"
    }
]
```

### Table 179: POST Response Codes

| Response Code | Name              | Definition                                                                                    |
|---------------|-------------------|-----------------------------------------------------------------------------------------------|
| 201           | Created           | Created & Account information in the response body + ETag Header + new URI in Location Header |
| 400           | Bad Request       | Bad Request (typically a faulty parameter)                                                    |
| 401           | Unauthorized      | Unauthorized; credential entry failed or missing                                              |
| 409           | Conflict          | A new parameter value already exists (e.g., Name)                                             |
| 429           | Too Many Requests | Indicates API service is busy; client should try again later                                  |

# HEAD /Compute/Devices/{id}/Policies/

HEAD /Compute/Devices/{id}/Policies/ pings this Policies Collection.

### Table 180: HEAD Request Headers

| Header        | Mandatory or Optional | Description                                               |
|---------------|-----------------------|-----------------------------------------------------------|
| Authorization | Mandatory             | The request requires either Basic or Digest authorization |

### Table 181: HEAD Response Codes

| Response Code | Name              | Definition                                                                                                    |
|---------------|-------------------|----------------------------------------------------------------------------------------------------|
| 200           | OK                | OK with no response body                                                                                                  |
| 401           | Unauthorized      | Unauthorized; credential entry failed or missing                                                                          |
| 404           | Not Found         | Resource Collection does not exist; this IP<br>Address is running an HTTP service but does<br>not recognize this resource |
| 429           | Too Many Requests | Indicates API service is busy; client should try again later                                                              |

### OPTIONS /Compute/Devices/{id}/Policies/

OPTIONS /Compute/Devices/{id}/Policies/ returns the allowable HTTP Methods list for this resource.

Table 182: OPTIONS Request Headers

| Header        | Mandatory or Optional | Description                                                                                                    |
|---------------|-----------------------|----------------------------------------------------------------------------------------------------|
| (None)        | N/A                   | Returns the full resource schema as Content-<br>Type application/json                                                                 |
| Documentation | Optional              | Info - Returns documentation information in the form of plain text                                                                    |
| Documentation | Optional              | Schema - Returns the schema information in "pretty" JSON text as plain text                                                           |
| If-None-Match | Optional              | Etag - The request is conditionally processed only if the current ETag for the resource does not match the ETag passed in this header |

### Table 183: OPTIONS Response Codes

| Response Code | Name         | Definition                                                                                                    |
|---------------|--------------|----------------------------------------------------------------------------------------------------|
| 200           | OK           | OK & the "Allow" list of methods in the response header. The response body provides the JSON Schema for this resource |
| 304           | Not Modified | If-None-Match Etag value matched, therefore no Response Body will be returned.                                        |

| Response Code | Name              | Definition                                                                                                |
|---------------|-------------------|----------------------------------------------------------------------------------------------------|
| 404           | Not Found         | Resource does not exist; this IP Address is running an HTTP service, but does not recognize this resource |
| 429           | Too Many Requests | Indicates API service is busy; client should try again later                                              |

# 5.10.1 /Compute/Devices/{id}/Policies/{id}/

The Device-level methods and attributes of /Compute/Devices/{id}/Policies/{id}/ return information about a specific Policy, based on the {id} in the URI string, and enable management operations.

**HTTP Methods:** 

GET

PUT

DELETE

HEAD

(OPTIONS)

Table 184: Resource Attributes

| Attribute    | Туре          | Mandatory<br>or<br>Optional | User<br>Config-<br>urable | Possible Values                                                  | Description                                                                       |
|--------------|---------------|-----------------------------|---------------------------|------------------------------------------------------------------|-----------------------------------------------------------------------------------|
| Self         | URI<br>String | Mandatory                   | No                        | Free-Form URI<br>Format 256 Chars                                | Describes the fully qualified URI link                                            |
| ID           | String        | Mandatory                   | No                        | UUID Format                                                      | The identifier for this particular Policy                                         |
| Name         | String        | Mandatory                   | Yes                       | The name of the Policy. Must be unique to this Policy Collection | The user-defined<br>Friendly Name for this<br>Resource                            |
| Description  | String        | Optional                    | Yes                       | Free-Form 256<br>Characters                                      | The description of this Policy                                                    |
| CreateDate   | String        | Mandatory                   | No                        | datetime                                                         | Displays when this Policy was created                                             |
| LastModified | String        | Mandatory                   | No                        | datetime                                                         | Displays when this<br>Policy was last<br>modified                                 |
|              |               |                             |                           |                                                                  | Type of Policy:                                                                   |
|              |               |                             |                           |                                                                  | User-Defined = 0                                                                  |
| Type.        |               |                             |                           |                                                                  | System-Defined=1                                                                  |
| ID           | Number        | Mandatory                   | No                        | 0   1                                                            | Default = 0. Only "User-Defined" will be returned when Users create new Policies. |
|              |               |                             |                           |                                                                  | Type of Policy:                                                                   |
|              |               |                             |                           |                                                                  | User-Defined = 0                                                                  |
| Type.        |               |                             |                           | "User-Defined"                                                   | System-Defined=1                                                                  |
| Name         | String        | Mandatory                   | No                        | "System-Defined"                                                 | Default = 0. Only "User-Defined" will be returned when Users create new Policies. |

| Attribute                           | Туре    | Mandatory<br>or<br>Optional | User<br>Config-<br>urable | Possible Values                          | Description                                                                                                |
|-------------------------------------|---------|-----------------------------|---------------------------|------------------------------------------|----------------------------------------------------------------------------------------------------|
| Enabled                             | Boolean | Mandatory                   | Yes                       | true   false                             | Indicates or Sets the Policy as enabled or disabled                                                        |
| Rules[].<br>Name                    | String  | Mandatory                   | Yes                       | Free-Form 256<br>Characters              | The name of this Rule.#Must be unique to this collection of Rules                                          |
| Rules[].<br>Description             | String  | Mandatory                   | Yes                       | Free-Form 256<br>Characters              | Description for this Rule                                                                                  |
| Rules[].<br>Salience                | Number  | Mandatory                   | Yes                       | 0 - 100                                  | Salience determines how focused this rule is to be considered                                              |
| Rules[].<br>Conditions[].<br>Member | String  | Mandatory                   | Yes                       | Free-Form 256<br>Characters              | Condition Member name or alias                                                                             |
| Rules[]. Conditions[]. Operator     | String  | Mandatory                   | Yes                       | "=="   "!="   ">="   "<="  <br>">"   "<" | Operator type for the Condition of this Rule                                                               |
| Rules[].                            |         | Mandatory                   |                           |                                          | Indicates an "integer" value to test against                                                               |
| Conditions[].<br>ValueInt           | Number  | or<br>Optional              | Yes                       | -n to n                                  | <b>Note</b> : At least one Rules[].Conditions is required                                                  |
| Rules[].                            |         | Mandatory                   |                           | F                                        | Indicates a "string" value to test against                                                                 |
| Conditions[]. ValueString           | String  | or<br>Optional              | Yes                       | Free-Form 256<br>Characters              | <b>Note</b> : At least one Rules[].Conditions is required                                                  |
| Rules[].                            |         | Mandatory                   |                           |                                          | Indicates a "boolean" value to test against                                                                |
| Conditions[].<br>ValueBool          | Boolean | or<br>Optional              | Yes                       | true   false                             | <b>Note</b> : At least one Rules[].Conditions is required                                                  |
| Rules[]. Conditions[]. IsEnd        | Boolean | Mandatory<br>or<br>Optional | Yes                       | true   false                             | Indicates if there are more Conditions after this one                                                      |
| Rules[].<br>ConditionsOperator      | String  | Mandatory                   | Yes                       | "&&"   "  "                              | Indicates the overall<br>type of operator for<br>this Rule between<br>each Rule Conditions<br>Member entry |

| Attribute                             | Туре            | Mandatory<br>or<br>Optional | User<br>Config-<br>urable | Possible Values             | Description                                                                                |
|---------------------------------------|-----------------|-----------------------------|---------------------------|-----------------------------|--------------------------------------------------------------------------------------------|
| Rules[].<br>ActionsMethods[].<br>Name | String<br>Array | Mandatory                   | Yes                       | "SendMail"  <br>"SendTrap"  | Name of the Action;<br>can be one or the<br>other or both as<br>separate "Name"<br>entries |
| Rules[].<br>Log                       | String          | Optional                    | Yes                       | Free-Form 256<br>Characters | Log information for this Rule                                                              |
| Notifications                         | String          | Mandatory                   | No                        | Free-Form URI<br>pattern    | Link to any Notifications associations. This link is automatically generated               |

### GET /Compute/Devices/{id}/Policies/{id}/

GET /Compute/Devices/{id}/Policies/{id}/ returns information regarding a specific Policy based on the {id} in the URI address string.

Table 185: GET Request Headers

| Header        | Mandatory or Optional | Description                                                                                                    |
|---------------|-----------------------|----------------------------------------------------------------------------------------------------|
| Authorization | Mandatory             | The request requires either Basic or Digest authorization                                                                      |
| If-None-Match | Optional              | The request is conditionally processed only if the current ETag for the resource does not match the ETag passed in this header |

### **Example GET curl Command**

```
curl
   -i
   -u admin:admin
   -X GET http://10.20.30.40/Compute/Devices/0123456789/
Policies/9285b6f7-42b6-2a53-9c2e-37767e1b7300
```

#### **Example GET Response Body**

```
{
    "Self": "http://10.20.30.40/Compute/Devices/0123456789/
Policies/9285b6f7-42b6-2a53-9c2e-37767e1b7300/",
    "ID": "9285b6f7-42b6-2a53-9c2e-37767e1b7300",
    "Name": "Policy3",
    "Description": "Policy to track inventory",
    "CreateDate": "12-Feb-2023 22:23:33",
    "LastModified": "17-Feb-2023 06:43:56",
    "Enabled": true,
    "Priority": 0,
    "TimePeriod": "202302120T222333/THISANDFUTURE",
    "Type": {
        "ID": 0,
```

```
"Name": "User-Defined"
},
"DecisionStrategy": {
   "ID": 0,
    "Name": "Unknown"
},
"Rules": [
    {
        "Name": "CheckHealth",
        "Description": "Check the Health values",
        "Salience": 10,
        "Conditions": [
                "Member": "Health_ID",
                "Operator": "!=",
                "ValueInt": 5,
                "IsEnd": false
                "Member": "Health_Name",
                "Operator": "!=",
                "ValueString": "OK",
                "IsEnd": true
        "ConditionsOperator": [
            " & & "
        "ActionMethods": [
                "Name": "SendMail"
        "Log": "CheckHealth is performed"
        "Name": "CheckMedia",
        "Description": "Description dummy rule2",
        "Salience": 99,
        "Conditions": [
            {
                "Member": "PowerState_Name",
                "Operator": "==",
                "ValueString": "Off",
                "IsEnd": false
                "Member": "IndicatorLED_Name",
                "Operator": "==",
                "ValueString": "On",
                "IsEnd": true
        ],
        "ConditionsOperator": [
            " | | "
        "ActionMethods": [
                 "Name": "SendTrap"
```

Table 186: GET Response Codes

| Response Code | Name              | Definition                                                                                               |
|---------------|-------------------|----------------------------------------------------------------------------------------------------|
| 200           | OK                | OK & Policy information in the response body + ETag Header                                               |
| 304           | Not Modified      | If-None-Match Etag value matched, therefore no<br>Response Body will be returned                         |
| 401           | Unauthorized      | Unauthorized; credential entry failed or missing                                                         |
| 404           | Not Found         | Resource does not exist; this IP Address is running an HTTP service but does not recognize this resource |
| 429           | Too Many Requests | Indicates API service is busy; client should try again later                                             |

### PUT /Compute/Devices/{id}/Policies/{id}/

PUT /Compute/Devices/{id}/Policies/{id}/ modifies an attribute or executes an operation for this Policy.

Table 187: PUT Request Headers

| Header        | Mandatory or Optional | Description                                                                                                    |
|---------------|-----------------------|----------------------------------------------------------------------------------------------------|
| Authorization | Mandatory             | The request requires either Basic or Digest authorization                                                                     |
| If-Match      | Mandatory             | The request is conditionally processed only if<br>the current ETag for the resource matches the<br>ETag passed in this header |

#### **Example PUT curl Command**

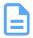

**Note:** The If-Match conditional in this command requires the **ETag** from the GET Response Header.

```
curl
    -i
    -u admin:admin
    -H "Content-Type: application/json"
    -H "If-Match: 3677651d2011428f32120a029b015e81"
    -X PUT http://10.20.30.40/Compute/Devices/0123456789/Policies/123456
    --data '{
        "Name": "Policy 123",
         "Description": "Add new rule to this is a Policy",
        "Enabled": true,
```

```
"Name": "Rule1",
"Description": "Check Health not OK on Device ID 0123456789",
"Salience": 1,
"Conditions": [
        "Member": "Health_ID",
        "Operator": "!=",
        "ValueInt": 5,
        "IsEnd": false
        "Member": "ID",
        "Operator": "==",
        "ValueString": "0123456789",
        "IsEnd": true
"ConditionsOperator": [
   " & & "
"ActionMethods": [
        "Name": "SendMail"
],
"Log": "Triggered Check Health not OK on Device ID 0123456789"
"Name": "Rule2",
"Description": "Check Sensor Temperature",
"Salience": 1,
"Conditions": [
        "Member": "Type",
        "Operator": "==",
        "ValueString": "Sensor",
        "IsEnd": false
        "Member": "SensorType_ID",
        "Operator": "==",
        "ValueInt": 2,
        "IsEnd": false
        "Member": "CurrentReading",
        "Operator": ">",
        "ValueInt": 60,
        "IsEnd": true
],
"ActionMethods": [
        "Name": "SendTrap"
],
"Log": "Triggered Check Sensor Temperature above 60 C",
```

### **Example PUT Request Body**

```
"Name": "Policy_newname",
"Description": "Policy to track inventory",
"Enabled": true | false,
"Rules": [
        "Name": "CheckHealth",
        "Description": "Check the Health values",
        "Salience": 0 - 100,
        "Conditions": [
                "Member": "Health_ID",
                "Operator": "!=",
                "ValueInt": 5,
                "IsEnd": true | false
        "ConditionsOperator": [
            "=="
        "ActionMethods": [
                "Name": "SendMail"
        "Log": "CheckHealth is performed"
    }
]
```

### Table 188: PUT Response Codes

| Response Code | Name                  | Definition                                                                                |
|---------------|-----------------------|-------------------------------------------------------------------------------------------|
| 200           | OK                    | OK & Policy information in the response body + ETag Header                                |
| 400           | Bad Request           | Bad Request (typically a faulty parameter)                                                |
| 401           | Unauthorized          | Unauthorized; credential entry failed or missing                                          |
| 404           | Not Found             | The Resource doesn't exist                                                                |
| 412           | Precondition Failed   | Indicates the "If-Match" Etag check failed                                                |
| 428           | Precondition Required | Indicates the need for an "If-Match" conditional with an Etag value in the Request Header |
| 429           | Too Many Requests     | Indicates API service is busy; client should try again later                              |

### DELETE /Compute/Devices/{id}/Policies/{id}/

DELETE /Compute/Devices/{id}/Policies/{id}/ deletes a specific Policy.

### Table 189: DELETE Request Headers

| Header        | Mandatory or Optional | Description                                                                                                    |
|---------------|-----------------------|----------------------------------------------------------------------------------------------------|
| Authorization | Mandatory             | The request requires either Basic or Digest authorization                                                                     |
| If-Match      | Mandatory             | The request is conditionally processed only if<br>the current ETag for the resource matches the<br>ETag passed in this header |

### **Example DELETE curl Command**

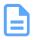

**Note:** The If-Match conditional in this command requires the **ETag** from the GET Response Header.

```
curl
    -i
    -u admin:admin
    -H "If-Match: 3677651d2011428f32120a029b015e81"
    -X DELETE http://10.20.30.40/Compute/Devices/0123456789/Policies/123456
```

### Table 190: DELETE Response Codes

| Response Code | Name                  | Definition                                                                                |
|---------------|-----------------------|-------------------------------------------------------------------------------------------|
| 204           | No Content            | Delete successful; no content in the response body                                        |
| 401           | Unauthorized          | Unauthorized; credential entry failed or missing                                          |
| 404           | Not Found             | The Resource doesn't exist                                                                |
| 409           | Conflict              | If job is still in progress                                                               |
| 412           | Precondition Failed   | Indicates the "If-Match" Etag check failed                                                |
| 428           | Precondition Required | Indicates the need for an "If-Match" conditional with an Etag value in the Request Header |
| 429           | Too Many Requests     | Indicates API service is busy; client should try again later                              |

# HEAD /Compute/Devices/{id}/Policies/{id}/

HEAD /Compute/Devices/{id}/Policies/{id}/ pings this Policy.

### Table 191: HEAD Request Headers

| Header        | Mandatory or Optional | Description                                               |
|---------------|-----------------------|-----------------------------------------------------------|
| Authorization | Mandatory             | The request requires either Basic or Digest authorization |

Table 192: HEAD Response Codes

| Response Code | Name              | Definition                                                                                               |
|---------------|-------------------|----------------------------------------------------------------------------------------------------|
| 200           | OK                | OK with no response body                                                                                 |
| 401           | Unauthorized      | Unauthorized; credential entry failed or missing                                                         |
| 404           | Not Found         | Resource does not exist; this IP Address is running an HTTP service but does not recognize this resource |
| 429           | Too Many Requests | Indicates API service is busy; client should try again later                                             |

# OPTIONS /Compute/Devices/{id}/Policies/{id}/

OPTIONS /Compute/Devices/{id}/Policies/{id}/ returns the allowable HTTP Methods list for this resource.

Table 193: OPTIONS Request Headers

| Header        | Mandatory or Optional | Description                                                                                                    |
|---------------|-----------------------|----------------------------------------------------------------------------------------------------|
| (None)        | N/A                   | Returns the full resource schema as Content-<br>Type application/json                                                                 |
| Documentation | Optional              | Info - Returns documentation information in the form of plain text                                                                    |
| Documentation | Optional              | Schema - Returns the schema information in "pretty" JSON text as plain text                                                           |
| If-None-Match | Optional              | Etag - The request is conditionally processed only if the current ETag for the resource does not match the ETag passed in this header |

Table 194: OPTIONS Response Codes

| Response Code | Name              | Definition                                                                                                    |
|---------------|-------------------|----------------------------------------------------------------------------------------------------|
| 200           | OK                | OK & the "Allow" list of methods in the response header. The response body provides the JSON Schema for this resource |
| 304           | Not Modified      | If-None-Match Etag value matched, therefore no Response Body will be returned.                                        |
| 404           | Not Found         | Resource does not exist; this IP Address is running an HTTP service but does not recognize this resource              |
| 429           | Too Many Requests | Indicates API service is busy; client should try again later                                                          |

# 5.11 /Compute/Devices/{id}/Notifications/

The Device-level methods and attributes of /Compute/Devices/{id}/Notifications/ return information about the Notification(s) collection and enable management operations.

**HTTP Methods:** 

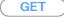

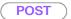

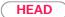

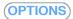

Table 195: Resource Attributes

| Attribute | Туре            | Mandatory<br>or Optional | User<br>Config-<br>urable | Possible Values                     | Description                                                                                                    |
|-----------|-----------------|--------------------------|---------------------------|-------------------------------------|----------------------------------------------------------------------------------------------------|
| Self      | URI<br>String   | Mandatory                | No                        | Free-Form URI Format<br>256 Chars   | Describes the fully qualified URI link for the Collection                                                                  |
| Members   | String<br>Array | Mandatory                | No                        | Resource Collection (1 - n entries) | The array of Resource Instances. See / Compute/Devices/{id}/ Notifications/{id}/ (page 139) for Instance Attribute details |

# GET /Compute/Devices/{id}/Notifications/

GET /Compute/Devices/{id}/Notifications/ returns the Collection of Notifications.

### Table 196: GET Request Headers

| Header        | Mandatory or Optional | Description                                                                                                    |
|---------------|-----------------------|----------------------------------------------------------------------------------------------------|
| Authorization | Mandatory             | The request requires either Basic or Digest authorization                                                                      |
| If-None-Match | Optional              | The request is conditionally processed only if the current ETag for the resource does not match the ETag passed in this header |

#### **Example GET curl Command**

curl

- -i
- -u admin:admin
- -X GET http://10.20.30.40/Compute/Devices/0123456789/Notifications/

### Table 197: GET Response Codes

| Response Code | Name         | Definition                                                                    |
|---------------|--------------|-------------------------------------------------------------------------------|
| 200           | OK           | OK & List of Notifications + ETag Header                                      |
| 304           | Not Modified | If-None-Match Etag value matched, therefore no Response Body will be returned |

| Response Code | Name              | Definition                                                                                                    |
|---------------|-------------------|----------------------------------------------------------------------------------------------------|
| 401           | Unauthorized      | Unauthorized; credential entry failed or missing                                                                          |
| 404           | Not Found         | Resource Collection does not exist; this IP<br>Address is running an HTTP service but does<br>not recognize this resource |
| 429           | Too Many Requests | Indicates API service is busy; client should try again later                                                              |

### POST /Compute/Devices/{id}/Notifications/

POST /Compute/Devices/{id}/Notifications/ creates a new Notification.

### Table 198: POST Request Headers

| Header        | Mandatory or Optional | Description                                               |
|---------------|-----------------------|-----------------------------------------------------------|
| Authorization | Mandatory             | The request requires either Basic or Digest authorization |

### **Example POST curl Command**

```
curl
   -i
   -u admin:admin
   -H "Content-Type: application/json"
   -X POST http://10.20.30.40/Compute/Devices/01234567890/Notifications/
    --data '{
       "Name": "Notification1",
        "Type": {
           "ID": 1,
            "Name": "SMTPAlert"
        "Description": "This is an email notification",
        "SMTPSettings": {
            "Server": "mail-server.com",
            "Subject": "This is a Notification",
            "Port": 25,
            "Username": "admin",
            "Password": "password",
            "From": "This Device"
        },
        "Distributions": [
                "Name": "Admin",
                "Recipients": [
                   "admin@test.com"
   } '
```

### **Example POST Request Body - SMTPAlert**

```
{
    "Name": "notification_name",
    "Description": "description",
```

```
"Type": {
    "ID": 1
 "SMTPSettings": {
    "Server": "email_server",
    "Subject": "email_subjectline",
    "Port": 25,
    "Username": "user",
    "Password": "password",
    "From": "From this Device"
},
"Distributions" : [
         "Name": "Admin" | "Operator",
         "Recipients": [
             {
                 "recip1",
                 "recip2",
                 . . .
                 "recipN"
             }
         ]
    }
],
```

### **Example POST Request Body - SNMP Trap**

```
"Name": "notification_name"
"Description": "description",
"Type": {
   "ID": 2
"SNMPSettings": {
   "TargetIP": "10.20.30.40",
   "TargetPort": 162,
   "Version": "Version1 | Version2c | Version3",
   "Community": "public"(,)
   (Selecting Version3 additional below)
   "UserName": "user",
   "EngineID": 1234,
   "AuthenticationProtocol": "SHA",
   "AuthenticationPassphrase": "password",
   "PrivacyProtocol": "DES",
   "PrivacyPassphrase": "password"
```

### Table 199: POST Response Codes

| Response Code | Name        | Definition                                                                                         |
|---------------|-------------|----------------------------------------------------------------------------------------------------|
| 201           | Created     | Created & Notification information in the response body + ETag Header + new URI in Location Header |
| 400           | Bad Request | Bad Request (typically a faulty parameter)                                                         |

| Response Code | Name              | Definition                                                   |
|---------------|-------------------|--------------------------------------------------------------|
| 401           | Unauthorized      | Unauthorized; credential entry failed or missing             |
| 409           | Conflict          | A new parameter value already exists (e.g., Name)            |
| 429           | Too Many Requests | Indicates API service is busy; client should try again later |

# HEAD /Compute/Devices/{id}/Notifications/

HEAD /Compute/Devices/{id}/Notifications/ pings the Notifications collection.

### Table 200: HEAD Request Headers

| Header        | Mandatory or Optional | Description                                               |
|---------------|-----------------------|-----------------------------------------------------------|
| Authorization | Mandatory             | The request requires either Basic or Digest authorization |

### Table 201: HEAD Response Codes

| Response Code | Name              | Definition                                                                                                    |
|---------------|-------------------|----------------------------------------------------------------------------------------------------|
| 200           | OK                | OK with no response body                                                                                                  |
| 401           | Unauthorized      | Unauthorized; credential entry failed or missing                                                                          |
| 404           | Not Found         | Resource Collection does not exist; this IP<br>Address is running an HTTP service but does<br>not recognize this resource |
| 429           | Too Many Requests | Indicates API service is busy; client should try again later                                                              |

# **OPTIONS /Compute/Devices/{id}/Notifications/**

OPTIONS / Compute/Devices/{id}/Notifications/ returns the allowable HTTP Methods list for this resource.

Table 202: OPTIONS Request Headers

| Header        | Mandatory or Optional | Description                                                                                                    |
|---------------|-----------------------|----------------------------------------------------------------------------------------------------|
| (None)        | N/A                   | Returns the full resource schema as Content-<br>Type application/json                                                                 |
| Documentation | Optional              | Info - Returns documentation information in the form of plain text                                                                    |
| Documentation | Optional              | Schema - Returns the schema information in "pretty" JSON text as plain text                                                           |
| If-None-Match | Optional              | Etag - The request is conditionally processed only if the current ETag for the resource does not match the ETag passed in this header |

### Table 203: OPTIONS Response Codes

| Response Code | Name              | Definition                                                                                                    |
|---------------|-------------------|----------------------------------------------------------------------------------------------------|
| 200           | OK                | OK & the "Allow" list of methods in the response header. The response body provides the JSON Schema for this resource |
| 304           | Not Modified      | If-None-Match Etag value matched, therefore no Response Body will be returned.                                        |
| 404           | Not Found         | Resource does not exist; this IP Address is running an HTTP service, but does not recognize this resource             |
| 429           | Too Many Requests | Indicates API service is busy; client should try again later                                                          |

# 5.11.1 /Compute/Devices/{id}/Notifications/{id}/

The Device-level methods and attributes of /Compute/Devices/{id}/Notifications/{id}/ return information about a specific Notification, based on the {id} in the URI string, and enable management operations.

**HTTP Methods:** 

( GET )

PUT

**DELETE** 

( HEAD

(OPTIONS)

Table 204: General Resource Attributes

| Attribute     | Туре          | Mandatory<br>or<br>Optional | User<br>Config-<br>urable | Possible Values                   | Description                                                                   |
|---------------|---------------|-----------------------------|---------------------------|-----------------------------------|-------------------------------------------------------------------------------|
| Self          | URI<br>String | Mandatory                   | No                        | Free-Form URI Format<br>256 Chars | Describes the fully qualified URI link                                        |
| ID            | String        | Mandatory                   | No                        | UUID Format                       | The Identifier for this particular Notification                               |
| Name          | String        | Mandatory                   | Yes                       | Free-Form 256 Chars               | The name of the Notification. Must be unique to this Notifications Collection |
| Description   | String        | Optional                    | Yes                       | Free-Form 256<br>Characters       | The description of this Notification                                          |
| CreateDate    | String        | Mandatory                   | No                        | datetime                          | Displays when the<br>Notification was<br>created                              |
| LastModified  | String        | Mandatory                   | No                        | datetime                          | Displays when the<br>Notification was last<br>modified                        |
| Type.<br>ID   | Number        | Mandatory                   | Yes                       | 1 2                               | Type of Notification:<br>SMTPAlert = 1<br>SNMPTrap = 2                        |
| Type.<br>Name | String        | Mandatory                   | No                        | "SMTPAlert"  <br>"SNMPTrap"       | Type of Notification<br>SMTPAlert = 1<br>SNMPTrap = 2                         |

Table 205: SMTP Resource Attributes

| Attribute                     | Туре            | Mandatory<br>or<br>Optional | User<br>Config-<br>urable | Possible Values                                                | Description                                                                                                    |
|-------------------------------|-----------------|-----------------------------|---------------------------|----------------------------------------------------------------|----------------------------------------------------------------------------------------------------|
| SMTPSettings.<br>Server       | String          | Mandatory                   | Yes                       | Free-Form 256<br>Characters of<br>an IP Address or<br>Hostname | Indicates the current<br>Email Target Server<br>IP Address or<br>Hostname location.<br>Use if Type is<br>SMTPAlert     |
| SMTPSettings.<br>Subject      | String          | Optional                    | Yes                       | Free-Form 256<br>Characters                                    | The "subject line" for any outgoing email alerts or reports                                                            |
| SMTPSettings.<br>Port         | Number          | Optional                    | Yes                       | Integer value; Default<br>= 25                                 | This is the target<br>email server SMTP<br>Port Number where<br>25 is the IANA<br>default                              |
| SMTPSettings. Username        | String          | Mandatory                   | Yes                       | Username string value                                          | This is the Username entry for the target email server                                                                 |
| SMTPSettings.<br>Password     | String          | Mandatory                   | Yes                       | Password format (displays "******")                            | This is the Password entry for the target email server                                                                 |
| SMTPSettings.<br>From         | String          | Optional                    | Yes                       | Free-Form 64<br>Characters                                     | This is the "From" entry for the email to be sent                                                                      |
| Distributions[].<br>Name      | String<br>Array | Mandatory                   | Yes                       | "Admin"   "Operator"                                           | The name of this Distribution List. #There are two choices, either "Admin" or "Operator" distribution list names       |
| Distributions[]. Recipients[] | String<br>Array | Mandatory                   | Yes                       | Email Format entries                                           | The Recipients array for this "Name". Format is either IP Addresses, Email Address, or Hostnames depending on the Type |

Table 206: SNMP Resource Attributes

| Attribute                   | Туре   | Mandatory<br>or<br>Optional | User<br>Config-<br>urable | Possible Values                                        | Description                                                                                  |
|-----------------------------|--------|-----------------------------|---------------------------|--------------------------------------------------------|----------------------------------------------------------------------------------------------|
| SNMPSettings.<br>TargetIP   | String | Mandatory                   | Yes                       | IPv4 Formatted<br>entry or Hostname<br>formatted entry | This is the target<br>or destination<br>server IP Address or<br>Hostname to send<br>the trap |
| SNMPSettings.<br>TargetPort | Number | Mandatory                   | Yes                       | Integer Port number;<br>Default is IANA Port<br>162    | This is the target or destination server Port Number to send the trap                        |
| SNMPSettings.<br>Version    | String | Mandatory                   | Yes                       | Version1, Version2c,<br>Version3                       | This is the SNMP Version to send the trap. Version 3 requires more attribute entries         |
| SNMPSettings. Community     | String | Mandatory                   | Yes                       | "public" (default)                                     | This is the "Community" for the SNMP Trap information                                        |

Table 207: Additional SNMP Resource Attributes (Version 3)

| Attribute                                     | Туре   | Mandatory<br>or<br>Optional | User<br>Config-<br>urable | Possible Values                    | Description                                                                 |
|-----------------------------------------------|--------|-----------------------------|---------------------------|------------------------------------|-----------------------------------------------------------------------------|
| SNMPSettings.<br>UserName                     | String | Mandatory                   | Yes                       | Username value                     | Username for the secure SNMP v3 entry                                       |
| SNMPSettings.<br>EngineID                     | Number | Mandatory                   | Yes                       | Integer number                     | Engine identifier located at the target or destination SNMP Listener server |
| SNMPSettings.<br>Authentication<br>Protocol   | String | Mandatory                   | Yes                       | "SHA" (default)                    | Authentication protocol type for the SNMP v3 transfer                       |
| SNMPSettings.<br>Authentication<br>Passphrase | String | Mandatory                   | Yes                       | Password format (displays "*****") | Authentication passphrase for the SNMP v3 transfer                          |
| SNMPSettings.<br>PrivacyProtocol              | String | Mandatory                   | Yes                       | "DES" (default)                    | Privacy protocol type<br>for the SNMP v3<br>transfer                        |

| Attribute                          | Туре   |           | User<br>Config-<br>urable | Possible Values                     | Description                                       |
|------------------------------------|--------|-----------|---------------------------|-------------------------------------|---------------------------------------------------|
| SNMPSettings.<br>PrivacyPassphrase | String | Mandatory | Yes                       | Password format (displays "******") | Privacy passphrase<br>for the SNMP v3<br>transfer |

### GET /Compute/Devices/{id}/Notifications/{id}/

GET /Compute/Devices/{id}/Notifications/{id}/ returns information regarding a specific Notification based on the {id} in the URI address string.

Table 208: GET Request Headers

| Header        | Mandatory or Optional | Description                                                                                                    |
|---------------|-----------------------|----------------------------------------------------------------------------------------------------|
| Authorization | Mandatory             | The request requires either Basic or Digest authorization                                                                      |
| lf-None-Match | Optional              | The request is conditionally processed only if the current ETag for the resource does not match the ETag passed in this header |

### **Example GET curl Command**

```
curl
   -i
   -u admin:admin
   -X GET http://10.20.30.40/Compute/Devices/0123456789/Notifications/6202d750
```

#### **Example GET Response Body**

```
"Self": "http://10.20.30.40/Compute/Devices/0123456789/Notifications/6202d750/",
"ID": "6202d750-fefc-dff5-68ec-d8cc7fc9fb79",
"Name": "Email Alert 1",
"Description": "Test",
"CreateDate": "07-Sep-2023 12:49:08",
"LastModified": "07-Sep-2023 19:09:56",
"Type": {
   "ID": 1,
   "Name": "SMTPAlert"
"SMTPSettings": {
   "Server": "mail@server.com",
   "Subject": "This is an Email Alert",
   "Port": 25,
   "Username": "admin",
    "Password": "*****
    "From": "Device 12345"
"SNMPSettings": {},
"Distributions": [
        "Name": "Admin",
        "Recipients": [
            "bill@wdc.com"
```

### Table 209: GET Response Codes

| Response Code | Name              | Definition                                                                                               |
|---------------|-------------------|----------------------------------------------------------------------------------------------------|
| 200           | OK                | OK & Notification information in the response body + ETag Header                                         |
| 304           | Not Modified      | If-None-Match Etag value matched, therefore no<br>Response Body will be returned                         |
| 401           | Unauthorized      | Unauthorized; credential entry failed or missing                                                         |
| 404           | Not Found         | Resource does not exist; this IP Address is running an HTTP service but does not recognize this resource |
| 429           | Too Many Requests | Indicates API service is busy; client should try again later                                             |

# PUT /Compute/Devices/{id}/Notifications/{id}/

PUT /Compute/Devices/{id}/Notifications/{id}/ modifies an attribute or executes an operation for this Notification.

Table 210: PUT Request Headers

| Header        | Mandatory or Optional | Description                                                                                                    |
|---------------|-----------------------|----------------------------------------------------------------------------------------------------|
| Authorization | Mandatory             | The request requires either Basic or Digest authorization                                                                     |
| If-Match      | Mandatory             | The request is conditionally processed only if<br>the current ETag for the resource matches the<br>ETag passed in this header |

### **Example PUT curl Command**

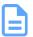

**Note:** The If-Match conditional in this command requires the **ETag** from the GET Response Header.

```
curl
    -i
    -u admin:admin
    -H "Content-Type: application/json"
    -H "If-Match: 3677651d2011428f32120a029b015e81"
    -X PUT http://10.20.30.40/Compute/Devices/0123456789/Notifications/123456
    --data '{
        "Description": "This is an email notification with updated distribution list",
        "Distributions": [
                "Name": "Admin",
                "Recipients": [
                    "another@test.com",
                    "admin@test.com"
                ]
        ]
    } '
```

### **Example PUT Request Body - SMTPAlert**

```
"Name": "notification_name"
"Description": "description",
"SMTPSettings": {
    "Server": "email server",
    "Subject": "email_subjectline",
    "Port": 25,
    "Username": "user",
    "Password": "password",
    "From": "From this Device"
"Distributions" : [
        "Name": "Admin" | "Operator",
        "Recipients": [
                "recip1",
                "recip2",
                "recipN"
            }
        ]
   }
]
```

#### Example PUT Request Body - SNMPTrap

```
{
    "Name": "notification_name"
    "Description": "description",
    "SNMPSettings": {
```

```
"TargetIP": "10.20.30.40",
    "TargetPort": 162,
    "Version": "Version1 | Version2c | Version3",
    "Community": "public"(,)
    (Selecting Version3 additional below)
    "UserName": "user",
    "EngineID": 1234,
    "AuthenticationProtocol": "SHA",
    "AuthenticationPassphrase": "password",
    "PrivacyProtocol": "DES",
    "PrivacyPassphrase": "password"
}
```

### Table 211: PUT Response Codes

| Response Code | Name                  | Definition                                                                                |
|---------------|-----------------------|-------------------------------------------------------------------------------------------|
| 200           | OK                    | OK & Notification information in the response body + ETag Header                          |
| 400           | Bad Request           | Bad Request (typically a faulty parameter)                                                |
| 401           | Unauthorized          | Unauthorized; credential entry failed or missing                                          |
| 404           | Not Found             | The Resource doesn't exist                                                                |
| 412           | Precondition Failed   | Indicates the "If-Match" Etag check failed                                                |
| 428           | Precondition Required | Indicates the need for an "If-Match" conditional with an Etag value in the Request Header |
| 429           | Too Many Requests     | Indicates API service is busy; client should try again later                              |

# DELETE /Compute/Devices/{id}/Notifications/{id}/

DELETE / Compute/Devices / {id} / Notifications / {id} / deletes a specific Notification.

Table 212: DELETE Request Headers

| Header        | Mandatory or Optional | Description                                                                                                    |
|---------------|-----------------------|----------------------------------------------------------------------------------------------------|
| Authorization | Mandatory             | The request requires either Basic or Digest authorization                                                                     |
| If-Match      | Mandatory             | The request is conditionally processed only if<br>the current ETag for the resource matches the<br>ETag passed in this header |

### **Example DELETE curl Command**

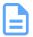

**Note:** The If-Match conditional in this command requires the **ETag** from the GET Response Header.

#### curl

- -i
- -u admin:admin
- -H "If-Match: 3677651d2011428f32120a029b015e81"
- -X DELETE http://10.20.30.40/Compute/Devices/0123456789/Notifications/123456

### Table 213: DELETE Response Codes

| Response Code | Name                  | Definition                                                                                |
|---------------|-----------------------|-------------------------------------------------------------------------------------------|
| 204           | No Content            | Delete successful; no content in the response body                                        |
| 401           | Unauthorized          | Unauthorized; credential entry failed or missing                                          |
| 404           | Not Found             | The Resource doesn't exist                                                                |
| 409           | Conflict              | In the case of only one notification, that last one cannot be deleted                     |
| 412           | Precondition Failed   | Indicates the "If-Match" Etag check failed                                                |
| 428           | Precondition Required | Indicates the need for an "If-Match" conditional with an Etag value in the Request Header |
| 429           | Too Many Requests     | Indicates API service is busy; client should try again later                              |

# HEAD /Compute/Devices/{id}/Notifications/{id}/

HEAD /Compute/Devices/{id}/Notifications/{id}/ pings this Notification.

Table 214: HEAD Request Headers

| Header        | Mandatory or Optional | Description                                               |
|---------------|-----------------------|-----------------------------------------------------------|
| Authorization | Mandatory             | The request requires either Basic or Digest authorization |

### Table 215: HEAD Response Codes

| Response Code | Name              | Definition                                                                                               |
|---------------|-------------------|----------------------------------------------------------------------------------------------------|
| 200           | OK                | OK with no response body                                                                                 |
| 401           | Unauthorized      | Unauthorized; credential entry failed or missing                                                         |
| 404           | Not Found         | Resource does not exist; this IP Address is running an HTTP service but does not recognize this resource |
| 429           | Too Many Requests | Indicates API service is busy; client should try again later                                             |

# OPTIONS /Compute/Devices/{id}/Notifications/{id}/

OPTIONS /Compute/Devices/{id}/Notifications/{id}/ returns the allowable HTTP Methods list for this resource.

Table 216: OPTIONS Request Headers

| Header        | Mandatory or Optional | Description                                                                                                    |
|---------------|-----------------------|----------------------------------------------------------------------------------------------------|
| (None)        | N/A                   | Returns the full resource schema as Content-<br>Type application/json                                                                 |
| Documentation | Optional              | Info - Returns documentation information in the form of plain text                                                                    |
| Documentation | Optional              | Schema - Returns the schema information in "pretty" JSON text as plain text                                                           |
| If-None-Match | Optional              | Etag - The request is conditionally processed only if the current ETag for the resource does not match the ETag passed in this header |

### Table 217: OPTIONS Response Codes

| Response Code | Name              | Definition                                                                                                    |
|---------------|-------------------|----------------------------------------------------------------------------------------------------|
| 200           | OK                | OK & the "Allow" list of methods in the response header. The response body provides the JSON Schema for this resource |
| 304           | Not Modified      | If-None-Match Etag value matched, therefore no Response Body will be returned.                                        |
| 404           | Not Found         | Resource does not exist; this IP Address is running an HTTP service but does not recognize this resource              |
| 429           | Too Many Requests | Indicates API service is busy; client should try again later                                                          |

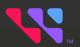

# **Appendices**

| In This | <b>Chapter:</b> |
|---------|-----------------|
|---------|-----------------|

| References  | 149 |
|-------------|-----|
| 18181811Ces | 143 |

# 6.1 References

- IETF RFC3986, Uniform Resource Identifier (URI) General Syntax
- IETF RFC4627, The application/json Media Type for JavaScript Object Notation (JSON)
- IETF RFC5988, Web Linking
- IETF RFC6901, JavaScript Object Notation (JSON) Pointer
- IETF RFC6906, Link Relation Type
- IETF RFC6749, OAuth 2.0 Authorization Framework; Token Format and Usage
- IETF RFC7230, Hypertext Transfer Protocol (HTTP/1.1): Message Syntax and Routing
- IETF RFC7231, Hypertext Transfer Protocol (HTTP/1.1): Semantics and Content
- IETF RFC7232, Hypertext Transfer Protocol (HTTP/1.1): Conditional Requests
- IETF RFC7235, Hypertext Transfer Protocol (HTTP/1.1): Authentication
- ISO 8601, Data elements and interchange formats -- Representation of dates and times
- DMTF CIM\_2.50.0, Common Information Model Schema
- DMTF DSP0266\_1.2.0, Redfish API Specification
- SNIA Swordfish\_1.0.3, Swordfish API Specification